# **ESTUDIO DE ALTERNATIVA DE ABASTECIMIENTO DE AGUA PARA 4 LOCALIDADES DE LA PROVINCIA DE MENDOZA.**

Lucas Ariel, Legajo: 40200 Martín María José, Legajo: 40411 Mauro Gustavo, Legajo: 41978 Rodríguez Emiliano, Legajo: 38153

Director del trabajo: Ing. Ghellinaza, Edgardo

Integrantes de la cátedra: Tit.: Ing. Pablo Martín JTP.:Ing. Gustavo Castro Ayte.:Ing. Helvio Grili

# 2023

Facultad Regional Mendoza Universidad Tecnológica Nacional Departamento Ing. Civil Cátedra: Proyecto Final

### *Agradecimientos*

En la extensión del desarrollo del presente proyecto, hubo aportes indispensables para el desarrollo del mismo. Queremos dar especial mención a la colaboración del Ingeniero Edgardo Ghellinaza. Su acompañamiento, paciencia y dedicación periódica, nos permitió ir resolviendo cada una de las dificultades que se nos presentaron en el transcurso de este proyecto.

Queremos hacer mención, a la oficina técnica de CEOSA, y a AYSAM, quién realizó aportes válidos en cuanto a documentación, sin dudas indispensables.

Palabras clave: abastecimiento subterráneo, abastecimiento superficial, canal San Martín, río Mendoza, obra de toma, planta potabilizadora, red de acueductos, red de perforaciones.

### **Resumen**

El sector bajo estudio abarca las localidades de Palmira, San Martín, Junín y Rivadavia, cuenta en la actualidad con un sistema de abastecimiento a través de una red de perforaciones, distribuidas en las áreas urbanas. El presente informe plantea y desarrolla un estudio comparativo entre mantener el actual sistema, y una alternativa de abastecimiento superficial, considerando la misma población. El objetivo de desarrollar una nueva propuesta superficial es, en resumen, poder comparar ambas opciones, y así poder elegir cuál es la óptima para el abastecimiento de agua potable de este sector de la provincia de Mendoza. Por tanto, serán temática de este informe, la inclusión del sistema actual de abastecimiento, como la elaboración del proyecto superficial con sus obras asociadas.

Se analiza el sistema de abastecimiento subterráneo actual, con sus respectivos gastos de mantenimiento y se estudia una propuesta de abastecimiento superficial, la cual implica la realización de una obra de toma, planta potabilizadora, red de acueductos, para servir la misma población. Se realiza la proyección poblacional y el diseño completo, para el año 2050.

Palabras clave: abastecimiento subterráneo, abastecimiento superficial, canal San Martín, río Mendoza, obra de toma, planta potabilizadora, red de acueductos, red de perforaciones.

### **Tabla de Contenidos**

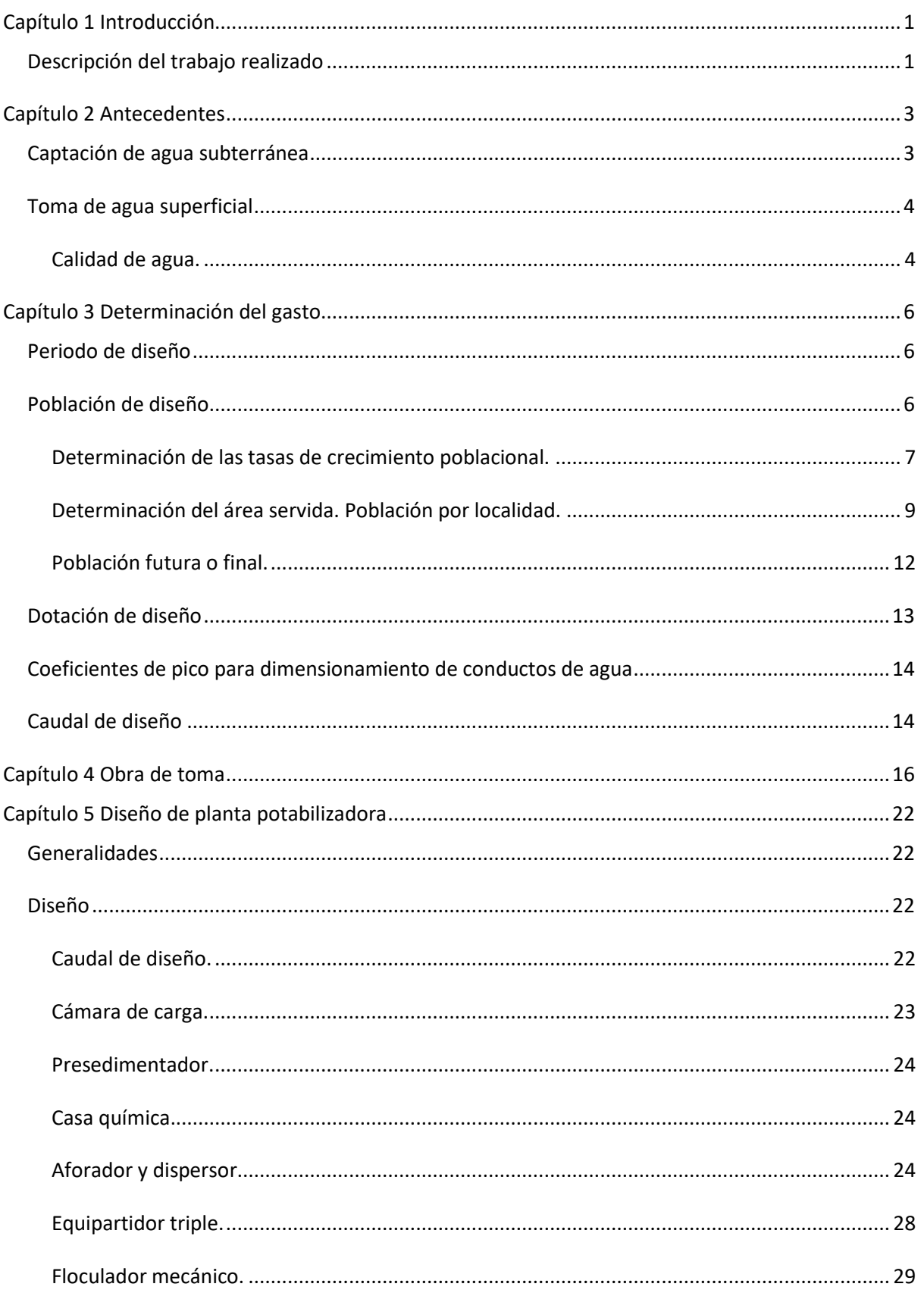

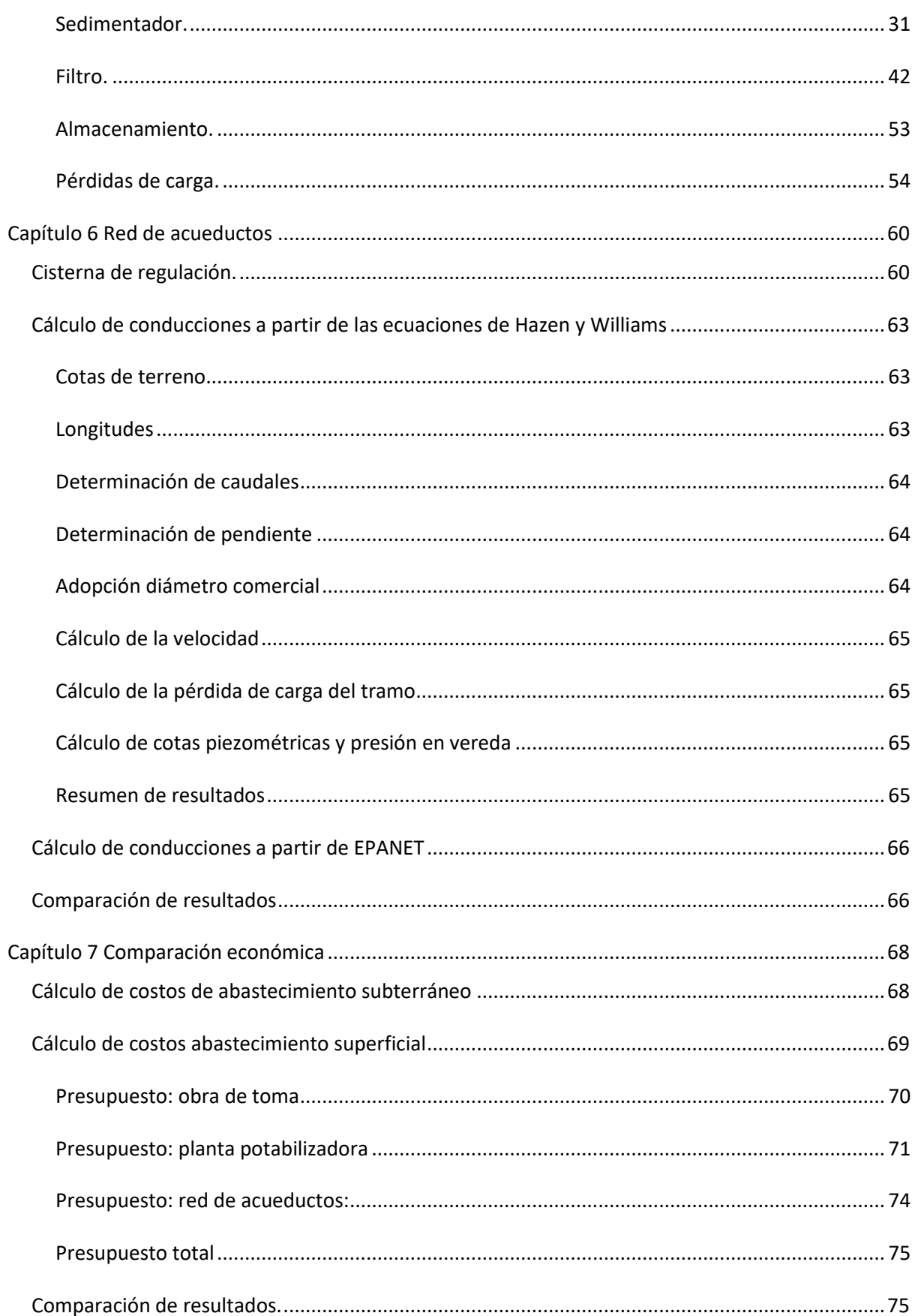

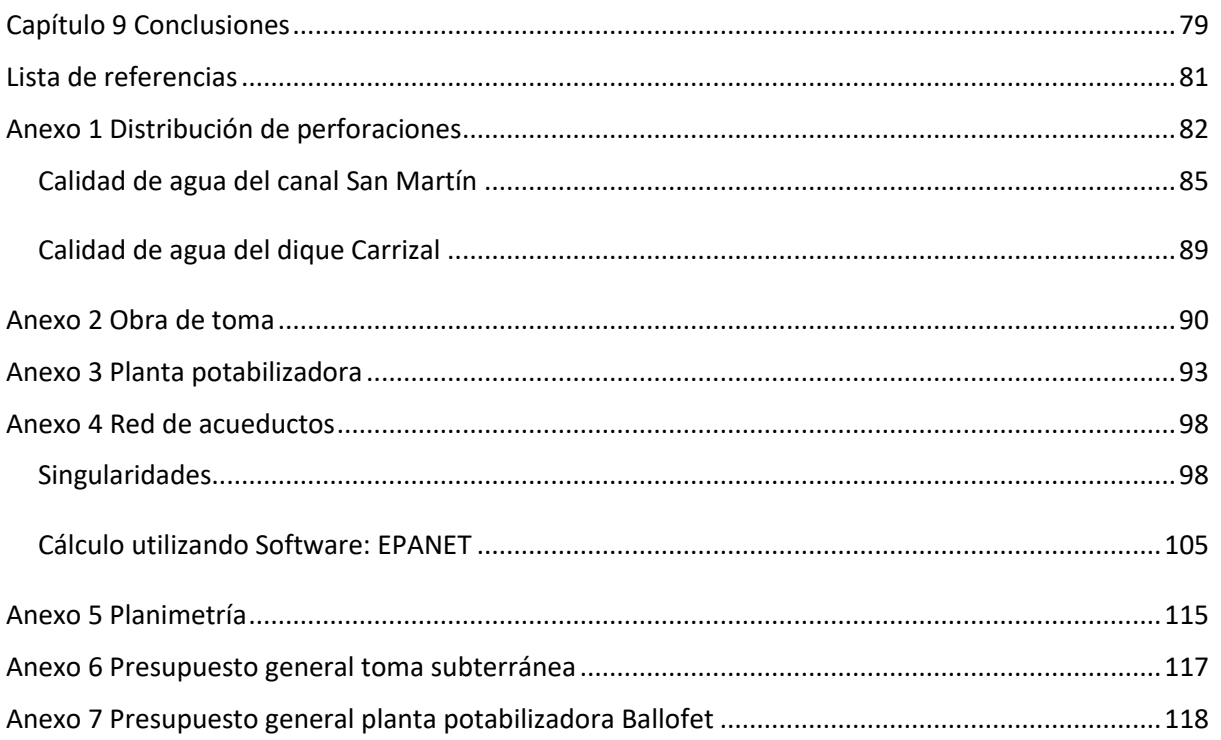

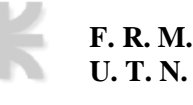

#### **Lista de tablas**

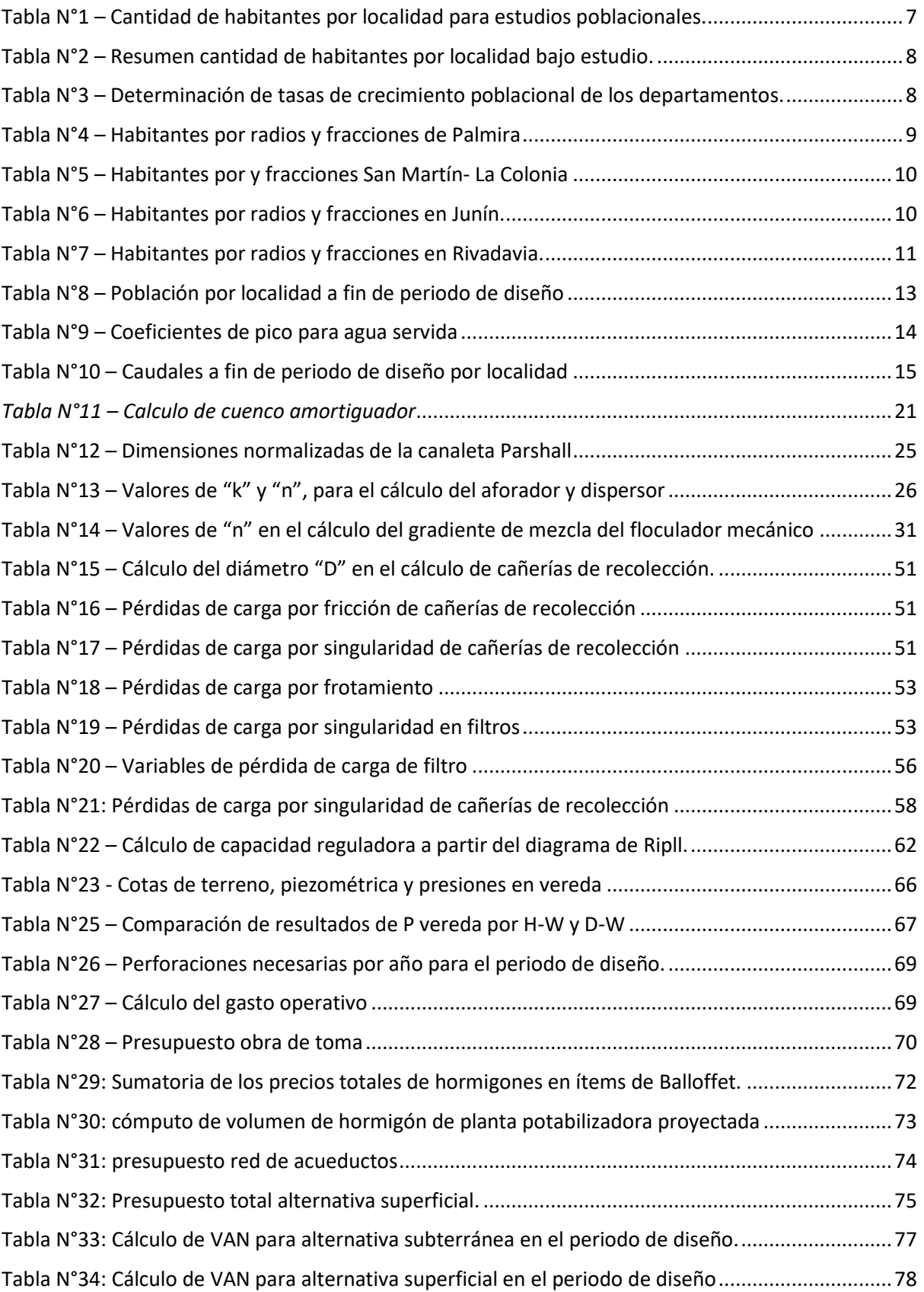

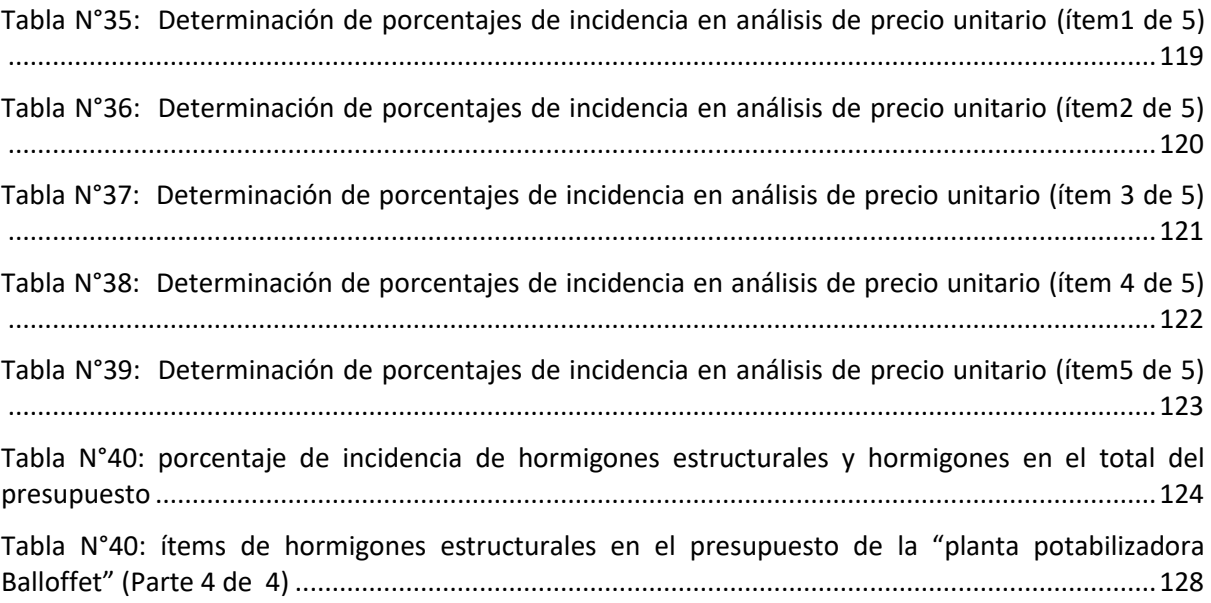

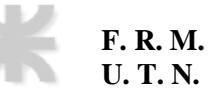

### Lista de figuras

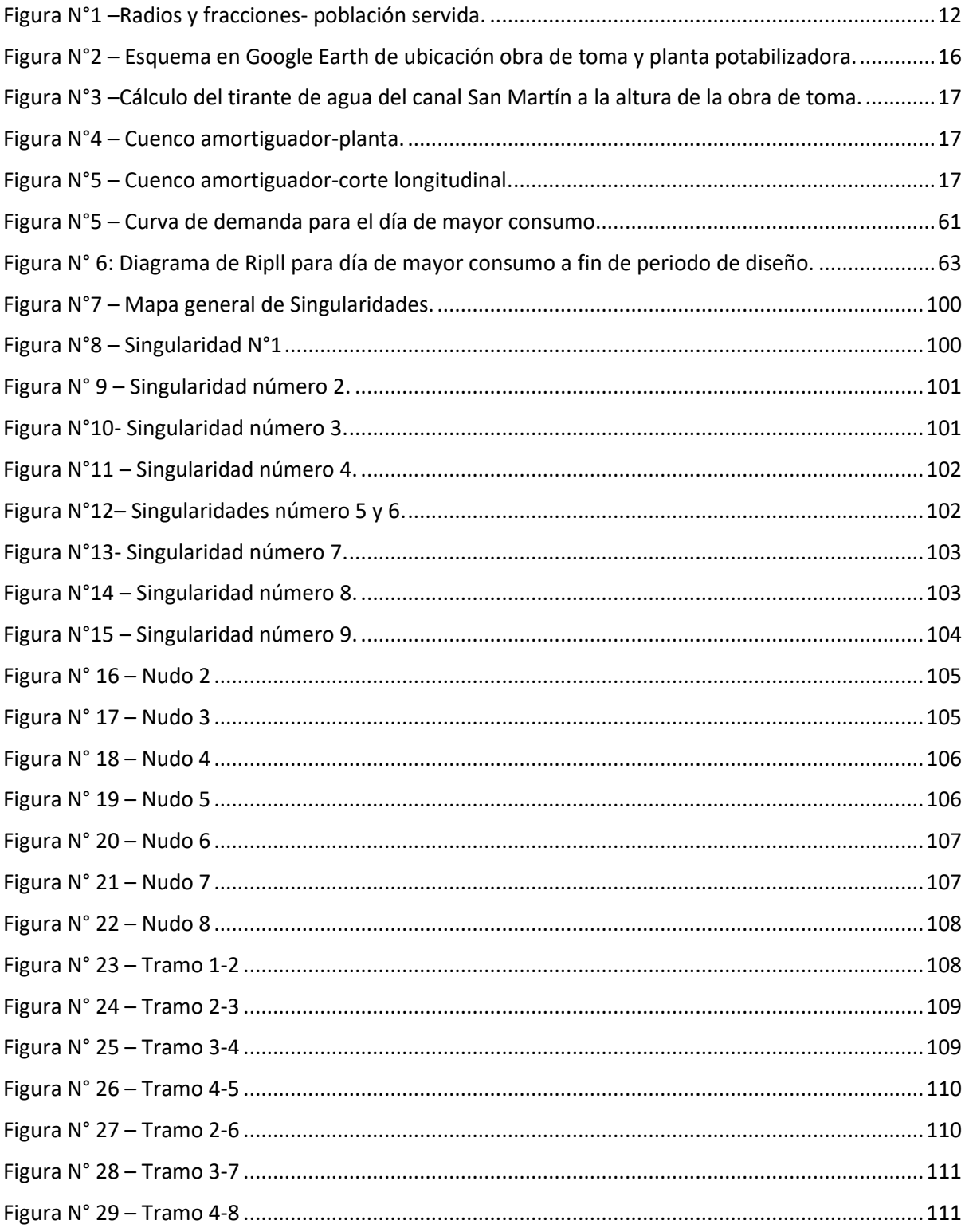

# <span id="page-9-0"></span>**Capítulo 1**

# **Introducción**

Mendoza, es una provincia que se caracteriza por su sistema de aprovechamiento de agua. Cuenta en su extensión, con una gran diferencia de altura, con pendiente predominante en sentido de oeste a este. De la misma manera, los ríos, que transitan la Provincia siguen el mismo sentido. En las distintas épocas del año, se cuenta con caudales variables en estas conducciones, presentándose casos en los que la demanda de agua no es alcanzada por la oferta de la misma. Existen distintas obras civiles, que permiten regular estos caudales, en otras palabras, garantizar la demanda de agua.

Los departamentos del Este de la Provincia, precisamente Palmira, San Martín, Junín y Rivadavia, son abastecidos mediante una red de perforaciones. Las mismas desempeñan un papel crucial en la extracción de agua subterránea, sin embargo, en ocasiones no coincide con los estándares de calidad de la misma, estipulados por el EPAS (Ente Provincial de Agua y Saneamiento).

Si bien este sistema se encuentra operativo, se plantea la posibilidad de que puedan existir alternativas superadoras y convenientes a largo plazo para la zona. Se desarrolla en este informe una propuesta de abastecimiento superficial, con iguales o superiores calidades a las operativas, para que, al evaluar desde el punto de vista técnico y económico ambas alternativas, se podrá definir la solución recomendada.

### **Descripción del trabajo realizado**

<span id="page-9-1"></span>Se evaluará una alternativa de abastecimiento superficial, como opción a la fuente actual de abastecimiento subterráneo en las localidades bajo estudio de este proyecto.

Se analizarán dos variantes. Una de ellas, proveniente del "río Mendoza", a la altura de "Canal San Martín" en su intersección con la "ruta Nacional N°60", mientras que la otra tomando agua del "embalse El carrizal", aguas abajo en el "río Tunuyán". Se evalúan las calidades de agua cruda, en donde para la opción más conveniente entre las anteriormente descripta, se **F. R. M. U. T. N.**

desarrolla el proyecto. Sus alcances incluyen, su obra de toma, su planta potabilizadora, para finalmente proyectar su red de acueductos.

Realizado el desarrollo de lo antes descripto, se cuenta con todas las variables necesarias para realizar un análisis técnico y económico comparativo, logrando como objetivo principal, analizar la opción más conveniente, transcurrido el periodo de diseño del proyecto (30 años).

<span id="page-11-0"></span>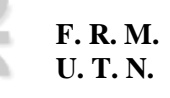

# **Capítulo 2**

## **Antecedentes**

### **Captación de agua subterránea**

<span id="page-11-1"></span>Las fuentes de abastecimiento por agua subterránea son una parte integral de la infraestructura hídrica en la zona Este de Mendoza. Estas estructuras se utilizan para la extracción de agua subterránea de acuíferos confinados, con el fin de abastecer diferentes necesidades. La técnica de perforación utilizada en esta región implica el uso de equipos especializados, como perforadoras rotatorias. La profundidad, puede variar dependiendo de la ubicación geográfica y ubicación del acuífero confinado.

Durante el proceso de perforación, se instalan tuberías de revestimiento a medida que se avanza en profundidad. Estas tuberías tienen como objetivo mantener la estabilidad de la excavación, evitando el colapso de las paredes y asegurando que permanezca abierto y seguro para su uso a largo plazo. El revestimiento también ayuda a prevenir la contaminación del agua subterránea al actuar como una barrera protectora entre las capas de suelo y el acuífero.

Es importante destacar que la extracción de agua en estos sistemas, implica gastos operativos y de mantenimiento. Es necesario realizar un monitoreo regular para evaluar el rendimiento del acuífero, controlar la calidad del agua extraída y garantizar la conservación y protección de los recursos hídricos subterráneos.

En el Anexo número 1 se incorpora la distribución de perforaciones de la zona de estudio, información facilitada por AYSAM. Se puede observar los costos de energía y producción de las perforaciones de esta misma área, con las fechas de facturación de estos costos.

### **Toma de agua superficial**

<span id="page-12-0"></span>El Río Mendoza es la principal fuente de agua superficial de la cuenca norte de la Provincia y al igual que la topografía dominante en la Provincia, escurre en coincidencia con la pendiente media de terreno más pronunciada. En su recorrido, parte del caudal es derivado a plantas potabilizadoras, y a partir de estos, distribuir la misma aguas abajo. La provincia, cuenta con varias plantas potabilizadoras, las cuales están ubicadas en puntos estratégicos.

El Río Tunuyán se encuentra en la región central de la provincia de Mendoza. Sus aguas provienen del deshielo de la Cordillera de los Andes, precipitación directa sobre la cuenca del río y la escorrentía de áreas circundantes en su longitud aproximada de 120 kilómetros. Se utiliza para el riego agrícola en la zona, actividades recreativas y la generación de energía hidroeléctrica. El Dique El Carrizal es una estructura de almacenamiento de agua, ubicada en el Río Tunuyán. Existe una relación directa con el río, debido a que suministra el caudal de agua que se acumula en el dique. Se construyó con el propósito de regular el flujo de agua, almacenándola para diferentes usos.

Basado en los objetivos de este informe, se analiza la distribución del agua superficial de la Provincia, para obtener las posibles obras de toma, aguas arriba de los departamentos en estudio. Se consideran dos puntos para la toma de agua basado en criterios que se enuncian a continuación: cota dominante respecto a la población a servir; cercanía de la locación, minimizando costos de conducción; factibilidad de superficie, tanto para la ubicación de una planta potabilizadora, como también de la conducción; minimizar expropiación de terrenos; minimizar accidentes topográficos de compleja o costosa resolución en la traza.

Del estudio, resultan dos propuestas:

- Toma del "Río Mendoza", a la altura de "Canal San Martín".
- Toma del embalse "El carrizal", sobre el "Río Tunuyán".

#### <span id="page-12-1"></span>**Calidad de agua.**

Se denomina agua potable, a aquella que puede ser consumida sin restricción debido a que, gracias a un proceso de potabilización, no representa un riesgo para la salud. El término se aplica al agua que cumple con normas de calidad promulgadas por autoridades locales e internacionales.

El agua puede provenir de diferentes tipos de fuentes: fuentes superficiales y fuentes subterráneas. Las primeras se encuentran en arroyos, ríos, lagos, etc. Las segundas, se encuentra bajo la superficie terrestre.

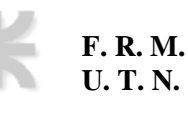

Por definición, el agua siempre puede alcanzar a potabilizarse. Sin embargo, dependiendo de los contaminantes que esta posea, varía el procedimiento a realizar para llegar este estado, teniendo a su vez los costos asociados al proceso y la complejidad de los procesos.

Como autoridad responsable en Mendoza, el EPAS (Ente Provincial de Agua y Saneamiento) realiza controles periódicos de evaluación y calidad de los procesos de potabilización en la totalidad de las fuentes superficiales y subterráneas de provisión de agua de los departamentos de Mendoza. El EPAS establece que, para considerar agua apta para consumo humano, se aplica la "Resolución N° 35/96". Además, se rige también por el "Artículo 982 - (Resolución Conjunta SPRyRS y SAGPyA N° 68/2007 y N° 196/2007)" del Código Alimentario Argentino.

La elección de la obra de toma, trae vinculado de manera directa, cumplir con los parámetros estandarizados de calidad de agua cruda. Los mismos a su vez, son determinantes en la magnitud de los distintos procesos en la potabilización del agua. Comparando las dos propuestas superficiales de interés, resulta evidentemente conveniente realizar la toma de agua en el canal San Martín, debido a los gastos asociados en la planta potabilizadora para alcanzar lo estipulado en la normativa pertinente. Se anexan las calidades de agua extraídas del Departamento General de Irrigación en el Anexo N°2, para ambas variantes.

# **Capítulo 3**

# **Determinación del gasto**

<span id="page-14-0"></span>Se recurre a los registros del Instituto Nacional de Estadísticas y Censos (INDEC) para obtener los registros censales poblacionales de las cuatro localidades.

El estudio de las áreas servidas, realizado con la información proveniente de AYSAM, permite a partir de los mismos la proyección poblacional por localidades, empleando el método de la tasa media anual decreciente.

### **Periodo de diseño**

<span id="page-14-1"></span>Se adopta para este proyecto un periodo de diseño de 30 años. Obteniéndose las poblaciones en las ciudades y posteriormente los caudales para el año 2050.

*Nota aclaratoria*: el presente trabajo de investigación tuvo comienzo en el año 2020. Por esta razón, se utiliza ese año como base para el cálculo y proyección de poblaciones.

### **Población de diseño**

<span id="page-14-2"></span>La población de diseño, se calculará realizando proyecciones poblacionales a través del método de la tasa media anual decreciente (TMAD). Según ENOSHA, que rige las obras de saneamiento, recomienda la utilización de este método, dado que el mismo, presenta bajas dificultades en su complejidad para su utilización, mientras que el volumen de información requerido para emplearlo es bajo y la probabilidad de desvíos excesivos es de nivel medio.

La información censal requerida será:

- $P_1$ : Población del antepenúltimo censo de la localidad o departamento.
- $P_2$ : Población del penúltimo censo de la localidad o departamento.
- $P_3$ : Población del último censo de la localidad o departamento.
- $n_1$ : Periodo de años entre antepenúltimo y el penúltimo censo.
- $n_2$ : Periodo de años entre penúltimo y el último censo.
- $\bullet$   $i_I$ : Tasa intercensal del penúltimo periodo.
- $i_{II}$ : Tasa intercensal del último periodo.

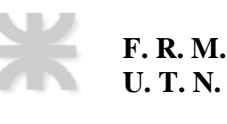

Este método utiliza la ecuación del interés compuesto:

$$
P_f = P_i \cdot (1+i)^n
$$

Despejando las tasas i:

$$
i = \sqrt[n]{\frac{P_f}{P_i}} - 1
$$

Se adopta un periodo de diseño de 30 años. La información censal en Argentina, tiene un periodo intercensal de 10 años. Para proyectar poblaciones a futuro, es correcto utilizar el mismo periodo. A continuación, se anexa Tabla N° 1 con la información censal de la Provincia, en donde se extraen las poblaciones en los censos de 1991, 2001 y 2010.

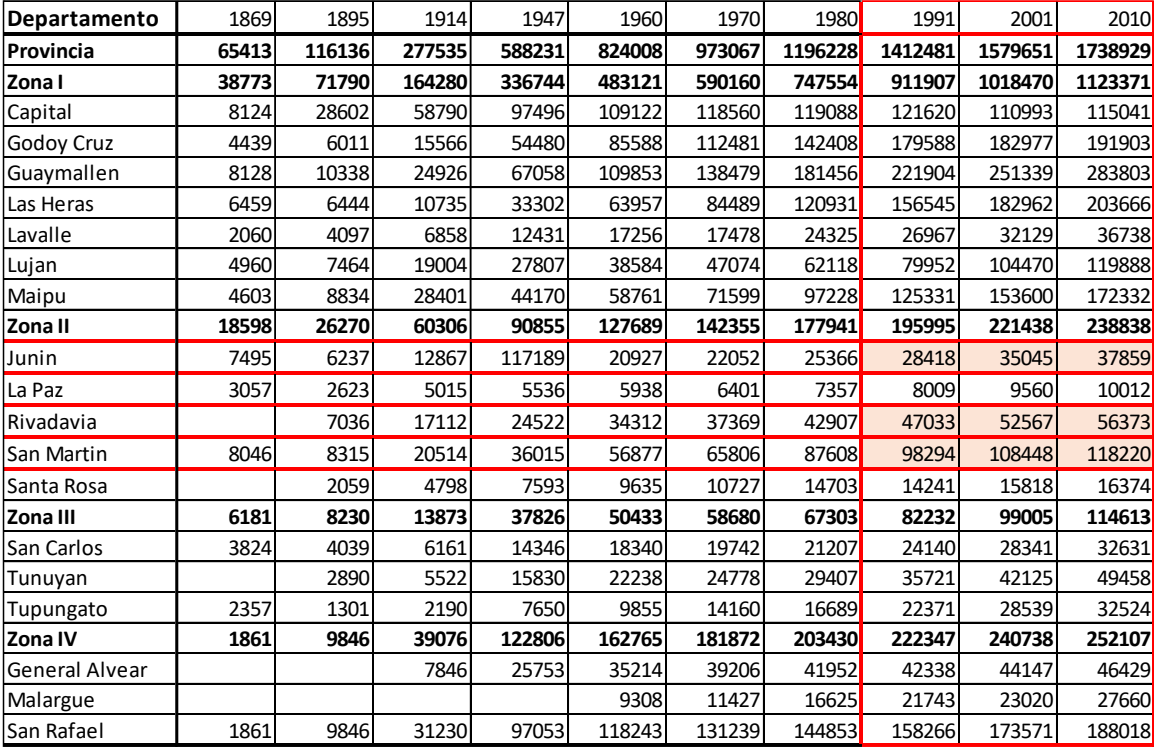

Tabla N°1 – Cantidad de habitantes por localidad para estudios poblacionales.

#### <span id="page-15-1"></span><span id="page-15-0"></span>**Determinación de las tasas de crecimiento poblacional.**

Para conocer la población de los últimos 3 censos en los departamentos en estudio, se utiliza los datos extraídos de "Datos generales de Población, Hogares y Viviendas por departamentos. Provincia de Mendoza." del Instituto Nacional de Estadística y Censos de la República Argentina. Ver Tabla N°1. Se resumen los datos de interés en la Tabla N°2

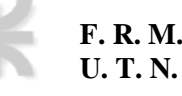

| <b>DEPARTAMENTO</b> | 1991  | 2001   | 2010   |
|---------------------|-------|--------|--------|
| JUNIN               | 28418 | 35045  | 37859  |
| <b>RIVADAVIA</b>    | 47033 | 52567  | 56373  |
| <b>SAN MARTIN</b>   | 98294 | 108448 | 118220 |

Tabla N°2 – Resumen cantidad de habitantes por localidad bajo estudio.

<span id="page-16-0"></span>Se calculan las tasas de crecimiento poblacional para los 3 departamentos. A modo de ejemplo, se calculan las tasas para el departamento de Junín. De manera análoga se calculan las tasas de crecimiento poblacional correspondiente a Rivadavia y San Martín.

Se utiliza la siguiente expresión:  $i = \sqrt[n]{\frac{P_f}{P_A}}$  $P_i$  $\frac{n}{p} \left| \frac{P_f}{p}\right| - 1$ 

Periodo 1991-2001 (n<sub>1</sub> = 10 años)

$$
i_I = \sqrt[n_1]{\frac{P_2}{P_1}} - 1 = \sqrt[10]{\frac{35045}{28418}} - 1 = 0.0212 \approx 2.12\%
$$

Periodo 2001-2010 ( $n_2$  = 9 años)

$$
i_{II} = \sqrt[n_2]{\frac{P_3}{P_2}} - 1 = \sqrt[9]{\frac{37859}{35045}} - 1 = 0,0086 \approx 0,86\%
$$

Luego para calcular la población a periodo de diseño de 20 años, se debe utilizar la tasa menor entre el promedio de las dos tasas y la tasa del último periodo  $i_{II}$ .

$$
i_{prom\ 1} = \frac{i_I + i_{II}}{2} = \frac{0.0212 + 0.0086}{2} = 0.0149 = 1.49\%
$$

$$
i_{II} = 0.0086
$$

Debido a que  $i_{\text{prom 1}} > i_{II}$ , entonces,  $i_2 = i_{II} = 0.0086$ 

Se resumen los resultados obtenidos en la tabla N°3.

| DETERMINACIÓN TASAS DE CRECIMIENTO POBLACIONAL |       |        |        |                                    |        |                                        |        |           |  |
|------------------------------------------------|-------|--------|--------|------------------------------------|--------|----------------------------------------|--------|-----------|--|
| <b>IDEPARTAMENTO</b>                           | 1991  | 2001   | 2010   | $\iota_{\scriptscriptstyle \rm I}$ | ŀП     | $i_l + i_m$<br>$_{\text{rprom}}$ = $-$ |        | $\iota_2$ |  |
| <b>UUNIN</b>                                   | 28418 | 35045  | 37859  | 0,0212                             | 0.0086 | 0.0149                                 | 0.0086 | 0,0086    |  |
| <b>IRIVADAVIA</b>                              | 47033 | 52567  | 56373  | 0,0112                             | 0,0078 | 0,0095                                 | 0,0078 | 0,0078    |  |
| <b>SAN MARTIN</b>                              | 98294 | 108448 | 118220 | 0,0099                             | 0,0096 | 0.0098                                 | 0,0096 | 0,0096    |  |

<span id="page-16-1"></span>Tabla N°3 – Determinación de tasas de crecimiento poblacional de los departamentos.

#### <span id="page-17-0"></span>**Determinación del área servida. Población por localidad.**

Para la determinación del área servida se utiliza la información brindad por AySAM (ver ANEXO 1). Luego, se extraen los radios y fracciones del INDEC, para que, al superponer ambos documentos, determinar el área servida, y la población de diseño.

La población de cada localidad correspondientes a las Fracciones y Radios correspondientes a Palmira; San Martín - La Colonia; Junín; Rivadavia respectivamente.

- Palmira, San Martín-La Colonia. Ver Tabla N°4, Tabla N°5 y Anexo N°3
- Ciudad de Junín. Ver Tabla N°6 y Anexo N°3

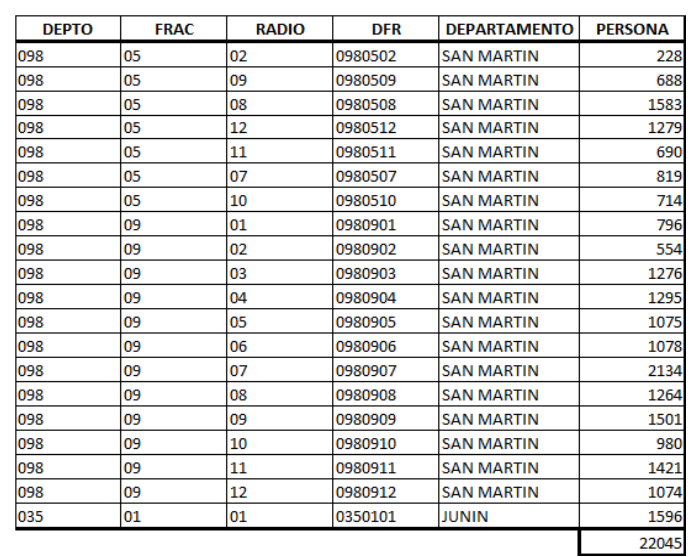

● Ciudad de Rivadavia. Ver Tabla N°7 y Anexo N°3

<span id="page-17-1"></span>Tabla N°4 – Habitantes por radios y fracciones de Palmira

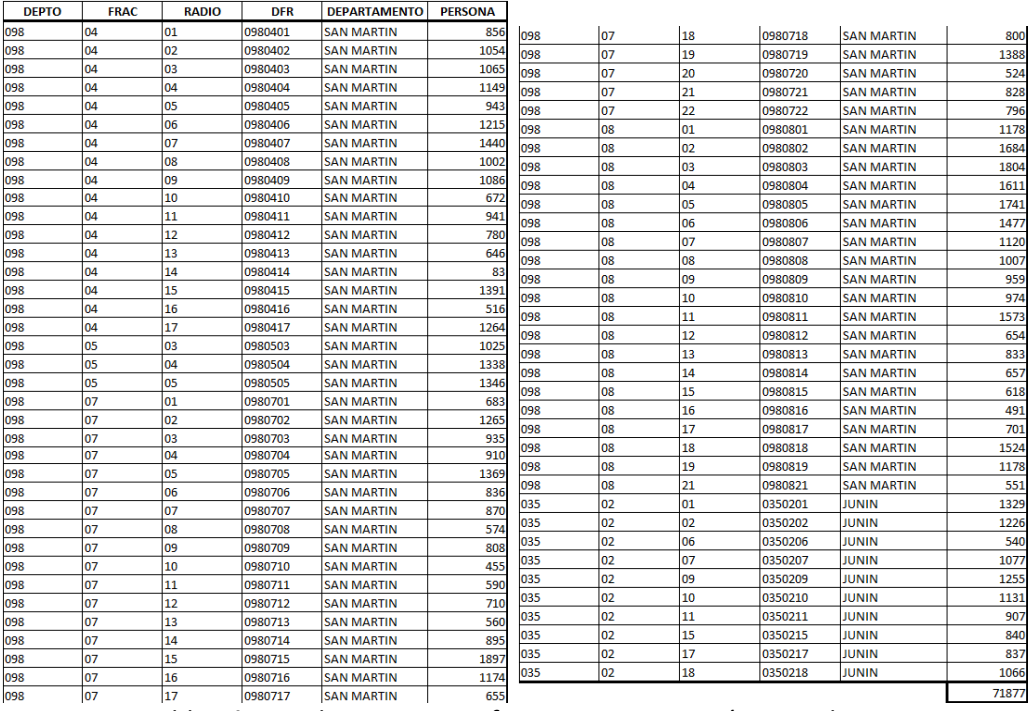

<span id="page-18-0"></span>Tabla N°5 – Habitantes por y fracciones San Martín- La Colonia

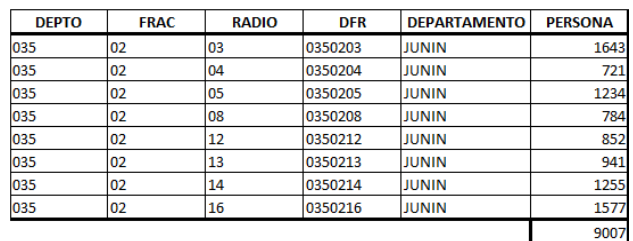

<span id="page-18-1"></span>Tabla N°6 – Habitantes por radios y fracciones en Junín.

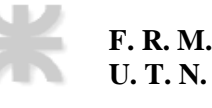

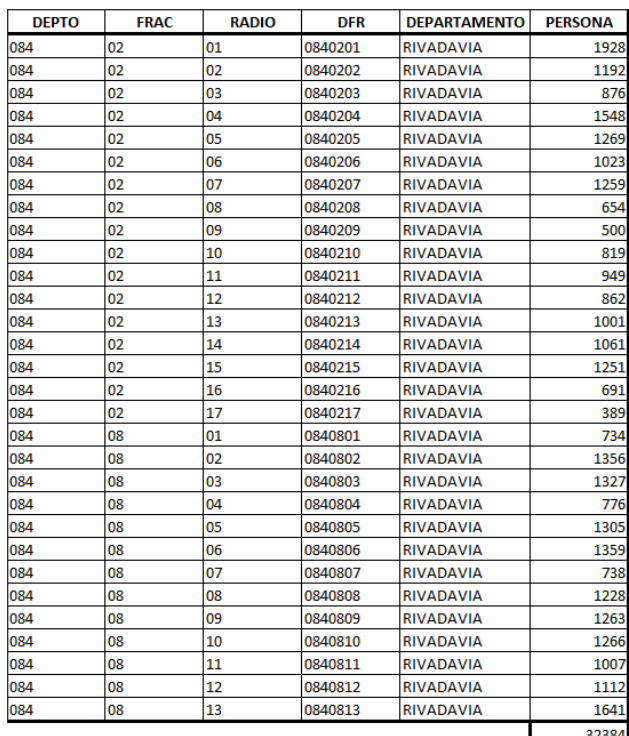

<span id="page-19-0"></span>Tabla N°7 – Habitantes por radios y fracciones en Rivadavia.

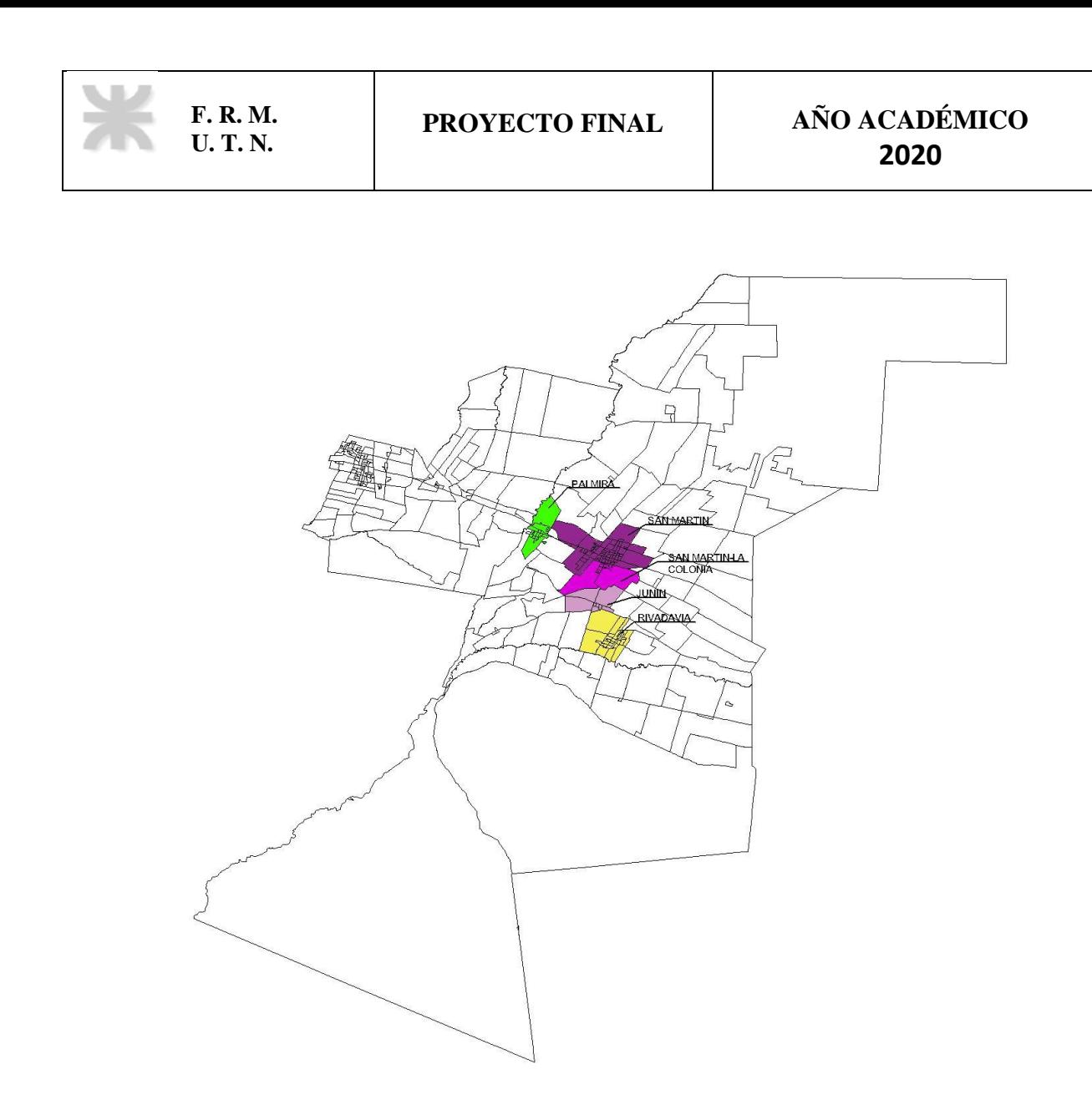

Figura N°1 –Radios y fracciones- población servida.

<span id="page-20-1"></span><span id="page-20-0"></span>Población futura o final**.**

Se proyectan las poblaciones correspondientes al área servida. A modo de ejemplo, se calcula la población en el año 2050 para la Ciudad de Junín. De manera análoga se calcula la población correspondiente a Palmira, San Martín - La Colonia y Rivadavia.

Una vez calculadas las tasas intercensales, se estima la población futura. Primero se calcula la población a 10 años ( $P_{10}$ ), y para ello se utiliza la tasa de crecimiento del último periodo intercensal  $i_1 = i_{II}$ 0,0086 .

Donde:

- $P_{2010}$ : Población del último censo (correspondiente a 2010) = 9007 habitantes
- $P_0$ : Población en el final del primer periodo de proyección (n1) = 9515 habitantes
- $P_{10}$ : Población en el final del segundo periodo de proyección (n2) = 10695 habitantes

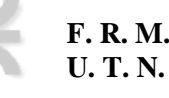

- $P_{20}$ : Población en el final del tercer periodo de proyección (n3) = 11654 habitantes
- $P_{30}$ : Población en el final del tercer periodo de proyección (n4) = 12699 habitantes

$$
P_0 = P_{2010} \cdot (1 + i_1)^{n_1} = 9007
$$
 habitantes  $\cdot (1 + 0.0086)^{10} = 9815$  habitantes

Luego para calcular la población a periodo de diseño de 20 años, se debe utilizar la tasa menor entre el promedio de las dos tasas y la tasa del último periodo  $i<sub>II</sub>$ . Esta misma tasa de crecimiento poblacional se utiliza para calcular  $P_{30}$  y  $P_{40}$ .

$$
i_2 = i_{II} = 0.0086
$$

Cálculo de  $P_{10}$ 

$$
P_{10} = P_0 \cdot (1 + i_2)^{n_2} = 9815 \text{ habitats} \cdot (1 + 0.0086)^{10} = 10695 \text{ habitats}
$$

Cálculo de  $P_{20}$ 

$$
P_{20} = P_{10} \cdot (1 + i_2)^{n_3} = 10695 \text{ habitats} \cdot (1 + 0.0086)^{10} = 11654 \text{ habitats}
$$

Cálculo de  $P_{30}$ 

$$
P_{30} = P_{20} \cdot (1 + i_2)^{n_3} = 11654 \text{ habitats} \cdot (1 + 0.0086)^{10} = 12699 \text{ habitats}
$$

De esta manera se obtiene que la población a fin de periodo de diseño para la Ciudad de Junín, de **12699** 

#### **habitantes**

Se resumen los resultados obtenidos en la Tabla N°8.

Se obtiene una población final para las 4 localidades en estudio de 194705 habitantes.

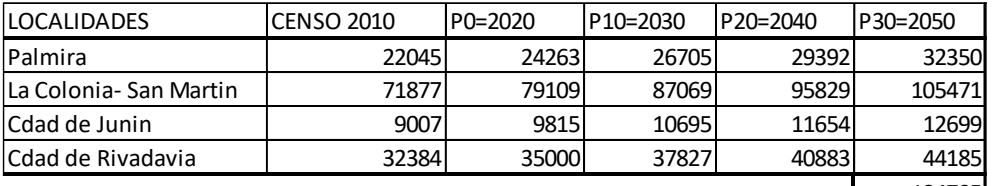

194705

Tabla N°8 – Población por localidad a fin de periodo de diseño

### **Dotación de diseño**

<span id="page-21-1"></span><span id="page-21-0"></span>La dotación es el volumen de agua que consume cada habitante por día.

Se adopta: 320 l/hab.día, recomendado por el prestador de servicio, AYSAM, calculado a partir de registros de consumo en la zona.

### <span id="page-22-0"></span>**Coeficientes de pico para dimensionamiento de conductos de agua**

Los coeficientes de pico, son coeficientes de mayoración de la demanda de agua, obtenidos de analizar los caudales extremos del año, en los horarios de máximo consumo, dado a que las demandas no son constantes.

Según la Tabla N°9, extraída de las normas ENOSHA, para una población servida superior a 15.000 habitantes, resulta **α=1,95** en las localidades de Palmira, San Martín - La Colonia, y Rivadavia. Mientras que para Junín se obtiene un **α=2,38**.

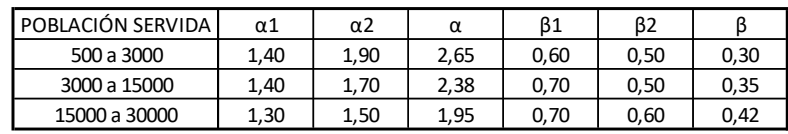

Tabla N°9 – Coeficientes de pico para agua servida

### **Caudal de diseño**

<span id="page-22-2"></span><span id="page-22-1"></span>Para el caso del diseño de una red de acueductos, teniendo en cuenta de que se abastecen las ciudades con una conducción directa desde la planta potabilizadora hasta las localidades, se tiene la siguiente ecuación:

$$
Q_{En} = P_f \cdot D_f \cdot \alpha
$$

Cuyas unidades son l/día. Teniendo en cuenta que un día tiene 86.400 segundos, se obtiene el caudal (en l/s):

$$
Q_{E30} = \frac{P_f \cdot D_f \cdot \alpha}{86.400 \, s / d\alpha}
$$

Donde:

- $\bullet$   $P_f$ : Población a fin del periodo de diseño = 12699 habitantes
- $\bullet$   $D_f$ : Dotación final 320 l/(dia\*hab)
- $\alpha$ : Coeficiente de pico = 2,38

Reemplazando obtenemos el caudal de diseño para cada localidad. Se calcula para la Ciudad de Junín:

$$
Q_{E30} = \frac{12699 \text{ hab} \cdot \frac{320 \text{ l}}{d(\text{a} \cdot \text{hab})} \cdot 2,38}{86400 \text{ s}/d\text{ia}} = 111,94 \text{ l/s}
$$

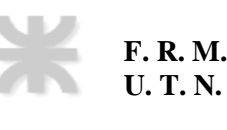

Se resumen los caudales obtenidos en la Tabla N° 10.

El caudal en el año 2050 se obtiene sumando los caudales en las 4 localidades.

$$
Q_{E30} = 1426.42 \; l/s
$$

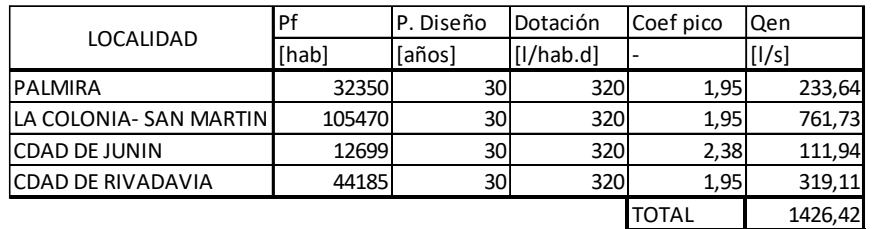

<span id="page-23-0"></span>Tabla N°10 – Caudales a fin de periodo de diseño por localidad

# **Capítulo 4**

# **Obra de toma**

<span id="page-24-0"></span>Un punto muy importante para la factibilidad económica del proyecto es la ubicación de la obra de toma, la planta potabilizadora, y su conjunto propiamente dicho. A partir de diversas premisas de diseño, se enfoca el estudio con la elección de un punto geográfico en particular, que cumple con los requisitos pertinentes. Analizando la planialtimetría, factibilidades económicas, técnicas y coyunturales, se elige el lugar más apropiado para la misma.

La obra de toma se ubica 300 metros aguas arriba de la intersección entre el canal San Martín y la ruta 60. Ver Figura N°2

<span id="page-24-1"></span>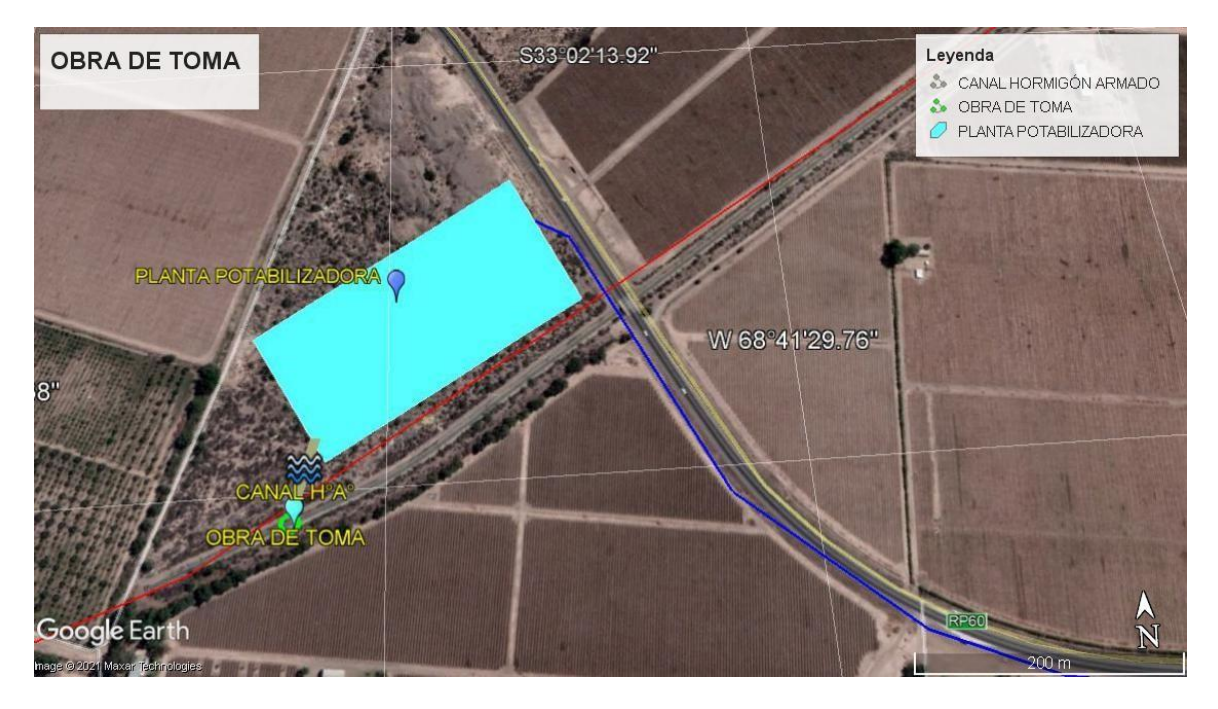

Figura N°2 – Esquema en Google Earth de ubicación obra de toma y planta potabilizadora.

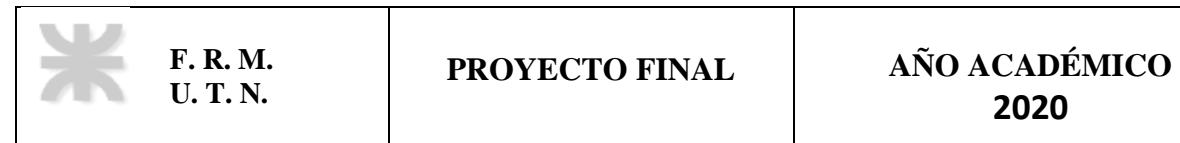

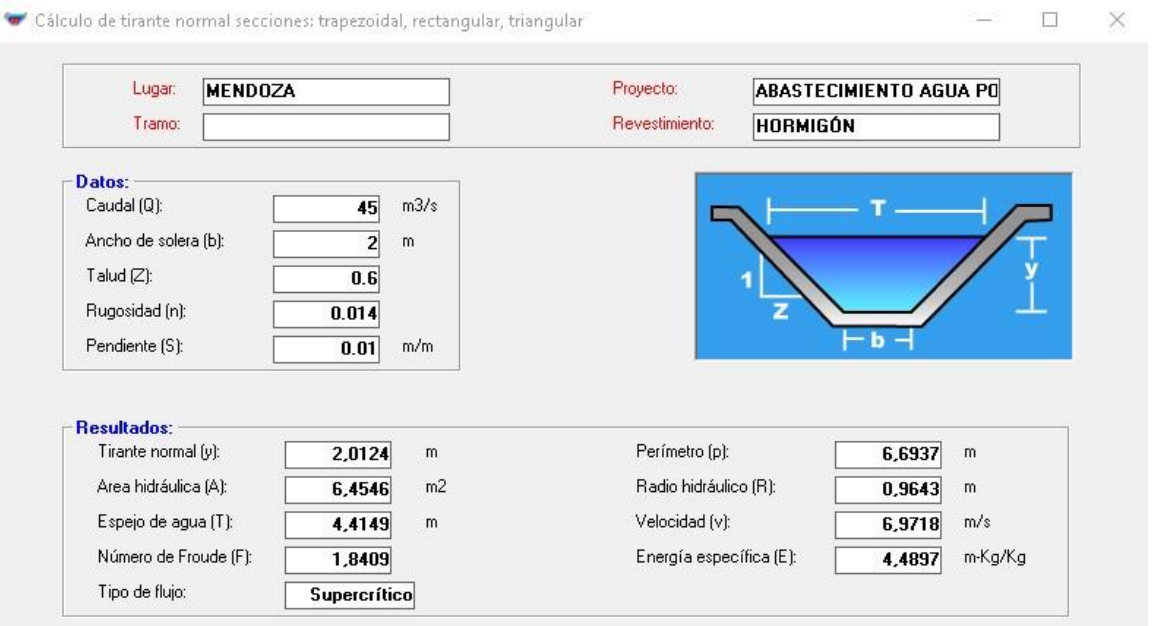

#### <span id="page-25-0"></span>Figura N°3 –Cálculo del tirante de agua del canal San Martín a la altura de la obra de toma.

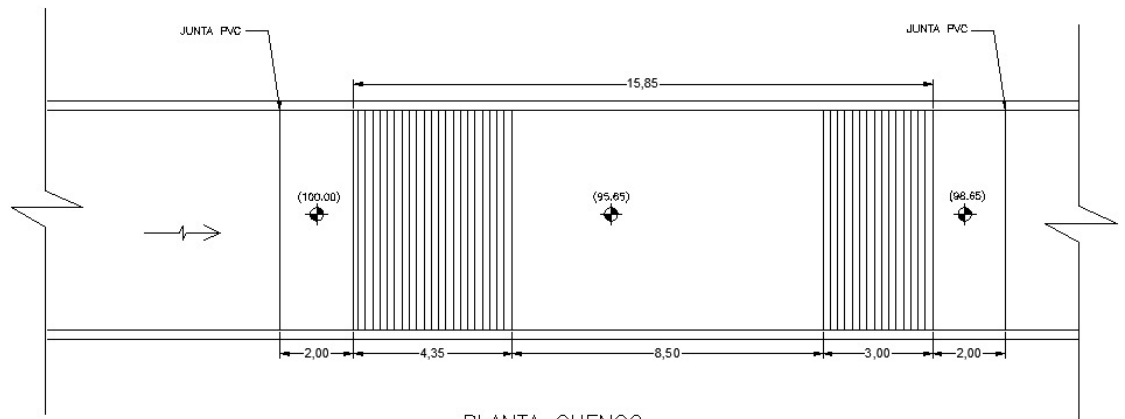

PLANTA CUENCO

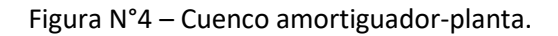

<span id="page-25-1"></span>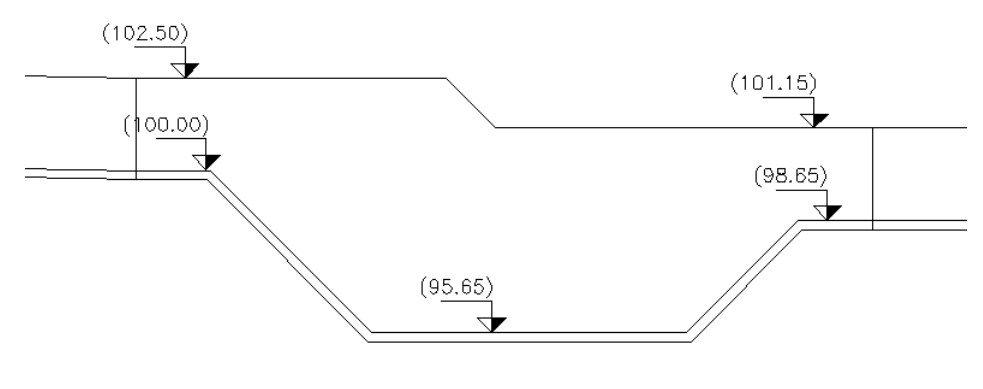

CORTE A-A

<span id="page-25-2"></span>Figura N°5 – Cuenco amortiguador-corte longitudinal.

Para la ubicación y materialización de dicha toma, se tuvieron en cuenta distintos aspectos. Entre ellos, la velocidad del agua, la sección transversal del canal, la garantía de abastecimiento constante de caudal y la distancia de la obra de toma hasta la entrada a la planta.

En las coordenadas latitud: -33.052711; longitud: -68.649589, del canal San Martín, la sección transversal es trapecial, con una base de 2.00 metros, altura de 2.50 metros y un ancho en su parte superior de 5.00 metros. La pendiente del canal es de i=0.01m/m. Se utiliza el software "HCANALES", obteniendo la velocidad del agua en este tramo (ver Figura N°6). Las velocidades resultan superiores a las recomendadas (3m/s), razón por la cual, se proyecta un cuenco disipador de energía, permitiendo el funcionamiento adecuado de la unidad.

La obra de toma tendrá una longitud total de 100 metros, con una pendiente de i = 0.002 y constará de:

- Transición de sección trapecial a rectangular
- Sección rectangular de ancho b = 6 metros y altura h = 2.50 metros
- Cuenco disipador de energía
- Derivado con compuerta y reja de limpieza
- Vertedero
- Transición de sección rectangular a trapecial

Las transiciones de trapecial a rectangular y viceversa se desarrollarán en una longitud de 20 metros. De esta manera se formará un ángulo de 6° grados garantizando un flujo ordenado y líneas de corriente paralelas entre sí.

Se desarrolla el cálculo del cuenco amortiguador.

Los saltos grandes o escalones de bajada constituyen la singularidad a cielo abierto que permiten salvar el desnivel existente entre 2 tramos de una canalización. En un escalón de bajada, el resalto es **ahogado**  si d<sub>2</sub> < h<sub>2</sub>, en caso contrario es **rechazado**. Una medida muy simple, para que el resalto resulte ahogado, y el problema quede acotado a una longitud no muy grande, es adicionar un cuenco de profundización del fondo, de longitud L<sub>0</sub> y profundidad P, de manera que resulte P +  $h_2 \ge d_2$ . Constructivamente, es mejor, que P =1.15\*d<sub>2</sub>- h<sub>2</sub>. Hidráulicamente el resalto es ahogado y estable si el nº de Froude está comprendido entre 4,5 y 9.

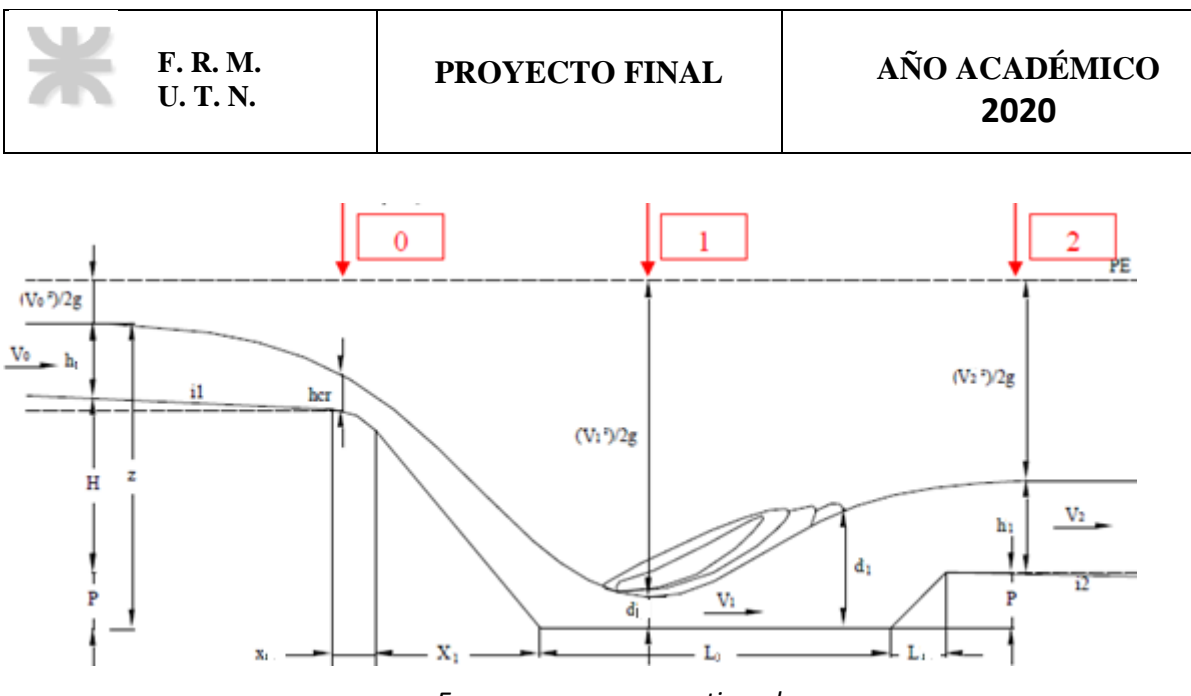

*Esquema cuenco amortiguador*

Para iniciar el cálculo se considera que la pérdida de carga entre la sección 0 (en el lugar del tirante crítico) y sección 1 (donde el tirante en el resalto es mínimo), la pérdida de carga es nula. De esta manera al establecer el Bernoulli, se obtiene la siguiente ecuación:

$$
P + H + h_{cr} + \frac{V_c^2}{2 * g} = d_1 + \frac{V_1^2}{2 * g}
$$

Como $B_c = 1.5 * h_{cr}$  , y además para sección rectangular,  $h_{cr} = \left[\frac{Q^2}{h^2}\right]$  $\frac{Q}{b^2 * g}$ 1/3 entonces:

$$
P + H + 1.5 * h_{cr} = d_1 + \frac{V_1^2}{2 * g}
$$

Se despeja la velocidad V<sub>1</sub>:  $V_1 = \sqrt{(P + H + 1.5 * h_{cr}) * 2 * g}$ 

Con esta velocidad, se calcula d<sub>1</sub>:  $Q = V_1 * d_1 * b \qquad \rightarrow \qquad d_1 = \frac{q}{V_1 * d_2}$  $V_1 * b$ 

Por otro lado, estableciendo la ecuación de la momenta entre las secciones 1 y 2 (donde el tirante en el resalto es máximo) tenemos el valor de d2:

$$
d_2 = -\frac{d_1}{2} + \sqrt{(\frac{d_1}{2})^2 + (2 \cdot V_1)^2 / g}
$$

El cálculo del cuenco amortiguador es del tipo iterativo.

Secuencia de cálculo:

 $\boldsymbol{q}$  $V_1 * b$ 

Para determinar P se necesita d<sub>2</sub>; para determinar d<sub>2</sub>, se precisa d<sub>1</sub> y V<sub>1</sub>; y para la determinación de una de estas 2 últimas variables se necesita de la otra, por lo cual se resuelve por aproximaciones sucesivas, con los siguientes pasos:

- Para eliminar la indeterminación, se anulan las dos incógnitas:  $d_1 = 0$   $P = 0$
- Se calcula v<sub>1</sub>: (con Carga Hidráulica h = (P + H + 1.5 hcr d1)  $v_1 = \sqrt{2 * g * h}$
- Con  $v_1$  se calcula  $d_1$ :
- Con  $d_1$  se calcula  $d_2$ :
- Con d<sub>2</sub> se calcula p y z  $p = 1,15 * d_2 h_2$

$$
p - 1, 13 * u_2 - u_2
$$
  

$$
z = h_1 + H + P
$$

 $\frac{d_1}{1}$ 

 $rac{d_1}{2} + \sqrt{(\frac{d_1}{2})}$ 

 $\frac{1}{2}$ )<sup>2</sup> + (2 \*  $V_1$ )<sup>2</sup>/g

- Con z y d1, se itera hasta que la diferencia entre los V1 calculados sea despreciable.
- Verificar: 4,5 < Froude < 9

Luego, se calcula Lo. Debe ser tal, que asegure que el resalto se desarrolle completamente dentro del cuenco.

$$
L_0 = \left(\frac{d_2}{h_{cr}} - \frac{d_1}{h_{cr}}\right) * \left(6 - 0.05 * \frac{d_2}{d_1}\right)
$$

Para el cálculo de X1, en el escalón vertical, se presentan los siguientes inconvenientes:

- $\bullet$  Si la altura del escalón a =  $(H + P)$  < 3 hcr, debajo de la vena existe agua en remolinos, cuya rotación produce desgaste en el material de revestimiento.
- Si la altura a > 3 hcr, aparece aire bajo la lámina y al acelerarse los filetes, baja la presión por debajo de la hidrostática, produciéndose cavitación.

Para evitar esto se sigue con el material del canal, la forma de la caída libre del agua, logrando que la lámina se pegue o adhiera a la superficie material. Lo que esencialmente se hace es seguir la forma parabólica de caída hasta que alcance una pendiente a 45º continuando luego con un plano inclinado a 45º.

El movimiento horizontal de una partícula de agua estará dado por  $x = V_0 \cdot t$  y el vertical por y = (1/2)  $\cdot$  g  $\cdot$  t<sup>2</sup>; reemplazando:

$$
y = 0.5 * g * (x * v_0)^2
$$

Con esta ecuación se determinan puntos de la parábola, hasta que sea tangente a un plano a 45º.

$$
X1 = x_1 + (H + P - y_1) * tg45^{\circ}
$$

La ecuación de la curva corresponde a un perfil tipo Creager hasta que la curva tome 45º, siguiendo luego en forma recta con la misma pendiente.

$$
y = x * tg\varphi + \frac{x^2}{k * \left[4 * \left(\frac{V_0^2}{2g}\right) * cos^2\varphi\right]}
$$

 $\varphi$  : es el ángulo de inclinación de la solera de aguas arriba

k: es un factor para asegurar presiones positivas en toda la superficie de contacto (para que no haya cavitaciones) Generalmente se toma  $k = 1, 5$ .

Para el cálculo de L1, que es función del tipo de revestimiento, y está comprendido entre 0 a 4 P.

Se proyecta un vertedero de pared gruesa. Se procede con el cálculo del caudal.

$$
Q = \sqrt{2*g*h} * m * b * h = \sqrt{2*9.81 \frac{m}{s^2}*1.2 m} * 0.4 * 15 m * 1.2 m = 34.94 \frac{m^3}{s}
$$

Donde:

- $\bullet$   $m$  : coeficiente de pared gruesa de vertedero perfecto. 0.4
- $\bullet$   $h$  : altura del pelo de agua. 1.2 m
- $\bullet$  *b* : longitud de vertedero. 15 m

En la Tabla N°11 se muestran los resultados con el cálculo del proceso iterativo del cuenco amortiguador.

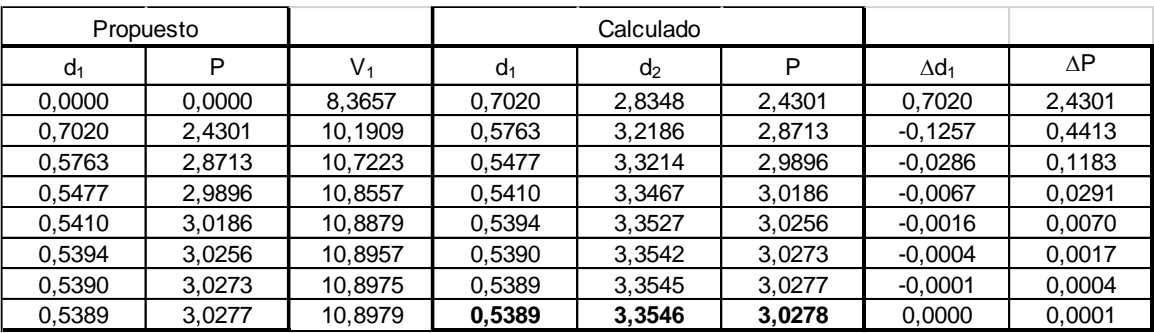

En el anexo N°2 se adjunta plano de la unidad.

<span id="page-29-0"></span>*Tabla N°11 – Calculo de cuenco amortiguador*

<span id="page-30-0"></span>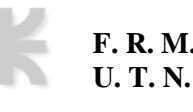

# **Capítulo 5**

# **Diseño de planta potabilizadora**

### **Generalidades**

<span id="page-30-1"></span>Se diseña una planta potabilizadora, capaz de potabilizar el agua tomada del canal San Martín, siendo apta para consumo humano.

<span id="page-30-2"></span>En el Anexo N°3 se detalla la ubicación de la planimetría del proyecto

#### **Diseño**

A continuación, se incorpora el cálculo y dimensionamiento de los distintos componentes que forman parte de la planta potabilizadora.

#### <span id="page-30-3"></span>**Caudal de diseño.**

El caudal en el año 2050 se obtiene sumando los caudales en las 4 localidades, que corresponde al caudal medio del día de máximo consumo a fin de periodo de diseño  $Q_{D30}$ .

$$
Q_{D30} = \frac{P_f * D_f * \alpha_1}{86400 \frac{s}{dia}}
$$

Donde:

- $\bullet$   $P_f$  = Población final = 194704 habitantes
- $\bullet$   $D_f$  = Dotación final = 320 l/(hab\* día)
- $\alpha_1$  = Coeficiente de pico = 1,3

Reemplazando:

$$
Q_{D30} = \frac{194704 \text{ hab} * 320 \frac{l}{d(a * hab} * 1,3)}{86400 \frac{s}{d(a)}} \rightarrow Q_{D30} = 937,46 \frac{l}{s}
$$

Dentro de la planta y durante el proceso de potabilización, existen pérdidas que se estiman en un 6% distribuido de la siguiente manera:

- 1% para el lavado de sedimentadores.
- 4% para el lavado de filtros rápidos.

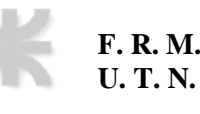

1% para la limpieza general del establecimiento

Finalmente, el caudal de diseño mayorado un 6%, será:

$$
Q_{D30} = Q_d * 1,06 = 937,46 \frac{l}{s} * 1,06 = 993,71 \frac{l}{s}
$$

#### <span id="page-31-0"></span>**Cámara de carga.**

La cámara de carga recibe el agua conducida desde la obra de toma, reduce su velocidad y mantiene el nivel piezométrico constante, para abastecer por gravedad a todas las unidades de tratamiento de la planta.

Con respecto al volumen de la cámara de carga, se calcula como el producto del caudal de diseño y el tiempo de permanencia adoptado, el cual suele estar entre los 20 y 60 segundos.

Parámetros de diseño:

Forma: prismática de sección cuadrada.

Velocidad:  $0 m/s$ .

Tiempo de permanencia adoptado: 40 segundos

Incluye conducto para desagüe y vertederos para desborde.

$$
V = Q_{D\ 30\ mayorado} * t = 976.41 \frac{l}{s} * 40 \, s \rightarrow V = 39056.4 \, l = 39.056 \, m^3
$$

Se adopta una altura  $h = 4.50$  m, considerando una revancha de 50 cm quedando una altura útil de  $h_u = 4,00$  m. Como la base es cuadrada;  $a = b$ 

$$
a = b = \sqrt{\frac{V}{h}} = \sqrt{\frac{39,056 \, m^3}{4,00 \, m}} = 3,13 \, m \cong 3,15 \, m
$$

Las dimensiones de la cámara de carga serán:

$$
a = b = 3.15 \, m; h = 4.50 \, m
$$

La cañería de alimentación de la cámara de carga se calcula adoptando una velocidad de ingreso de;  $v =$  $1,20\frac{m}{s}$ 

$$
A = \frac{Q}{v} = \frac{0.994 \frac{m^3}{s}}{1.20 \frac{m}{s}} = 0.83 \text{ m2}
$$

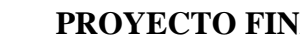

$$
D = \sqrt{\frac{4*A}{\pi}} = \sqrt{\frac{4*0.83 \frac{m^2}{s}}{\pi}} \rightarrow D = 1.01 m
$$

Se adopta:

**F. R. M. U. T. N.**

#### Conducto  $H^{\circ}D^{\circ} \emptyset = 1000$  mm

Finalmente, el agua eroga de la cámara de carga por medio de un canal que la transporta a la casa química.

#### <span id="page-32-0"></span>**Presedimentador.**

La planta potabilizadora que se diseña, no necesita esta unidad. Esto se debe a que el agua que se toma del canal San Martín, aguas arriba pasa por el azud Cipolletti, el cual cuenta con desripiador y desarenador. Por otra parte, en el Río Tunuyán, aguas arriba, el caudal pasa por el Dique Carrizal, en donde se deposita un gran porcentaje de los sólidos en suspensión.

#### <span id="page-32-1"></span>**Casa química.**

En la casa química se dosifican los coagulantes y se realizan ensayos periódicos para determinar las propiedades del agua cruda y tratada, para hacer los ajustes necesarios en la dosificación.

La superficie cubierta es de 11m x 9m = 99 m2

Esta cuenta con tres sectores principales:

- Almacén: cuenta con pallets de Sulfato de Aluminio y también se almacena poliectrolito, cubriendo así el stock crítico demandado. Se cuenta con pallets para almacenamiento de cal.
- Cubas de dosificación: se cuenta con dos cubas de cal con un volumen de 5  $m^3$ cada una, y una cuba de dosificación de polielectrolito de  $1 \, m^3$ . Se cuenta con dos cubas de Sulfato de Aluminio y una cuba de polielectrolito
- Tanques de almacenamiento: se cuenta con tres tanques de Policloruro de Aluminio con un volumen de 25  $m^3$  cada uno.

#### <span id="page-32-2"></span>**Aforador y dispersor.**

El aforador se ubica al inicio del proceso para poder conocer el caudal de agua que, a tratar, como así también para dispersar el coagulante. Se utilizará como aforadores las canaletas Parshall, que además de medir caudales, genera un resalto, con una importante pérdida de carga, en donde se mezcla adecuadamente el coagulante incorporado al agua.

Donde se puede distinguir tres secciones principales:

- 1) Una sección convergente aguas arriba
- 2) Una sección estrangulada o garganta
- 3) Una sección divergente de salida.

El piso de la sección convergente es horizontal, se inclina hacia abajo en la garganta y hacia arriba en la sección de salida.

● Parámetros de diseño:

Estas son las condiciones de mezcla que debe verificar la canaleta Parshall adoptada para el proyecto:

- 1) Velocidad en la garganta  $\geq 2m/s$ .
- 2) Tiempo de permanencia:  $0,5 1$  s.
- 3) Gradiente de mezcla: 1000 − 2000 l/s.
- 4) Número de Froude:  $F_1 \geq 2.5$ .

En función del caudal máximo de 993,71 l/s, se ingresa a la tabla N°12 y Figura N°9, se observa que para que se cumplan todas las condiciones anteriormente nombradas, se debe trabajar con una canaleta Parshall de ancho de garganta  $W = 1,830$  m. De este modo se garantiza que se produzca el resalto deseado con  $F_1 \geq 2.5$  y que se tengan suficientes gradientes de mezcla y tiempo de permanencia.

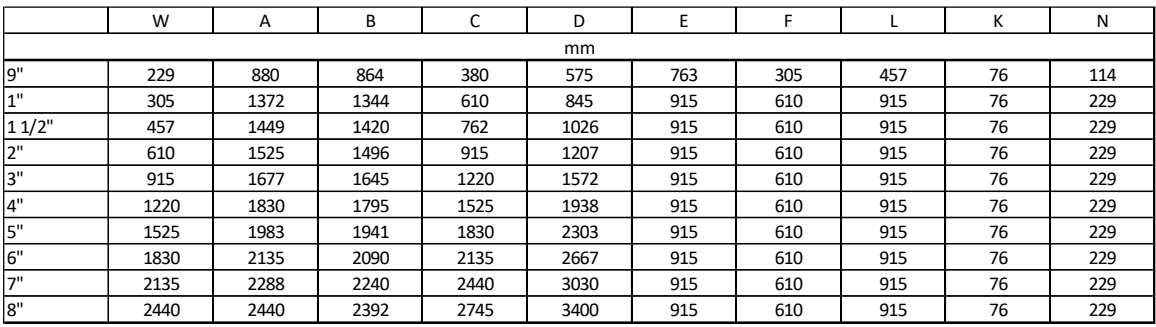

Tabla N°12 – Dimensiones normalizadas de la canaleta Parshall

<span id="page-33-0"></span>La profundidad del agua en la sección de medición (sección 0) se calcula mediante la ecuación:

$$
H_0 = k * Q^n
$$

En la Tabla N°13 se obtienen los valores  $k \nmid n$ .

Donde:

- $k = 0,389$
- $n = 0.627$

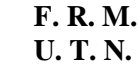

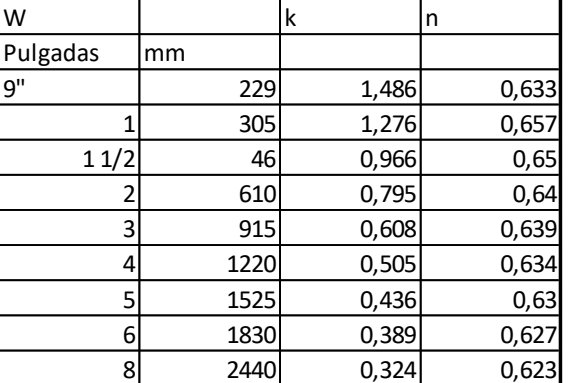

Tabla N°13 – Valores de "k" y "n", para el cálculo del aforador y dispersor

$$
H_0 = 0.389 * 0.994^{0.627} \rightarrow H_0 = 0.362 m
$$

<span id="page-34-0"></span>La velocidad en la sección de medición es:

$$
U_0 = \frac{Q}{H_0 * D_0}
$$

Donde:

$$
D_0 = \frac{2}{3} * (D - W) + W = \frac{2}{3} * (2667 \text{ mm} - 1830 \text{ mm}) + 1830 \text{ mm} = 2388 \text{ mm} = 2,388 \text{ m}
$$

$$
U_0 = \frac{0.994 \frac{m^3}{s}}{0.362 \text{ m} * 2,388 \text{ m}} \rightarrow U_0 = 1,15 \frac{m}{s}
$$

La carga hidráulica disponible se calcula en la sección de medición (Sección 0).

$$
E_0 = \frac{U_0^2}{2g} + H_0 + N = \frac{\left(1, 15\frac{m}{s}\right)^2}{2 \times g} + 0,362 m + 0,229 m \rightarrow E_0 = 0,658 m
$$

El caudal específico se define como la relación entre el caudal y el ancho de garganta.

$$
q = \frac{Q}{W} = \frac{0.994 \frac{m^3}{s}}{1.830 \, m} \rightarrow q = 0.545 \, \frac{m^2}{s}
$$

Cálculo de la velocidad y profundidad antes del resalto (Sección 1):

$$
U_1 = 2 * \sqrt{\frac{2 * g * E_0}{3}} * \cos \frac{\theta}{3} ; h_1 = \frac{q}{U_1}
$$

Donde:

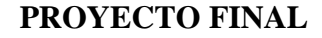

$$
\cos \theta = -\frac{g * q}{\left(\frac{2}{3} * g * E_0\right)^{1,5}} = -\frac{g * 0.545 \frac{m^2}{s}}{\left(\frac{2}{3} * g * 0.658 m\right)^{1,5}} = -0.599 \rightarrow \theta = 126.79^{\circ}
$$
  

$$
U_1 = 2 * \sqrt{\frac{2 * g * 0.658 m}{3}} * \cos\left(\frac{126.79^{\circ}}{3}\right) \rightarrow U_1 = 3.07 \frac{m}{s}
$$
  

$$
U_1 = 3.07 \frac{m}{s} < 2.00 \frac{m}{s} \rightarrow \text{Verifica}
$$
  

$$
h_1 = \frac{0.545 \frac{m^2}{s}}{3.07 \frac{m}{s}} \rightarrow h_1 = 0.1775 m
$$

Con estos valores se calcula el número de Froude:

$$
F_1 = \frac{U_1}{\sqrt{g * h_1}} = \frac{3.07 \frac{m}{s}}{\sqrt{g * 0.1775 m}} \rightarrow F_1 = 2.40 \approx 2.50 \rightarrow Verifica
$$

Altura conjugada del resalto (Sección 2):

**F. R. M. U. T. N.**

$$
h_2 = \frac{h_1}{2} * \left(\sqrt{1 + 8 * F_1^2} - 1\right) = \frac{0.1775 \, m}{2} * \left(\sqrt{1 + 8 * 2.40^2} - 1\right) \rightarrow h_2 = 0.520 \, m
$$

Profundidad y velocidad del agua en la sección de salida (Sección 3):

 $h_3 = h_2 - (N - K) = 0,520 \, m - (0,229 \, m - 0,076 \, m) \rightarrow h_3 = 0,3672 \, m$  $U_3 =$ Q  $\frac{c}{C * h_3} =$ 0,994  $\frac{m^3}{s}$  $\frac{s}{2,135 \, m \cdot 0,3672 \, m}$   $\rightarrow U_3 = 1,273$  $\boldsymbol{m}$ S

Extensión del resalto:

$$
L = 6 * (h2 - h1) = 6 * (0,520 m - 0,1775 m) \rightarrow L = 2,055 m
$$

Pérdida de carga en la unidad:

$$
h_f = \frac{(h_2 - h_1)^3}{4 * h_1 * h_2} = \frac{(0.520 \, m - 0.1775 \, m)^3}{4 * 0.1775 \, m * 0.520 \, m} \to h_f = 0.11 \, m
$$

Como prácticamente toda la energía es disipada en la sección divergente, el tiempo de mezcla se estima por la velocidad media entre la velocidad U, en la salida de la garganta (Sección 1) y la velocidad en la salida de la canaleta Parshall (Sección 3).
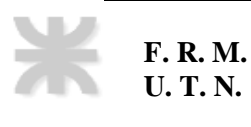

Tiempo de mezcla:

$$
T = \frac{L}{\frac{(U_1 + U_3)}{2}} = \frac{2,055 \text{ m}}{\frac{(3,07\frac{\text{m}}{\text{s}} + 1,273\frac{\text{m}}{\text{s}})}{2}} \rightarrow T = 0,946 \text{ s} \rightarrow \text{Verifica}
$$

Gradiente de velocidad:

$$
G = \sqrt{\frac{g * \rho * h_f}{\mu * T}} = \sqrt{\frac{g * 993.71 * 0.11}{0.001071 * 0.946}} \rightarrow G = 1031.35 \frac{1}{s} \rightarrow Verifica
$$

#### **Equipartidor triple.**

La estructura de equipartición divide los caudales en partes iguales para derivar en cada floculador mecánico. Se garantiza igualdad de caudales, utilizando 3 vertederos triangulares, en donde se canaliza el caudal a la siguiente unidad.

Se tiene 3 series de 2 floculadores en paralelo (sumando 6 floculadores), por lo tanto, se tiene un equipartidor triple. Aguas abajo del equipartidor triple, se cuenta con tres canales de idéntico caudal, el cual se divide cada uno en dos, a través de una hoja partidora. De esta manera, ingresa un sexto del caudal total a cada floculador.

$$
Qentrada = 0.994 \frac{m^3}{s}
$$

Se divide el caudal total en 3:

$$
Qderivado = \frac{Qentrada}{3} = \frac{0,994}{3} \frac{m^3}{s} = 0,331 \frac{m^3}{s}
$$

A partir de la ecuación de vertedero triangular. Donde, despejando h, se obtiene la altura útil del vertedero.

*Qentrada* = 1,25 \* 
$$
h^{5/2}
$$
  $\rightarrow$   $\boldsymbol{h_u}$  =  $\left(\frac{Qc}{1.25}\right)^{\frac{2}{5}} = \left(\frac{0.331 \frac{m^3}{s}}{1.25}\right)^{\frac{2}{5}} = 0.589 \ m$ 

Con una revancha de 0,05 m; la altura total, por lo tanto:

$$
h_t = 0.589m + 0.05m = 0.639m
$$

A continuación, se calcula el ancho necesario:

$$
b_{\text{nec}} = 2 * n * h * 100 + (n - 1) = 2 * 3 * 0.639m * 100 + (3 - 1) = 385,40 \, \text{cm} = 3,85 \, \text{m}
$$

# **Floculador mecánico.**

En esta etapa se busca la formación de flocs, que van creciendo en su tamaño a medida que avanzan por la unidad. Por esto, se divide al floculador en tres zonas, en las que se va disminuyendo el gradiente de mezcla.

Se calculan primero los sedimentadores, para que los floculadores mecánicos tengan el mismo ancho. El ancho obtenido en los sedimentadores es de 8m (puede observarse su cálculo en el ítem siguiente: "Sedimentador").

Se analiza la posibilidad de elección entre dos tipos de floculadores: hidráulicos y mecánicos. Los primeros conllevan una mayor inversión inicial, pero menor gasto de mantenimiento. En tanto los segundos, al contrario de los anteriores, si bien son más económicos y eficientes, implican un mayor gasto de mantenimiento periódico. Para el caso, se decide dimensionar floculadores mecánicos. Al compararlos con los hidráulicos, tienen por un lado la desventaja de que traen aparejados, gastos de energía y mantenimiento. Por otro lado, la gran ventaja y la razón de su elección, es que pueden regularse los gradientes de mezcla, logrando absorber con la misma unidad, diferencias en caudales o calidades de agua.

En este tipo de floculador, la mezcla se logra mediante la agitación mecánica de paletas. Se detalla a continuación el proceso de cálculo.

- Parámetros de diseño:
- 1) Forma: prismática, con cámaras en serie de forma que no se produzcan cortocircuitos.
- 2) El área de las paletas debe ser menor del 20% del área del plano transversal del compartimiento que contiene al eje de rotación y a las paletas.
- 3) Cada unidad de floculación cuenta con no más de 4 y no menos de 2 compartimientos en serie, proyectados para tener gradientes de velocidad decrecientes en el sentido del flujo, a fin de evitar la rotura de los flocs formados.
- 4) Velocidad de circulación:  $0,2 0,4$   $m/s$
- 5) Tiempo de permanencia:  $10 50$  min; usualmente:  $20 40$  min
- 6) Gradiente de mezcla:  $60 201/s$

Se diseñará un floculador de eje vertical con paletas paralelas al eje. El tiempo de detención nominal se adopta de 30 minutos. Se usarán tres cámaras en serie en cada floculador.

Volumen del tanque:

$$
Vt = Q * T = 0.994 \frac{m^3}{s} * 30 min * \frac{60 s}{min} \rightarrow Vt = 1788,70 m^3
$$

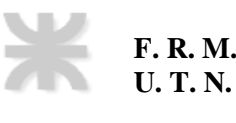

Número de floculadores: 6

$$
Vf = \frac{Vt}{6} = \frac{1788,70m^3}{6} \rightarrow Vf = 298,11 m^3
$$

$$
Qf = \frac{Q}{6} = \frac{0.0994 \frac{m^3}{s}}{6} \rightarrow Qf = 0.166 \frac{m^3}{s}
$$

El ancho se encuentra condicionado por las dimensiones del sedimentador. En este caso, se adopta un ancho de 9 m. se propone una altura de 1,50 m. El largo se calcula para contener el volumen requerido:

$$
L = \frac{Vf}{af * hf} = \frac{298,11 \, m^3}{9,00 \, m * 1,50 \, m} \rightarrow L = 22,08 \, m
$$

Se adopta:

 $L = 25,50 m$ 

Se divide cada floculador en 3 cámaras ubicadas en serie, y tendrán por lo tanto las siguientes dimensiones:

$$
b = 9,00 \; m; \; L = 9,00 \; m; \; h = 1,50 \; m
$$

En el interior de cada cámara, las paletas ocuparán un 20% del área de la sección transversal.

$$
A_{total\;paletas} = 0.20 * 1.50 \; m * 9.00 \; m \rightarrow A_{total\;paletas} = 2.70 \; m^2
$$

Se propone colocar 6 paletas de 1,40 m de largo. Su ancho será:

$$
a_{paleta} = \frac{2,70 \, m^2}{6 * 1,40 \, m} \rightarrow a_{paleta} = 0,32 \, m
$$

La distribución de las paletas será la misma en las 3 cámaras, pero se hace variar el número de revoluciones para modificar el gradiente de mezcla.

Las paletas se ubicarán a las siguientes distancias del eje de rotación:

$$
r_1 = 3,00 m
$$

$$
r_2 = 2,00 m
$$

$$
r_3 = 1,00 m
$$

Esto es simétrico al otro lado del eje de rotación.

Por su parte, el gradiente de velocidades se calcula como:

$$
G = \beta * \sqrt{0.42 * \frac{\rho * g}{\mu * V} * C_D * n^3 * b * l \Sigma r_i^3}
$$

Donde:

- $\bullet$   $\beta$ : 5 para paletas paralelas al eje y 2 para paletas perpendiculares al eje.
- $\rho = 999,49 \ kg/m^3$

**F. R. M. U. T. N.**

- $\mu = 0.00124$  *Pa.s*
- $V =$  volumen de la camara = 8,50 m  $*$  9,00 m  $*$  1,50 m
- $\bullet$   $\ldots$  n: el número de revoluciones por segundo.
- $\bullet$   $C_D$ : es el coeficiente de arrastre que depende de la relación  $l/b$  de las paletas:

$$
C_D = 1,1 + 0,02 * \left(\frac{b}{l} + \frac{l}{b}\right) = 1,1 + 0,02 * \left(\frac{32}{140} + \frac{140}{32}\right) \rightarrow C_D = 1,20
$$

Para determinar la potencia total disipada (P en W) que debe tener el motor se calcula:

$$
P_t = \mu * V * G^2
$$

Se proponen valores de n para obtener gradientes decrecientes en las 3 cámaras del floculador, de acuerdo a los parámetros de diseño recomendados.

En la tabla N°15, se buscan valores de n que dan valores de G decrecientes, pasando de la cámara 1 con un G de 60, a la cámara 2 con un G de 40 y finalmente, en la cámara 3 con un G de 20.

| Cámara | $n$ (rps) | G(1/s)     | P(W)                    |
|--------|-----------|------------|-------------------------|
|        | 0,062     | 56,0723098 | 473,690698              |
|        | 0,0475    |            | 37,6011672   213,010306 |
|        | 0,03      |            | 18,8730806   53,6640632 |

Tabla N°14 – Valores de "n" en el cálculo del gradiente de mezcla del floculador mecánico

# **Sedimentador.**

Se diseña un sedimentador convencional de limpieza hidráulica. La función del mismo, es brindar las condiciones hidráulicas para que los flocs generados en el floculador, sedimenten en esta unidad.

Un sedimentador ideal se divide en 4 zonas según Camps:

- 1) Zona de sedimentación.
- 2) Zona de entrada.
- 3) Zona de barros.
- 4) Zona de salida.

También se diseñará la cañería para evacuación de barros.

#### **Zona 1: Zona de sedimentación.**

- Parámetros de diseño:
- 1) Forma: rectangular.
- 2) Relación  $\frac{L}{B} = 2.5 10$ , usualmente:  $\frac{L}{B} = 4 6$ .
- 3) Relación  $\frac{L}{H} = 5 25$ .
- 4)  $H = 3 5 m$ , usualmente:  $3.5 4.5 m$ .
- 5)  $Revancha = 0,40 a 0,50 m.$
- 6) Siempre más de 2 sedimentadores, usualmente 4 a 6. Debe verificar con salida de servicio de 1 sedimentador.
- 7)  $Cs$ : carga superficial, según la calidad del agua y la tecnología de la operación (sedimentador y coagulantes). Recomendada: 30  $\frac{m^3}{(m^2*dia)}$
- 8) Velocidad horizontal  $< 0.55$  cm/s.
- 9) Tiempo de permanencia:  $2 \alpha 3 \text{ h.s.}$
- 10) Gradiente de mezcla: se busca flujo pistón.

Volumen y dimensiones:

Se adopta:

$$
Cs = 40 \frac{m^3}{m^2 * dia}
$$

 $N^{\circ}$  de sedimentadores =  $N = 6$ 

Tiempo de permanencia =  $T = 2 h$ 

Superficie de cada sedimentador:

$$
Sup = \left(\frac{Q}{Cs}\right) = \frac{\frac{0.994 \frac{m^3}{s}}{6}}{40 \frac{m^3}{m^2 * dia}} \rightarrow Sup = 357,70 \ m^2
$$

Volumen de cada sedimentador:

$$
V = \left(\frac{Q*T}{n^{9} \text{ sedimentadores}}\right) = \frac{0.994 \frac{m^{3}}{s} * 2 h}{6} * \frac{3600 s}{h} \rightarrow V = 1192,50 m^{3}
$$

Para calcular la altura, se hace la relación de volumen sobre área:

$$
H = \frac{V}{Sup} = \frac{1192,50 \, m^3}{357,70 \, m^2} \rightarrow H = 3,33 \, m
$$

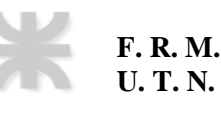

Se adopta:

$$
H=3,50\;m
$$

Se le agrega una revancha de 50 cm.

Se adopta un ancho  $B = 9.00$  m, que condiciona el ancho del floculador.

El largo será:

$$
L = \frac{Sup}{B} = \frac{357,70m^2}{9,00 m} \rightarrow L = 39,75 m
$$

Se adopta:

 $L = 40,5 m$ 

Quedando el sedimentador:

 $L = 40,5$  m;  $B = 9,00$  m;  $H = 3,50$  m

Verificación de la relación entre dimensiones:

$$
\frac{L}{B} = \frac{40,5 \text{ m}}{9,00 \text{ m}} = 4,50 < 10 \rightarrow \text{Verifica}
$$
\n
$$
\frac{L}{H} = \frac{40,5 \text{ m}}{3,50 \text{ m}} = 11,57 < 20 \rightarrow \text{Verifica}
$$

Verificación de la velocidad horizontal (Formula de Hazen):

El caudal de un sedimentador es:  $Q_s = \frac{Q}{4}$ 4

 $Q = U * W$ 

$$
U_s = \frac{Q_s}{W} = \frac{Q_s}{B*H} < 0.55 \frac{cm}{s}
$$

$$
U_s = \frac{Q_s}{B * H} = \frac{\frac{0.994 \frac{m^3}{s}}{6}}{3,50 \ m * 9,00 \ m} = 0.0053 \ \frac{m}{s} = 0.53 \ \frac{cm}{s} < 0.55 \ \frac{cm}{s} \rightarrow \ \text{Verifica}
$$

Verificación para salida de servicio de un sedimentador:

$$
Sup = 3 * L * B = 3 * 40.5 m * 9.00 m \rightarrow Sup = 1822.50 m2
$$

$$
Cs = \frac{Q}{Sup} = \frac{0.994 \frac{m^3}{s} * 86400 s}{1822,50 m^2} \rightarrow Cs = 47,11 \frac{m^3}{m^2 * dia} < 60 \rightarrow Verifica
$$

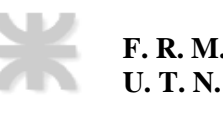

# Verificación de velocidad de auto limpieza:

Se verifica que la velocidad sea menor que la de auto limpieza, para que no se produzca el arrastre de partículas que ya sedimentaron. Se usa la fórmula de Shield-Camp. En rigor, es la velocidad de auto limpieza en desarenadores, pero se aplica aquí.

$$
U=\sqrt{\frac{8*g*k*(\gamma_s-\gamma)}{f*\gamma}*\emptyset}
$$

Donde:

- $k:$  depende del tipo de partícula, calidad, forma ( $k = 0.04$ )
- $\gamma = p$ eso específico del agua = 1000  $\frac{kg}{m^3}$
- $\gamma_s = p$ eso específico del floc = 1040 a 1100  $\frac{kg}{m^3}$
- $\varnothing =$  diametro del floc = 0,08 mm = 0,00008 m
- $f$ : coeficiente de fricción de Darcy-Weisbach. 0,014
- Rh: radio hidráulico. 1,97 m
- $\chi$ : perímetro mojado. 16,00 m

Cálculo del radio hidráulico:

$$
\chi = B + 2 * H = 9,00 m + 2 * 3,50 m \rightarrow \chi = 16,00 m
$$

$$
Rh = \frac{W}{\chi} = \frac{9,00 \, m * 3,50 \, m}{16,00 \, m} \rightarrow Rh = 1,97 \, m
$$

Pérdida de carga con la ecuación de Manning:

$$
U_s = C * \sqrt{Rh * j}
$$

$$
C = \frac{Rh^{\frac{1}{6}}}{n}
$$

Reemplazando y despejando j:

$$
j = \left(\frac{U_s * n}{Rh_s^{\frac{2}{3}}}\right)^2 = \left(\frac{0.0053 \frac{m}{s} * 0.014}{(1.97 m)^{\frac{2}{3}}}\right)^2 \to j = 2.54 * 10^{-9} m
$$
  

$$
f = \frac{2 * g * 4 * Rh}{U_s^2} * j = \frac{2 * g * 4 * 1.97 m}{(0.0053 \frac{m}{s})^2} * 2.54 * 10^{-9} m \to f = 0.014
$$

La velocidad de auto limpieza queda:

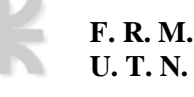

$$
U_{aut} = \sqrt{\frac{8 * g * 0.04 * (1100 \frac{kg}{m^3} - 1000 \frac{kg}{m^3})}{0.014 * 1000 \frac{kg}{m^3}}} * 0.00008 m \rightarrow U_{aut} = 0.042 \frac{m}{s}
$$

$$
U_{aut} = 0.042 \frac{m}{s} > U_s = 0.0053 \frac{m}{s} \rightarrow
$$
 *Verifica*

#### **Zona 2: Pantallas de ingreso.**

- Parámetros de diseño:
- 1) Forma: pantalla con perforaciones regulares uniformemente distribuidas, buscando lograr filetes líquidos paralelos.
- 2) Velocidad:  $0.15 \, m/s$

$$
Q_s = \frac{Q}{6} = \frac{0.994 \frac{m^3}{s}}{6} \rightarrow Q_s = 0.166 \frac{m^3}{s}
$$
  

$$
Q_s = U \ast A \rightarrow A = \frac{Q_s}{U} = \frac{0.166 \frac{m^3}{s}}{0.15 \frac{m}{s}} \rightarrow A = 1.11 m^2
$$

Se selecciona un diámetro comercial de tubería para construir la pantalla con encofrado perdido. En este caso tubería PVC K 10 D160 mm con  $D_{int} = 144.6$  mm.

$$
n = \frac{4*A}{\pi*D^2} = \frac{4*1,11 \, m^2}{\pi*(0,1446 \, m)^2} \rightarrow n = 67,52
$$

Para uniformidad de flujo pistón y permitiendo mayor simetría, se adopta:

$$
n=68\,orificios
$$

### **Zona 3: Tolva de fondo y desagüe.**

Tolva de fondo.

- Parámetros de diseño:
- 1) Volumen de barros = 20 % del volumen del sedimentador.
- 2) Distribución de barros: 75 a 20 % en el primer 1/3 y 20 a 25 % en los restantes 2/3.
- 3) Pendientes > 5 % para limpieza hidráulica (preferentemente 10 %) y > 2 % para limpieza mecánica.

4) Pendiente en tolvas > 100 %.

**F. R. M. U. T. N.**

- 5) Cañería de extracción de barros d > 150 mm, usualmente ≈ 200 mm.
- 6) Sección de la cañería: se debe incrementar un 20 % por ser agua + barros.

Al ser un sedimentador hidráulico, la recolección de barros se realiza a través de una tolva que posee en el fondo. Los barros pueden permanecer allí entre 15 y 20 días, sin que se descompongan. Se considera el volumen de barros como el 20 % del volumen total de cada sedimentador, el cual se distribuye de la siguiente forma:

- El primer tercio sedimentará el 75 %.
- En el resto sedimentará el 25 %.

$$
Vol. Sedimentador = L * B * H = 40,5 m * 9,00 m * 3,50 m \rightarrow Volsed = 1275,75 m3
$$

$$
Vol. de barros = 0.20 * Volsed = 0.20 * 1275.75 m3 \rightarrow Volbarros = 255.15 m3
$$

Las longitudes de las distintas zonas de sedimentación serán:

$$
L_1 = \frac{1}{3} * L = \frac{1}{3} * 40,5 \, m \to L_1 = 13,50 \, m
$$
\n
$$
L_2 = \frac{2}{3} * L = \frac{2}{3} * 40,5 \, m \to L_2 = 27,00 \, m
$$

El volumen necesario que decantara en cada zona de sedimentación definida es:

$$
Vol_{barros 1} = Vol_{barros} * 0.75 = 255.15 m3 * 0.75 \rightarrow Vol_{barros 1} = 191.36 m3
$$
  

$$
Vol_{barros 2} = Vol_{barros} * 0.25 = 255.15 m3 * 0.25 \rightarrow Vol_{barros 2} = 63.80 m3
$$
  

$$
Vol_{barros 1} + Vol_{barros 2} = 191.36 m3 + 63.80 m3 = 255.16 m3
$$

Las pendientes  $i_1$  e  $i_2$  deben ser > 100 %, e  $i_3$  > 5 %. Para ello se verifica que las dimensiones de la tolva permitan contener el volumen de barros.

Volumen de tolva:

$$
Volumen\,Tolva = VT_1 + VT_2
$$

$$
VT_1 = H * L_1 * \frac{B}{2}
$$

$$
VT_2 = h * L_2 * \frac{B}{2}
$$

 $h = i_3 * L_2 = 0.05 * 27.00 \, m \rightarrow h = 1.35 \, m$ 

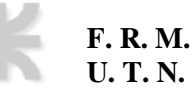

$$
H' = \frac{h}{2} \rightarrow H' = 0,675 \, m
$$
\n
$$
b' = \sqrt{h^2 + L_1^2} = \sqrt{(1,35 \, m)^2 + (13,50 \, m)^2} \rightarrow b' = 13,57 \, m
$$
\n
$$
tg \, \alpha_1 = \frac{h}{L_1} \rightarrow \alpha_1 = tg^{-1} \left(\frac{h}{L_1}\right) = tg^{-1} \left(\frac{1,35 \, m}{13,50 \, m}\right) \rightarrow \alpha_1 = 0,0996 \, rad = 5,7106^\circ
$$
\n
$$
\frac{H + H'}{\frac{L_1}{2}} = tg \, (45 + \alpha_1) \rightarrow H = \left[\frac{L_1}{2} * tg \, (45 + \alpha_1)\right] - H'
$$
\n
$$
H = \left[\frac{13,50 \, m}{2} * tg \, (45^\circ + 5,7106^\circ)\right] - 0,675 \, m \rightarrow H = 7,58 \, m
$$

Reemplazando en las expresiones de volumen:

$$
VT_1 = H * L_1 * \frac{B}{2} = 7,58 m * 13,50 m * \frac{9,00 m}{2} \rightarrow VT_1 = 460,20 m^3
$$
  
\n
$$
VT_1 = 460,20 m^3 > Vol_{barros 1} = 191,36 m^3 \rightarrow Verifica
$$
  
\n
$$
VT_2 = h * L_2 * \frac{B}{2} = 1,35 m * 27,00 m * \frac{9,00 m}{2} \rightarrow VT_2 = 164,025 m^3
$$
  
\n
$$
VT_2 = 162,025 m^3 > Vol_{barros 2} = 63,80 m^3 \rightarrow Verifica
$$
  
\n
$$
VT = VT_1 + VT_2 = 460,20 m^3 + 162,025 m^3 \rightarrow VT = 624,21 m^3
$$

Pendientes de la tolva:

$$
i_1 = tg \alpha_1 = \frac{H + H'}{\frac{B}{2}} = \frac{7,58 \text{ m} + 0,675 \text{ m}}{\frac{9,00 \text{ m}}{2}} * 100 \rightarrow i_1 = 183,33\% = 61^{\circ} 23' 21''
$$
\n
$$
i'_2 = \frac{H + H' - h}{\frac{L_1}{2}} = \frac{7,58 \text{ m} + 0,675 \text{ m} - 1,35 \text{ m}}{\frac{13,50 \text{ m}}{2}} * 100 \rightarrow i'_2 = 102,2\% = 45^{\circ} 35' 43''
$$
\n
$$
i_2 = tg \alpha_1 = \frac{H + H'}{\frac{L_1}{2}} = \frac{7,58 \text{ m} + 0,675 \text{ m}}{\frac{13,50 \text{ m}}{2}} * 100 \rightarrow i_1 = 122,2\% = 50^{\circ} 42' 20''
$$
\n
$$
i_3 = \frac{h}{L_2} = \frac{1,35 \text{ m}}{27,00 \text{ m}} * 100 \rightarrow i_3 = 5,00\% = 2^{\circ} 51'
$$

Cálculo de volumen real de tolva.

$$
VT = b * a * \frac{h}{3} = 13.57m * 9m * \frac{8.26m}{3} = 336 m3
$$

Se verifica que el volumen real de la tolva es mayor al volumen necesario de barros.

$$
336\,m^3>255{,}16\,m^3
$$

Desagüe.

● Parámetros de diseño:

**F. R. M. U. T. N.**

- 1) Tiempo de vaciado:  $4 a 7 h s$ , recomendado  $6 h s$ .
- 2) La cañería de desagüe de los barros debe ser  $\geq 150$  mm.
- 3) En el caso de dimensionar a presión, la carga a considerar es la mitad de la altura total hasta el fondo de la tolva.
- 4) Por no tratarse de agua pura debe incrementarse la sección un 20 %.
- 5) La velocidad de escurrimiento no debe ser menor de  $0.6 \, m/s$  para evitar sedimentación y debe ser menor de 1,5  $a$  3  $m/s$  para evitar incrustaciones en la cañería.

Considerando que se realiza la limpieza de la tolva con el agua del sedimentador.

$$
V_{evac} = V_{agua} + V_{barros} = 1275,75 m^3 + 624,21 m^3 \rightarrow V_{evac} = 1900 m^3
$$

Adoptando un tiempo de vaciado de 6 hs.

$$
Q = \frac{V_{evac}}{T} = \frac{1900 \, m^3}{6 \, h} \cdot \frac{h}{3600 \, s} \rightarrow Q = 0,088 \, \frac{m^3}{s}
$$

Se adopta una velocidad de 1,5  $m/s$ , y se calcula la sección necesaria:

$$
W = \frac{Q}{U} = \frac{0.088 \frac{m^3}{s}}{1.5 \frac{m}{s}} \rightarrow W = 0.0586 m^2
$$

Se incrementa la sección en un 20 %, por no tratarse de agua pura:

$$
W_{20\%} = 1,20 \times W = 1,20 \times 0,0586 \, m^2 \rightarrow W_{20\%} = 0,0703 \, m^2
$$

Se calcula el diámetro correspondiente a esa sección:

$$
\phi = \sqrt{\frac{W_{20\%} * 4}{\pi}} = \sqrt{\frac{0.0703 \, m^2 * 4}{\pi}} \rightarrow \phi = 0.299 \, m = 299.32 \, mm
$$

Se adopta:

Conducto 
$$
H^{\circ}D^{\circ} \emptyset = 300 \, mm
$$

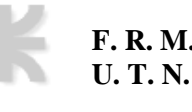

#### **Zona 4: Vertederos de salida y canaletas de recolección.**

Vertederos de salida.

- Parámetros de diseño:
- 1) Forma: triangulares, con  $h = 5$  a 8  $cm$  y revancha de 5  $cm$ . Separación < 0,75  $m$ .
- 2) Velocidad:  $0,5 \ a \ 0,8 \ m/s$ .
- 3) Capacidad:  $Qv = 200 600 \frac{m^3}{(m * dia)}$ , recomendado 300  $\frac{m^3}{(m * dia)}$

Estos canales se calculan a lo largo y ancho de modo que entreguen la sección necesaria para conducir el líquido, sin alterar las líneas de flujo del agua ni superar velocidades límites para que las partículas no se levanten ni rompan los flocs.

Se debe limitar la llamada tomando una capacidad de evacuación del vertedero de:

$$
Qv = 300 \frac{m^3}{(m * dia)}
$$

Cálculo de la longitud de vertedero en cada sedimentador:

$$
Q_S = \frac{Q}{6} = \frac{0.994 \frac{m}{s}}{6} \rightarrow Q_S = 0.166 \frac{m}{s}
$$
  

$$
L = \frac{Q_S}{Qv} = \frac{0.166 \frac{m}{s}}{300 \frac{m^3}{(m \cdot \text{dia})}} \rightarrow L = 47,90 \text{ m} = 48 \text{ m}
$$

Se adoptan:

- 4 líneas de vertederos en sentido longitudinal del sedimentador.
- 2 líneas de vertederos a lo largo del ancho del sedimentador.

Considerando canaletas de  $0,40 \text{ m}$  de ancho, y con paredes de  $0,10 \text{ m}$  de espesor, la longitud de vertederos en ese mismo sentido será:

$$
9,00 \, m - (3 * 0,40 \, m) = 7,80 \, m \rightarrow \frac{7,80 \, m}{2} = 3,90 \, m
$$

Mientras que, en el sentido longitudinal, para completar la longitud de vertederos necesaria, se tiene:

$$
48,00 \, m - 7,80 \, m = 40,20 \, m \rightarrow \frac{40,20 \, m}{4} = 10,05 \, m \rightarrow 10,10 \, m
$$

Finalmente, el vertedero estará formado por:

4 líneas de vertederos de  $10,10$   $m$ .

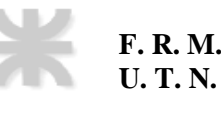

- 2 líneas de vertederos de  $3,90 \ m$ .
- Su longitud total será:

$$
L_{real} = (4 * 10, 10 m) + (2 * 3, 90 m) \rightarrow L_{real} = 48, 20 m
$$

$$
L_{real} = 48,20 m > L = 48 m \rightarrow
$$
 *Verifica*

Se utilizan vertederos triangulares.

Dimensiones de vertedero:

 $h = 10,00$  cm;  $h_{util} = 5,00$  cm; Revancha = 5,00 cm

Gasto por vertedero:

$$
q_{\nu} = 1.4 * h^{\frac{5}{2}} = 1.4 * (0.05)^{\frac{5}{2}} \rightarrow q_{\nu} = 0.000782 \frac{m^3}{s}
$$

Numero de vertederos:

$$
N = \frac{Qs}{q_v} = \frac{0.166 \frac{m}{s}}{0.00078 \frac{m^3}{s}} \rightarrow N = 211.60
$$

Se adoptan:

$$
N=212\;vertederos
$$

Número de vertederos por metro:

$$
\frac{N^{\circ} Vert.}{m} = \frac{N}{L_{real}} = \frac{212 \, vertices \, 100 \, m \, m \rightarrow \frac{N^{\circ} Vert.}{m}} = 4.42 \, \frac{vertex \, vertices \, 100 \, m \rightarrow \frac{N^{\circ} Vert.}{m}} = 4.42 \, \frac{vertex \, vertices \, 100 \, m \rightarrow \frac{N^{\circ} Vert.}{m}} = 4.42 \, \frac{vertex \, vertices \, 100 \, m \rightarrow \frac{N^{\circ} Vert.}{m}} = 4.42 \, \frac{vertex \, vertices \, 100 \, m \rightarrow \frac{N^{\circ} Vert.}{m}} = 4.42 \, \frac{average \, vertices \, 100 \, m \rightarrow \frac{N^{\circ} Vert.}{m}} = 4.42 \, \frac{average \, vertices \, 100 \, m \rightarrow \frac{N^{\circ} Vert.}{m}} = 4.42 \, \frac{average \, vertices \, 100 \, m \rightarrow \frac{N^{\circ} Vert.}{m}} = 4.42 \, \frac{average \, vertices \, 100 \, m \rightarrow \frac{N^{\circ} Vert.}{m}} = 4.42 \, \frac{average \, vertices \, 100 \, m \rightarrow \frac{N^{\circ} Vert.}{m}} = 4.42 \, \frac{average \, vertices \, 100 \, m \rightarrow \frac{N^{\circ} Vert.}{m}} = 4.42 \, \frac{average \, vertices \, 100 \, m \rightarrow \frac{N^{\circ} Vert.}{m}} = 4.42 \, \frac{average \, vertices \, 100 \, m \rightarrow \frac{N^{\circ} Vert.}{m}} = 4.42 \, \frac{average \, vertices \, 100 \, m \rightarrow \frac{N^{\circ} Vert.}{m}} = 4.42 \, \frac{average \, vertices \, 100 \, m \rightarrow \frac{N^{\circ} Vert.}{m}} = 4.42 \, \frac{average \, vertices \, 100 \, m \rightarrow \frac{N^{\circ} Vert.}{m}} = 4.42 \, \frac{average \, vertices \, 100 \, m \rightarrow \frac{N^{\circ} l}{m}} = 4.42 \, \frac{average \, vertices \, 100 \, m \rightarrow \frac{N^{\circ} l}{m}} = 4.42 \, \frac{average \, vertices \, 100 \, m \rightarrow \frac{N^{\circ} l}{m}} =
$$

Canaletas de recolección.

- Parámetros de diseño:
- 1) Forma: en función de su longitud:  $L = \frac{Qs}{Q}$  $\frac{\sigma}{Qv}$ . Debe evitarse la resuspensión de flocs por llamada hidráulica. Ingresan hasta  $L/3$  como máximo en el sedimentador.
- 2) Velocidad  $\approx 0.60$   $m/s$ .

Las canaletas se dimensionan utilizando la ecuación de Manning para canales.

$$
Q = A * C * \sqrt{Rh * i}
$$

$$
C = \frac{Rh^{\frac{1}{6}}}{n}
$$

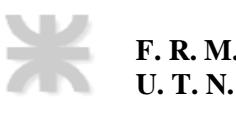

Se proponen las dimensiones hasta que verifique el caudal.

#### **Canaleta 1: se dimensiona la canaleta central de recolección de un sedimentador.**

$$
Q_{req\ C1} = q_{vert} * N \frac{vert}{m} * (2 * L) = 0,000782 \frac{m^3}{s} * 4,42 \frac{vertederos}{m} * (2 * 10,10 m)
$$

$$
Q_{req\ C1} = 0,06982 \frac{m^3}{s} * \frac{1000 l}{1 m^3} = 69,82 \frac{l}{s}
$$

Se adopta:

Ancho de canaleta:  $w = 0.40$  m Altura de canaleta:  $h = 0.18 m$  $n = 0.014$  $i = 0.5 \%$  $Rh = 0.095 m$ Sección:  $A = 0.072 m^2$  $Q_{adm} =$  $Rh^{\frac{2}{3}} * i^{0,5} * A$  $\frac{1}{n}$  \* 1000  $\frac{1}{m^3}$  =  $(0.095 \, m)^{\frac{2}{3}} * (0.005)^{0.5} * 0.072 \, m^2$  $\frac{1}{0,014}$  \* 1000  $m<sup>3</sup>$  $Q_{adm} = 75,57$  $\iota$  $\mathcal{S}_{\mathcal{S}}$  $U=$ Q  $\frac{c}{A}$  =  $\frac{0.07557 \frac{m^3}{s}}{0.072 \, m^2}$   $\rightarrow U = 1.05$  $\boldsymbol{m}$ S

# **Canaleta 2: recolecta el agua de un sedimentador completo.**

$$
Q_{req\ C2} = Qs = \frac{Q}{6} = \frac{0.994 \frac{m^3}{s}}{6} \rightarrow Q_{req\ C2} = 0.166 \frac{m^3}{s}
$$

Se adopta:

Ancho de canaleta:  $w = 0.40$  m Altura de canaleta:  $h = 0.26$  m  $n = 0,014$  $i = 1 \%$  $Rh = 0,11 m$ Sección:  $A = 0,10$   $m<sup>2</sup>$ 

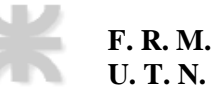

$$
Q_{adm} = \frac{Rh_3^{\frac{2}{3}} * i^{0.5} * A}{n} * \frac{1000 l}{m^3} = \frac{(0.113 m)^{\frac{2}{3}} * (0.01)^{0.5} * 0.10 m^2}{0.014} * \frac{1000 l}{m^3}
$$

$$
Q_{adm} = 173.67 \frac{l}{s}
$$

$$
U = \frac{Q}{A} = \frac{0.17367 \frac{m^3}{s}}{0.10 m^2} \rightarrow U = 1.67 \frac{m}{s}
$$

**Canaleta 3: recolecta el agua de dos sedimentadores.**

$$
Q_{req\ C3} = Q_{req\ C2} * 2 = 0,174\ \frac{m^3}{s} * 2 \ \rightarrow \ \ Q_{req} = 0,332\ \frac{m^3}{s}
$$

Se adopta:

Ancho de canaleta: 
$$
w = 0.50 \, m
$$

\nAltura de canaleta:  $h = 0.34 \, m$ 

\n
$$
n = 0.014
$$
\n
$$
i = 1 \, \%
$$
\n
$$
Rh = 0.140 \, m
$$
\nSeción:  $A = 0.17 \, m^2$ 

\n
$$
Q_{adm} = \frac{Rh_3^2 * i^{0.5} * A}{n} * \frac{1000 l}{m^3} = \frac{(0.140 \, m)^{\frac{2}{3}} * (0.01)^{0.5} * 0.17 \, m^2}{0.014} * \frac{1000 l}{m^3}
$$
\n
$$
Q_{adm} = 333.71 \frac{l}{s}
$$
\n
$$
U = \frac{Q}{A} = \frac{0.333 \, \frac{m^3}{s}}{0.17 \, m^2} \to U = 1.96 \frac{m}{s}
$$

**Filtro.**

Se diseñará un sistema de filtración rápida descendente, donde las partículas son retenidas en el espesor del medio filtrante con manto graduado de arena sobre falso fondo con toberas.

Luego de un cierto tiempo de funcionamiento existe la necesidad del lavado del filtro, el cual se llevará a cabo mediante un flujo de retrolavado ascendente utilizando agua ya filtrada.

# **Cámara de carga.**

Esta es la encargada de proporcionar la carga suficiente para el ingreso a los filtros a través de las tuberías equipartidoras.

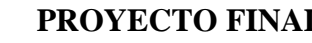

● Parámetros de diseño:

**F. R. M. U. T. N.**

- 1) Tiempo de permanencia  $\approx 20 s$ .
- 2) Velocidad cañería de salida  $> 0.60$   $m/s$ .

El caudal de ingreso es el transportado por la canaleta 3, correspondiente a dos unidades de sedimentador y es igual a 0,33371  $\frac{m^3}{s}$ .

Se adopta un tiempo de permanencia de  $T = 20 s$ .

El volumen de la cámara de carga será:

$$
V = Q * T = 0.33371 \frac{m^3}{s} * 20 s \rightarrow V = 6.6742 m^3
$$

Se adopta:

$$
a=b=1,50\ m
$$

Por lo tanto, la altura será:

$$
h = \frac{V}{a * b} = \frac{6,6742 \, m^3}{1,50 \, m * 1,50 \, m} \rightarrow h = 2,966 \, m
$$

Dimensiones de la cámara:

$$
h = 2,96 m; a = b = 1,50 m
$$

Para la cámara de salida, se adopta una velocidad de escurrimiento  $U = 1.50 \, m/s$ , para poder determinar el diámetro como:

$$
W = \frac{Q}{U} = \frac{0.33371 \frac{m^3}{s}}{1.50 \frac{m}{s}} \rightarrow W = 0.222 m^2
$$

$$
D = \sqrt{\frac{4*W}{\pi}} = \sqrt{\frac{4*0.222 m^2}{\pi}} \rightarrow D = 0.53 m
$$

Se adopta:

$$
Ca\|eria H^{\circ}D^{\circ}\varnothing=600\;mm
$$

# **Fuente equipartidora.**

La fuente equipartidora se modela como un vertedero rectangular de pared gruesa y longitud igual al perímetro de la fuente.

Parámetros de diseño:

**F. R. M. U. T. N.**

- 1) Espesor de pared  $100$   $mm$   $(H°)$ .
- 2) Debe verificarse:  $U < 0.3 m/s$ .
- 3)  $m = 0.42$

$$
U = \frac{4 * Q}{\pi * D^2}
$$

$$
D_{int} = \sqrt{\frac{4*Q}{\pi*U}} = \sqrt{\frac{4*0.33371 \frac{m^3}{s}}{\pi*0.3 \frac{m}{s}}} \rightarrow D_{int} = 1.19 m
$$

Por lo tanto, se adopta:

- $D_{int\,adoptado} = 1,20\;m$
- Espesor de pared =  $0,10 \ m$
- $D_{ext} = 1,20 m + 0,1 m * 2 = 1,40 m$

El perímetro de la fuente será:

$$
l = \pi * D_{ext} = \pi * 1,40 \, m \rightarrow l = 4,40 \, m
$$

La altura de la fuente es:

$$
h = \left(\frac{Q}{m * l * \sqrt{2 * g}}\right)^{\frac{2}{3}} = \left(\frac{0.33371 \frac{m^3}{s}}{0.42 * 4.40 m * \sqrt{2 * g}}\right)^{\frac{2}{3}} \to h = 0.11 m
$$

Para el cálculo de la cañería de salida a filtros, se divide el caudal de la fuente equipartidora en 4 partes. Esto se debe a que esta sección es dimensionada después de haber calculado la cantidad de filtros, por lo que queda condicionada a esta. Sin embargo, se desarrolla ahora para poder continuar con el proceso del agua a través de la planta.

$$
Q = \frac{0.33371 \frac{m^3}{s}}{4} \rightarrow Q = 0.08343 \frac{m^3}{s}
$$

Se adopta una velocidad de escurrimiento de la fuente equipartidora al filtro de:

 $U = 1,50 \ m/s$ 

$$
W = \frac{Q}{U} = \frac{0.08343 \frac{m^3}{s}}{1.50 \frac{m}{s}} \rightarrow W = 0.05562 m^2
$$

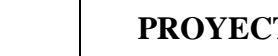

$$
D = \sqrt{\frac{4*W}{\pi}} = \sqrt{\frac{4*0.05562 \, m^2}{\pi}} \rightarrow D = 0.266 \, m
$$

Se adopta:

$$
Ca\|eria H^{\circ}D^{\circ}\varnothing=300\;mm
$$

**Filtros rápidos.**

● Parámetros de diseño:

**F. R. M. U. T. N.**

- 1) Número económico de unidades de filtración (múltiplos de 4).
- 2) Velocidad de filtrado, para filtros rápidos: 120  $\frac{m^3}{m^2 * dia} < V < 160 \frac{m^3}{m^2 * dia}$

Número de unidades de filtración:

A modo de aproximación, se utiliza la siguiente expresión para estimar la cantidad de filtros que es conveniente utilizar en la planta:

$$
N^{\circ} = 0.044 * \sqrt{Q} = 0.044 * \sqrt{0.994 \frac{m^3}{s} * 86400 \frac{s}{dia}} \rightarrow N^{\circ} = 11.72
$$

Como regla general, se recomienda que la cantidad de filtros sea un número par y que, además, una vez dividida las galerías de filtros, también resulten un número par. En este caso, se obtiene un valor indicativo de 11,72. Se adopta 12 filtros.

$$
N^{\circ} \, de \, filters = 12 \, filters
$$

Dimensionamiento.

Se adopta:

$$
V = 120 \frac{m^3}{m^2 * dia}
$$

Área total de filtrado:

$$
A_{tf} = \frac{Q}{V} = \frac{0.994 \frac{m^3}{s} * 86400 \frac{s}{dia}}{120 \frac{m^3}{m^2 * dia}} \rightarrow A_{tf} = 715.47 m^2
$$

El área de cada uno de los filtros será:

$$
A_f = \frac{A_{tf}}{12} = \frac{715,47 \, m^2}{12} \rightarrow A_f = 59,62 \, m^2
$$

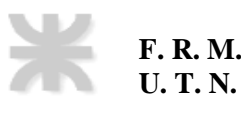

La relación adoptada entre largo y ancho es:

$$
\frac{\text{large}}{\text{ancho}} = \frac{l}{a} = 1.25 \rightarrow l = 1.25 * a
$$
\n
$$
A_f = l * a = (1.25 * a) * a = 59.62 m^2 \rightarrow a = \sqrt{\frac{59.62 m^2}{1.25}} \rightarrow a = 6.91 m
$$

Se adopta:

 $a = 7,00 \; m$ 

$$
l = 1.25 * a = 1.25 * 7.00 m \rightarrow l = 8.75 m
$$

Se adopta:

 $l = 8.75 m$ 

Área del filtro:

$$
A_f = l * a = 8.75 m * 7.00 m \rightarrow A_f = 61.25 m^2
$$

Dimensiones de filtros:

$$
a = 7{,}00\ m; l = 8{,}75\ m
$$

Con respecto a la profundidad de la caja de filtros (H), está dada por:

$$
H = FF + L + MT + MF + AL + C + R
$$

Donde:

- $FF: Zona$  libre debajo de losa de falso fondo = 0,60 m.
- L: Espesor de losa de fondo =  $0,20$  m.
- $MT:Espesor$  del manto torpedo = 0,10 m.
- $MF:Espesor$  del manto filtrante = 0,70 m.
- $\bullet$  AL: Carga máxima de filtrado = 2,00 m.
- $C: Canaleta de lavado = 0,40 m.$
- $R: Revancha = 0,50 m.$

Por lo que la altura resulta ser:

$$
H=4,50\ m
$$

Para el manto filtrante se debe emplear un diámetro efectivo de arena que varía entre 0,45 − 0,65 mm, con coeficiente de uniformidad entre 1,45 – 1,65. En la Figura N°10, se observa la curva granulométrica característica de este tipo de manto filtrante de arena.

La expansión del manto de arena es como máximo del 40 %. Este valor se calcula, y es necesario para determinar la altura de las canaletas de lavado, de modo que la arena no sea arrastrada a desagüe durante el retrolavado.

El manto torpedo está formado por una capa de aproximadamente  $0.10 \, m$ , cuyo diámetro varía entre  $2 - 4$  mm.

Falso fondo: altura de  $0.60$   $m$ . Tiene por finalidad permitir que el agua que baja en sentido vertical cambie de sentido hacia la cañería de salida del filtro.

Pérdida de carga en el medio filtrante:

La pérdida de carga en los mantos filtrantes obedece a las leyes de escurrimiento en medios porosos. Para ello se utiliza la ecuación de Kozeny:

$$
\frac{H_f}{L_f} = \frac{K_k * \mu}{g * \rho_a} * \frac{(1 - \varepsilon)^2}{\varepsilon^3} * \left(\frac{A}{V}\right)^2 * U_f
$$

Donde:

- $H_f$ : pérdida de carga en el manto filtrante (m)
- $L_f$ : altura del manto (m)
- $K_k$ : Coeficiente de Kozeny, aproximadamente 4,0 a 4,5 para los casos habituales de filtracion de agua.
- $\bullet$  g: aceleración de la gravedad  $(\frac{m}{c^2})$ 2)
- $U_f$ : Velocidad de aproximación (m/s)
- $\bullet$  µ: viscosidad dinámica del agua (N  $\frac{s}{m}$  $\frac{3}{m^2}$
- $\rho_a$ : densidad del agua (1000kg/m<sup>3</sup>)
- $\varepsilon$ : porosidad del manto

La pérdida de carga varía desde un mínimo cuando el manto está limpio, hasta un máximo al final de la carrera del filtro, es decir, cuando el manto filtrante ha llegado al máximo de atascamiento o suciedad.

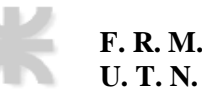

A medida que el manto se va saturando, la carga sobre él aumenta, pero no debe superar cierto límite pues podría romperse por el aumento excesivo de la presión.

Por lo tanto, se toma como pérdida de carga máxima  $2,40$   $m$ .

Cálculo del caudal de lavado.

La velocidad de lavado debe estar entre  $0.6 - 1$   $m/min$ , lo que equivale a entre

 $36 - 60 \frac{m^3}{m^2 * h}$ . En este caso de adopta:

$$
U_{lav}=40\ m^3/(m^2*h)
$$

Por lo que para cada filtro se necesitará suministrar el siguiente caudal:

$$
Q_{lav} = U_{lav} * A_f = 40 \frac{m^3}{(m^2 * h)} * 61,25 m^2 * \frac{h}{3600 s} \rightarrow Q_{lav} = 0,6805 \frac{m^3}{s}
$$

La velocidad en el conducto de entrada del agua de lavado será:

$$
2,50\ \frac{m}{s} \leq V \leq 3,50\ \frac{m}{s}
$$

Se adopta:

$$
V=3.00\ \frac{m}{s}
$$

$$
Q_{lav} = V * W \rightarrow \emptyset = \sqrt{\frac{4 * Q_{lav}}{V * \pi}} = \sqrt{\frac{4 * 0.6805 \frac{m^3}{s}}{3.00 \frac{m}{s} * \pi}} \rightarrow \emptyset = 0.537 m
$$

Se adopta:

$$
Ca\|eria H^{\circ}D^{\circ}\varnothing=600\;mm
$$

Canaletas de recolección de agua de retrolavado.

● Parámetros de diseño:

La disposición de las canaletas de agua de lavado se rige por la condición de que una partícula no debe recorrer más de un metro en proyección horizontal para llegar a una canaleta. En consecuencia:

- 1) Distancia entre canaletas  $\leq 2 m$
- 2) Distancia entre canaletas y pared  $\leq 1$  m
- 3) Velocidad de evacuación de agua de lavado: 1,50 $\frac{m}{s} \le V \le 2$ ,50  $m/s$

Se adopta una velocidad de evacuación de agua de lavado de 2,00  $m/s$ .

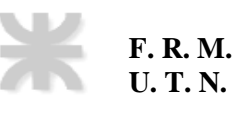

Para dimensiones propuestas de  $0.40$  m de profundidad por  $0.25$  m de ancho, el número de canaletas  $C1$  necesarias resulta:

$$
Q_{c1} = 2.00 \frac{m}{s} * (0.40 \, m * 0.25 \, m) \rightarrow Q_{c1} = 0.20 \, \frac{m^3}{s}
$$
\n
$$
N^\circ{}_{C1} = \frac{Q_{lav}}{Q_{c1}} = \frac{0.6805 \, \frac{m^3}{s}}{0.20 \, \frac{m^3}{s}} \rightarrow N^\circ{}_{C1} = 3.40
$$

Se adopta:

$$
N^{\circ}_{C1}=4\; can a let as
$$

Se proponen:

Distancia entre canaleta – caneleta =  $1.5$  m <  $2m \rightarrow$  verifica Distancia entre canaleta – pared =  $0.75$  m <  $1m \rightarrow$  verifica

La canaleta de recolección C2 tendrá la siguiente sección:

$$
W_{C2} = \frac{Q_{lav}}{V_{lav}} = \frac{0.6805 \frac{m^3}{s}}{2.00 \frac{m}{s}} \rightarrow W_{C2} = 0.34 m^2
$$

Se adopta:

$$
h = 0.80 \ m
$$

$$
b = 0.45 \ m
$$

$$
W_{C2real} = h * b = 0.80 \, m * 0.45 \, m \rightarrow W_{C2real} = 0.36 \, m^2
$$

$$
W_{C2real} > W_{C2} \rightarrow \text{Verifica}
$$

Dimensiones canaletas C2:

$$
h = 0.80 \; m; \, b = 0.45 \; m
$$

Cálculo de la pendiente de las canaletas:

Siendo:

$$
U = 2,00 \, m/s
$$

$$
n = 0,014 \, (Hormigon)
$$

$$
Rh = \frac{b * h}{b + 2 * h}
$$

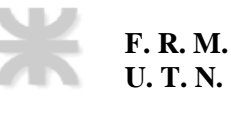

$$
i = \left(\frac{U * n}{Rh^{\frac{2}{3}}}\right)^2
$$

Canaleta C1:

$$
Rh_{C1} = \frac{0.25 \ m + 0.40 \ m}{0.25 \ m + (2 * 0.40 \ m)} \rightarrow Rh_{C1} = 0.095 \ m
$$

$$
i_{C1} = \left(\frac{2.00 \frac{m}{s} * 0.014}{(0.095 \ m)^{\frac{2}{3}}}\right)^2 = 0.018 \rightarrow i_1 = 1.80\%
$$

3

Canaleta C2:

$$
Rh_{C2} = \frac{0.45 \ m \times 0.80 \ m}{0.45 \ m + (2 \times 0.80 \ m)} \rightarrow Rh_{C1} = 0.18 \ m
$$

$$
i_{C2} = \left(\frac{2.00 \frac{m}{s} \times 0.014}{(0.18 \ m)^{\frac{2}{3}}}\right)^2 = 0.009 \ \rightarrow i_1 = 0.80\%
$$

Cañería de recolección de agua filtrada.

El agua filtrada que sale de los filtros es recolectada por cañerías. Los caudales que debe transportar son:

$$
Q_1 = \frac{Q}{12} = \frac{0.994 \frac{m^3}{s}}{12} \rightarrow Q_1 = 0.083 \frac{m^3}{s}
$$
  
\n
$$
Q_2 = 2 * Q_1 = 2 * 0.083 \frac{m^3}{s} \rightarrow Q_2 = 0.166 \frac{m^3}{s}
$$
  
\n
$$
Q_3 = 4 * Q_1 = 4 * 0.083 \frac{m^3}{s} \rightarrow Q_3 = 0.331 \frac{m^3}{s}
$$
  
\n
$$
Q_4 = 8 * Q_1 = 8 * 0.083 \frac{m^3}{s} \rightarrow Q_4 = 0.662 \frac{m^3}{s}
$$
  
\n
$$
Q_5 = 12 * Q_1 = 12 * 0.083 \frac{m^3}{s} \rightarrow Q_5 = 0.994 \frac{m^3}{s}
$$

A continuación, para cada caudal se determina un diámetro. Posteriormente, se determina una velocidad y finalmente, se calcula un valor de  $J$ . Se emplean las ecuaciones de Hazen-Williams.

$$
\emptyset = 1,626 * \left(\frac{Q}{C}\right)^{0,38} * J^{-0,205}
$$

Para determinar los diámetros se adopta un  $J = 0.005$ .

Para cañerías de hierro dúctil  $C = 145$ .

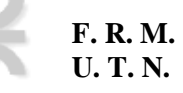

$$
J = 10,67 * \left(\frac{Q}{C}\right)^{1,85} * \varphi^{-4,87}
$$

$$
U = \frac{Q}{A} = \frac{Q * 4}{\pi * D^2}
$$

En la Tabla N°15, Tabla N°16 y Tabla N°17 se adjuntan los resultados obtenidos de las pérdidas de carga.

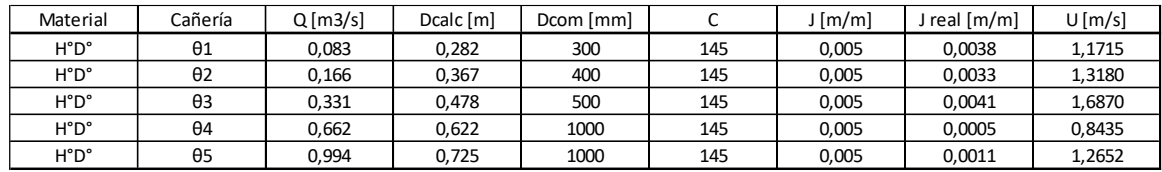

Tabla N°15 – Cálculo del diámetro "D" en el cálculo de cañerías de recolección.

| Perdidas por fricción |        |  |
|-----------------------|--------|--|
| L [m]                 | ∆H [m] |  |
| 7,2000                | 0,027  |  |
| 9,3000                | 0,031  |  |
| 26,5000               | 0,107  |  |
| 2,0000                | 0,001  |  |
| 27,2000               | 0,029  |  |
| Suma                  | 0,195  |  |

Tabla N°16 – Pérdidas de carga por fricción de cañerías de recolección

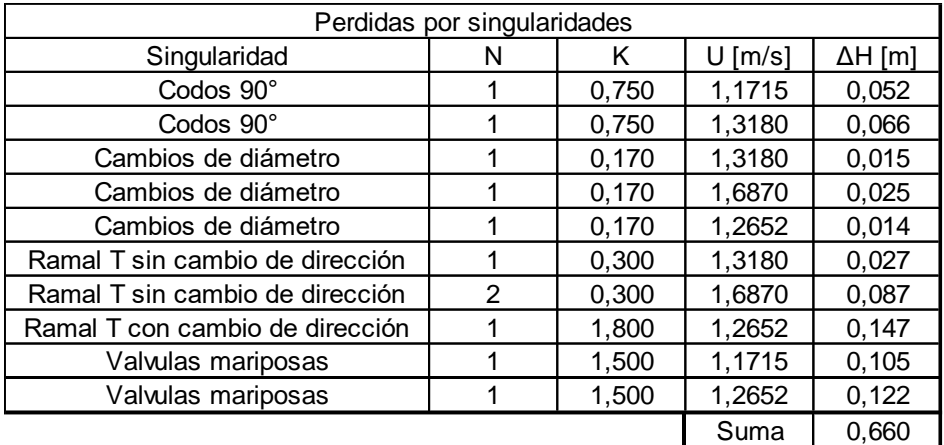

Tabla N°17 – Pérdidas de carga por singularidad de cañerías de recolección

Tanque de lavado.

- Parámetros de diseño:
- 1) Volumen: el necesario para el lavado de dos filtros en forma simultánea, durante al menos 10 minutos.
- 2) Velocidad de lavado adoptado = 40  $\frac{m^3}{(m^2 * dia)}$
- 3) Altura: la necesaria para lavado por gravedad. Considerar pérdidas de carga en la cañería y los filtros.

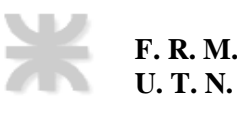

Volumen de tanque:

$$
Q_{lav} = 0,680 \frac{m^3}{s}
$$

$$
T = 10 \text{ min}
$$

*Vol.*  $t$ anque =  $2 * Q_{lav} * T = 2 * 0,680$  $m<sup>3</sup>$  $\frac{1}{s}$  \* 10 min \*  $60 s$  $\frac{\partial}{\partial m}$   $\rightarrow$  Vol. tanque = 816,67 m<sup>3</sup>

Se adopta un tanque de forma cilíndrica y una altura  $h = 5 m$ .

$$
A_{tangue} = \frac{V_{tangue}}{h} = \frac{816,67 \, m^3}{5 \, m} \rightarrow A_{tangue} = 163,33 \, m^2
$$
\n
$$
D = \sqrt{\frac{4 * A_{tangue}}{\pi}} = \sqrt{\frac{4 * 163,33 \, m^2}{\pi}} \rightarrow D = 14,42 \, m
$$

Se adopta:

 $D = 14,50 m$ 

Cañería de bajada:

Se adopta:

 $V_{esc} = 3 m/s$ 

La sección resulta:

$$
W_c = \frac{Q_{lav}}{V_{esc}} = \frac{0,680 \frac{m^3}{s}}{2,50 \frac{m}{s}} \rightarrow W_c = 0,227 m^2
$$

$$
D = \sqrt{\frac{4*W_c}{\pi}} = \sqrt{\frac{4*0,227 m^2}{\pi}} \rightarrow D = 0,537 m
$$

Se adopta:

$$
Ca\|eria H^{\circ}D^{\circ}\varnothing=600\;mm
$$

Altura del tanque:

Se consideran todas las pérdidas de carga.

Las pérdidas por frotamiento se calculan para lavar el filtro más alejado:

$$
\Delta H_1 = J * L
$$

Donde  $L$  es la longitud de cañerías desde el tanque hasta el filtro.

Las pérdidas por singularidad se calculan como:

$$
\Delta H_2=N*\frac{K*U^2}{2*g}
$$

En los filtros se considera la pérdida de carga del conjunto: manto filtrante, torpedo y desborde a la canaleta, más un adicional igual a la del manto filtrante, necesario para producir la expansión del manto de arena.

$$
H = \sum \Delta H = 0.826 \, m + 7.913 \, m \rightarrow H = 8.70 \, m
$$

En la Tabla N° 18 y Tabla N°19 se adjuntan los resultados obtenidos de las pérdidas de carga.

Se adopta:

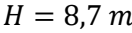

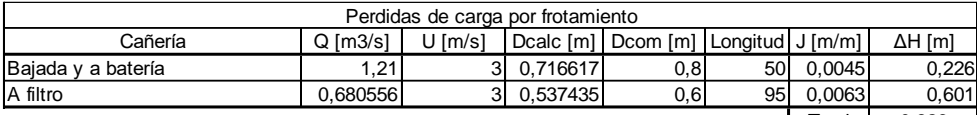

Total 0,826

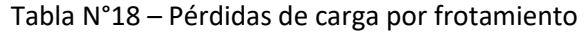

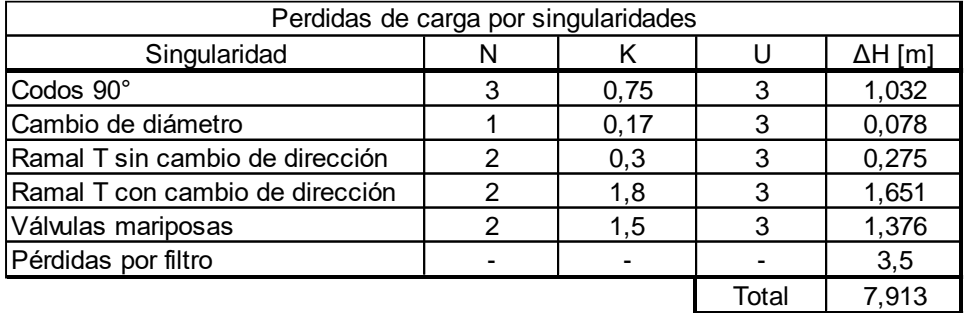

Tabla N°19 – Pérdidas de carga por singularidad en filtros

# **Almacenamiento.**

El volumen de reserva, con tiempo suficiente para contacto del desinfectante (cloro). En el interior de la cisterna se debe garantizar la circulación total del agua, evitando zonas muertas mediante la división con chicanas.

- Parámetros de diseño:
- 1) Tiempo mínimo de contacto para desinfección =  $30$  minutos
- 2) Tiempo de permanencia:  $4 a 6 h s$

Se calcula un volumen de reserva para un tiempo de  $4 \text{ hs.}$ 

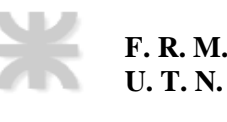

 $V_{cisterna} = Q_{lav}*T = 0,681$  $m<sup>3</sup>$  $\frac{1}{s} * 4 \text{ hs} *$ 3600  $\frac{688}{h}$   $\rightarrow$   $V_{cisterna}$  = 9800 m<sup>3</sup>

Se adopta:

 $h = 6 m$ 

$$
Superficie = \frac{V_{cisterna}}{h} = \frac{9800 \, m^3}{6 \, m} \rightarrow Superficie = 1633,33 \, m^2
$$

Se adopta forma prismática con ancho de 42,00  $m$  y largo de 42,00  $m$ 

= 42,00 ∗ 42,00 = 1764 <sup>2</sup> > 1633,33 <sup>2</sup> →

Dimensiones tanque de almacenamiento:

$$
h = 6,00 m; b = 42,00 m; l = 42,00 m
$$

Cantidad de chicanas: 5.

Separación entre chicanas:

$$
s = \frac{42,00 \, m}{5 + 1} = 7,00 \, m
$$

#### **Pérdidas de carga.**

Para el trazado del perfil hidráulico de la planta es necesario conocer las pérdidas de carga que ocurren en cada una de las unidades.

### **Canaletas Parshall.**

La pérdida en canaleta Parshall es de:

$$
H=0.11\,m
$$

#### **Floculador mecánico.**

La pérdida de carga en el floculador mecánico se debe a la embocadura al pasar de una cámara a la siguiente. En forma simplificada puede calcularse como (Teorema de Borda):

$$
\Delta H = \xi * \frac{(U_1 - U_2)^2}{2 * g} = \xi * \left(\frac{\omega_1}{\omega_2} - 1\right)^2 * \frac{U_1^2}{2 * g}
$$

Donde:

- $\bullet$   $U_1$ : velocidad en la sección del floculador
- $\bullet$   $U_2$ : velocidad en la embocadura.

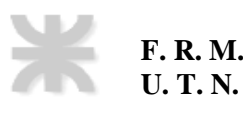

- $\bullet$   $\xi$ : coeficiente de Gibson (se considera =1).
- $\bullet$   $\omega_1$ : sección 1. 12,00  $m^2$
- $\omega_2$ : sección 2. 0,25  $m^2$

Se adopta una sección 2 de 0,50  $m * 0.50 m$ .

$$
\Delta H = 1 * \left(\frac{12,00 \, m^2}{0,25 \, m^2} - 1\right)^2 * \frac{\left(0,01 \frac{m}{s}\right)^2}{2 * g} \to \Delta H = 0,011 \, m
$$

Esta pérdida de carga se produce 3 veces en la unidad, por lo tanto:

$$
H = 3 * \Delta H = 3 * 0,011 \, m \rightarrow h = 0,034 \, m
$$

Dada la baja velocidad con la que circula el agua, el valor es pequeño, pero sensible al tamaño de la embocadura.

# **Sedimentador.**

En la zona 4 del sedimentador, en los vertederos de salida y las canaletas, es donde más carga se pierde. En el resto del sedimentador, como se verá a continuación, la pérdida de carga es prácticamente despreciable.

$$
Rh = \frac{a * h}{(2 * h) + a} = \frac{9,00 \, m * 3,50 \, m}{(2 * 3,50 \, m) + 9,00 \, m} \rightarrow Rh = 1,97 \, m
$$
\n
$$
J = \frac{(U * n)^2}{Rh^{4/3}} = \frac{\left(0,0053 \, \frac{m}{s} * 0,014\right)^2}{(1,97 \, m)^{4/3}} \rightarrow J = 2,54 * 10^{-9}
$$
\n
$$
\Delta H = J * L = 2,76 * 10^{-9} * 40.5 \, m \rightarrow \Delta H = 1,03 * 10^{-7} \, m
$$

Volviendo a la zona 4 del sedimentador, la pérdida de carga será:

$$
\Delta H = h_{lamina} + h_{caida} = 0.05 m + 0.05 m \rightarrow \Delta H = 0.10 m
$$

Datos de las canaletas:

- $C1: L1 = 10,10 \, m$   $i = j = 0,005$
- $C2: L2 = 9,00 \, m$   $i = j = 0,005$
- $C3: L3 = 10,90 \, m$   $i = j = 0,005$  $\Delta H_1 = 10{,}10 \, m * 0{,}005 \rightarrow \Delta H_1 = 0{,}0505 \, m$  $\Delta H_2 = 9{,}00 \, m * 0{,}005 \rightarrow \Delta H_2 = 0{,}045 \, m$  $\Delta H_3 = 10,90$  m \* 0,005 →  $\Delta H_3 = 0,0545$  m

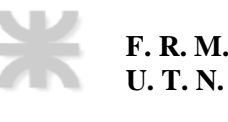

Totalizando una pérdida de carga de:

$$
H = \Delta H + \Delta H_1 + \Delta H_2 + \Delta H_3 = 0,10 \, m + 0,0505 \, m + 0,045 \, m + 0,0545 \, m
$$
\n
$$
H = 0,25 \, m
$$

# **Fuente equipartidora.**

La distancia entre la cámara de carga y la fuente equipartidora es de  $10,00$   $m$ .

Diámetro 0,60 m,  $Q = 0,3337 \frac{m^3}{s}$ .

$$
J = 10,67 \times \left(\frac{Q}{145}\right)^{1,85} \times D^{-4,87} = 10,67 \times \left(\frac{0,3337 \frac{m^3}{s}}{145}\right)^{1,85} \times (0,60 \text{ m})^{-4,87}
$$

$$
\rightarrow J = 1,69 \times 10^{-3} \frac{m}{m}
$$

$$
\Delta H_1 = L \times J = 10,00 \text{ m} \times 1,69 \times 10^{-3} \frac{m}{m} \rightarrow \Delta H_1 = 0,0169 \text{ m}
$$

Pérdida de carga en el vertedero:

$$
\Delta H_2 = h_{lamina} + h_{caida} = 0.10 m + 0.10 m \rightarrow \Delta H_2 = 0.20 m
$$

Totalizando una pérdida de carga de:

$$
H = \Delta H_1 + \Delta H_2 = 0.0169 \, m + 0.20 \, m \rightarrow H = 0.2169 \, m
$$

### **Filtros.**

Se utiliza la Tabla N°20 para obtener la pérdida de carga de la unidad, resultando:  $H = 1,04$  m

| hf | 1,026791     |                |
|----|--------------|----------------|
| lf | $0,7$ m      |                |
| Kk | 4            |                |
| g  |              | $9,81 \, m/s2$ |
| Uf |              | $1.5 \mid m/s$ |
| mu |              | $0,001$ N s/m2 |
| ρ  |              | 1000 kg/m3     |
| ε  | 0,01         |                |
| A  | 59,6 m2      |                |
|    | $38,1 \, m3$ |                |

Tabla N°20 – Variables de pérdida de carga de filtro

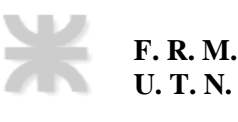

# **Cañerías.**

Las cañerías llevan el agua filtrada a desinfección y posteriormente a la cisterna de almacenamiento. Ya se obtuvieron los valores de J para las 4 cañerías. Al multiplicarlas por la longitud de las mismas se obtiene la pérdida de carga por frotamiento.

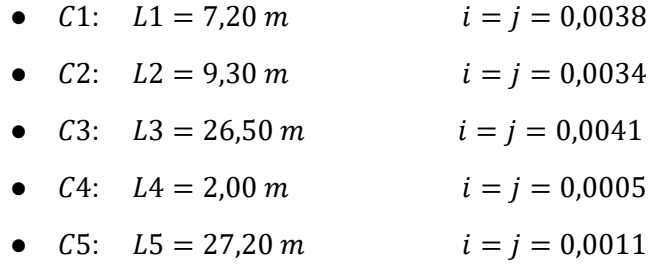

$$
\Delta H_1 = 7,20 \text{ m} * 0,0038 \rightarrow \Delta H_1 = 0,02724 \text{ m}
$$
  
\n
$$
\Delta H_2 = 9,30 \text{ m} * 0,0034 \rightarrow \Delta H_2 = 0,03125 \text{ m}
$$
  
\n
$$
\Delta H_3 = 26,50 \text{ m} * 0,0041 \rightarrow \Delta H_3 = 0,1082 \text{ m}
$$
  
\n
$$
\Delta H_4 = 27,20 \text{ m} * 0,0005 \rightarrow \Delta H_4 = 0,0010 \text{ m}
$$
  
\n
$$
\Delta H_5 = 27,20 \text{ m} * 0,0011 \rightarrow \Delta H_5 = 0,02900 \text{ m}
$$

Totaliza una pérdida de carga de:

$$
H = \Delta H_1 + \Delta H_2 + \Delta H_3 + \Delta H_4 + \Delta H_5 \rightarrow H = 0,197 \, m
$$

Además, deben sumarse las pérdidas de carga por singularidades, cuya ecuación es de la forma:

$$
\Delta H = N * \frac{K * U^2}{2 * g}
$$

Se adjuntan las pérdidas de carga por singularidades en la conducción en la Tabla N°21

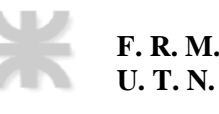

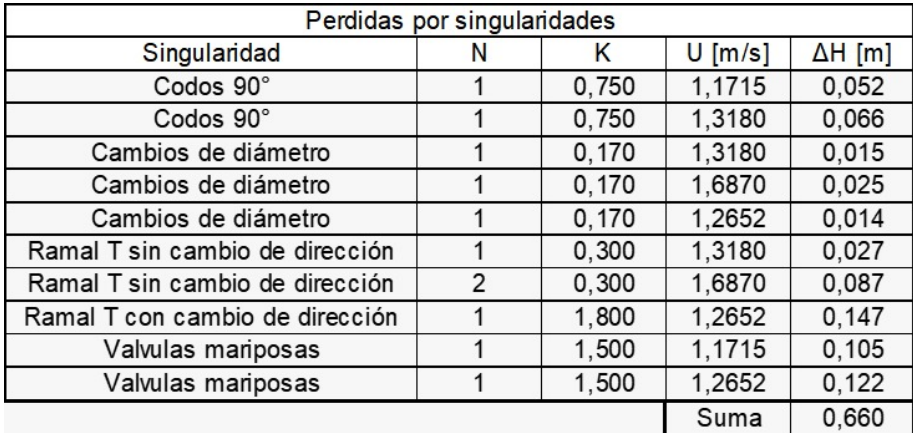

Tabla N°21: Pérdidas de carga por singularidad de cañerías de recolección

Totaliza una pérdida de carga de:

$$
H = 0.197 m + 0.660 m \rightarrow H = 0.862 m
$$

#### **Cisterna**

La pérdida de carga en cisterna es casi despreciable. Para calcularla se considera como un canal de ancho igual a la separación entre chicanas y longitud igual al ancho de la cisterna por el número de chicanas.

$$
L = 36,00 \; m \cdot 6 \;\rightarrow\; L = 216,00 \; m
$$

$$
U = \frac{Q}{A} = \frac{0.6805 \frac{m^3}{s}}{5.00 m * 6.90 m} \rightarrow U = 0.01985 \frac{m}{s}
$$

$$
Rh = \frac{A}{\chi} = \frac{5,00 \, m \cdot 6,90 \, m}{5,00 \, m + (2 \cdot 6,90 \, m)} \rightarrow Rh = 1,832 \, m
$$

$$
J = \frac{(U * n)^2}{Rh^{4/3}} = \frac{\left(0.01985 \frac{m}{s} * 0.014\right)^2}{(1.832 m)^{4/3}} \rightarrow J = 3.44 * 10^{-8}
$$
  
\n
$$
\Delta H = J * L = 3.44 * 10^{-8} * 216.00 m \rightarrow \Delta H = 7.44 * 10^{-6} m
$$

#### **Canales.**

En los canales la pérdida de carga por unidad de longitud coincide con la pendiente. Se considera  $i = 0,001$ .

 $L_1$ : de la cámara de carga a la canaleta Parshall = 15,00 m

 $\Delta H_1 = L_1 * i = 15,00 \, m * 0,001 \rightarrow \Delta H_1 = 0,015 \, m$ 

 $L_2$ : de la canaleta Parshall a hoja partidora = 15,00 m

 $\Delta H_2 = L_2 * i = 15,00 \, m * 0,001 \rightarrow \Delta H_2 = 0,015 \, m$  $L_3$ : de partidora triple a hoja partidora = 15,00 m  $\Delta H_3 = L_3 * i = 35,00 \text{ m} * 0,001 \rightarrow \Delta H_3 = 0,035 \text{ m}$  $L_4$ : de hoja partidora a floculador = 2,00 m  $\Delta H_4 = L_4 * i = 2,00 \, m * 0,001 \rightarrow \Delta H_4 = 0,002 \, m$ 

Pérdidas por singularidades (1 partidor triple, hojas partidoras y cambios de dirección) se estima en 0,10  $m$ . Sumando se obtiene  $\Delta H$  de canales:

$$
\Delta H = 0.015 m + 0.015 m + 0.035 m + 0.002 m + 0.10 m \rightarrow \Delta H = 0.167 m
$$

#### **Pérdida de carga total.**

 $\Delta H_t = (0,111 + 0,034 + 0,25 + 0,2169 + 1,04 + 0,862 + 7,44 * 10^{-6} + 0,167)$  $m \rightarrow \Delta H_t =$ 2,68 m

# **Capítulo 6**

# **Red de acueductos**

Se proyecta la red de acueductos, para abastecer a las cuatro localidades bajo estudio. Como base cartográfica se utilizará "Google Earth", el cual cuenta con suficiente precisión para esta etapa del proyecto tanto en dimensiones como en cotas, para la elección de la traza. Se empleará para verificar las condiciones hidráulicas del sistema el software Epanet.

En el siguiente apartado, se procede con el cálculo de la red de acueductos.

En primer lugar, se determinan los nudos P y 1, los cuales corresponden a la salida de la planta potabilizadora y la cisterna de regulación respectivamente. La cisterna de regulación, está ubicada sobre la ruta N° 60, aguas abajo de la planta potabilizadora.

Se determinan los nudos de la red, en donde los nudos de descarga están situados en puntos con cota máxima dentro de cada localidad, mientras que los restantes, representan los nudos de derivación de caudal. Para la elección de los nudos de descarga, se considera que estén ubicados en un terreno disponible, de fácil accesibilidad por calles principales, y ubicados sobre cota dominante respecto a la población servida. Haciendo uso de Google Maps y Google Earth se obtiene las cotas de terreno, correspondientes a Palmira, San Martín, Junín, Rivadavia, representados en los nudos 6, 7, 8, 5, respectivamente.

Además, con las herramientas de estos programas, se determinan las longitudes de los tramos.

La conducción tiene traza por la banquina de la ruta 60. La derivación de caudal a las localidades se realiza en las intersecciones con calles principales, que convergen en el nudo de descarga de la localidad en estudio.

# **Cisterna de regulación.**

La planta potabilizadora, está diseñada para tratar un caudal constante de 993,7 l/s (Q<sub>D</sub>). Por otro lado, con el caudal del día de máximo consumo, en el horario de mayor consumo, se diseña la red de acueductos. El mismo corresponde a un caudal de 1426,43 l/s ( $Q<sub>E</sub>$ ). Para absorber la diferencia entre la demanda de agua y la capacidad de la planta potabilizadora, se diseña un tanque cisterna.

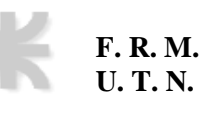

Para esto, se utiliza la curva de demanda del día de mayor consumo, adjunto en la Figura N°5, según del reglamento ENOSHA, para la República Argentina. En el mismo se puede observar, que hay intervalos de tiempo en el que el consumo es inferior que el produce la planta potabilizadora, mientras que, en otros horarios, la planta es capaz de producir un caudal mayor al demandado. El concepto de regulación, implica la utilización de los volúmenes excedentes en los periodos de déficit.

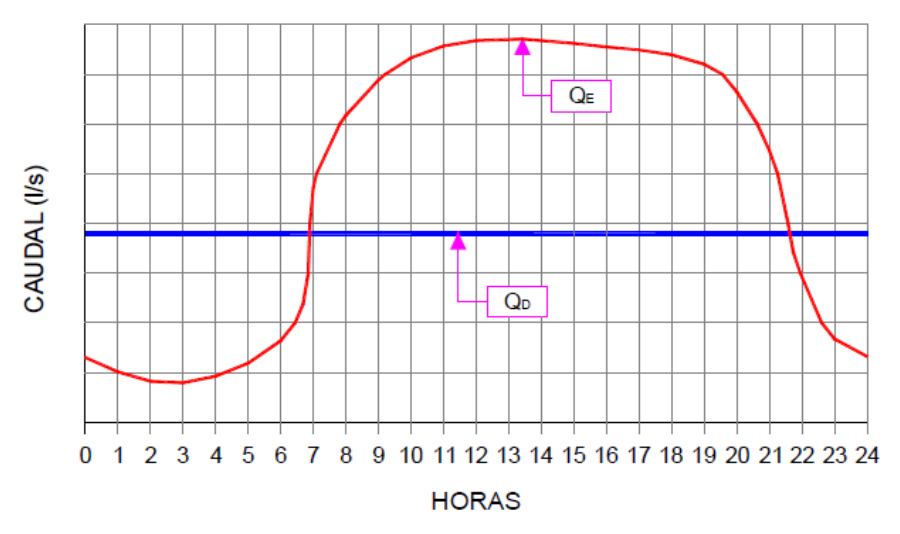

DIA DE MAYOR CONSUMO ANUAL

Figura N°5 – Curva de demanda para el día de mayor consumo.

Para el cálculo del volumen de la cisterna de regulación, se realiza el diagrama de Ripll. En el mencionado, se grafican volúmenes de agua acumulados (en litros), en función del tiempo (en horas). Para su confección, se utiliza la Figura N°5 como curva de demanda. Ahora bien, el "módulo del diagrama de Ripll" representa el caudal de producción de la planta potabilizadora  $(Q_D)$ , de valor numérico igual a la pendiente obtenida de trazar una línea recta entre los puntos iniciales y finales del diagrama.

Luego, se requiere calcular la capacidad reguladora (CR), que representa el volumen necesario para abastecer en todo momento la demanda de agua. Para el cálculo, se traza una línea paralela al módulo, tangente al mínimo de la curva del diagrama y una segunda línea paralela a ambas, tangente al máximo de la misma curva. La distancia vertical entre estas dos curvas trazadas, representa la capacidad reguladora, volumen con el cual se calcula la cisterna de regulación.

En la tabla N°22, se expresan los cálculos necesarios para la obtención del diagrama de Ripll, el cual se grafica en la Figura N°6.

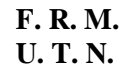

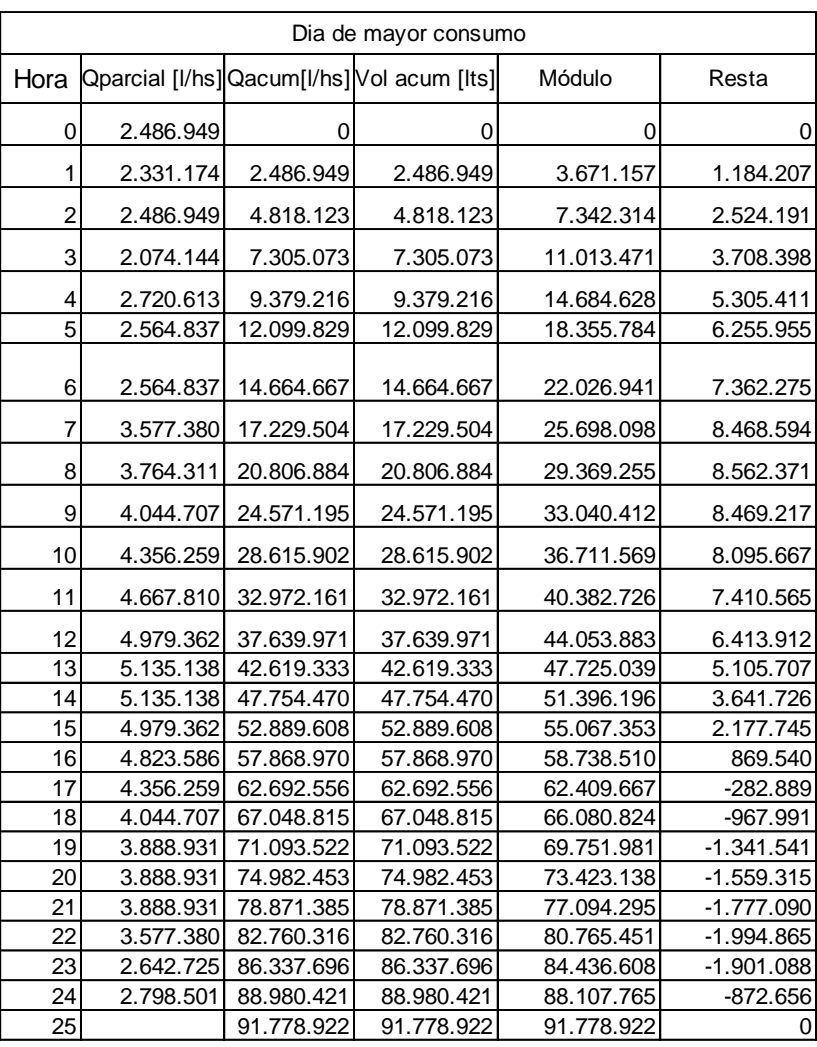

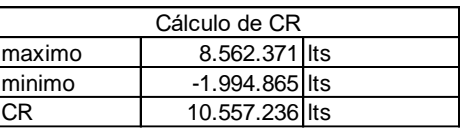

Tabla N°22 – Cálculo de capacidad reguladora a partir del diagrama de Ripll.

El tanque de almacenamiento, calculado en el "Capítulo 5: Diseño de planta potabilizadora", tiene una capacidad de 10.584 m<sup>3</sup>, levemente superior a los 10.577 m3 necesarios para regulación de caudales, con lo cual, se utilizan las mismas dimensiones para la cisterna de regulación.

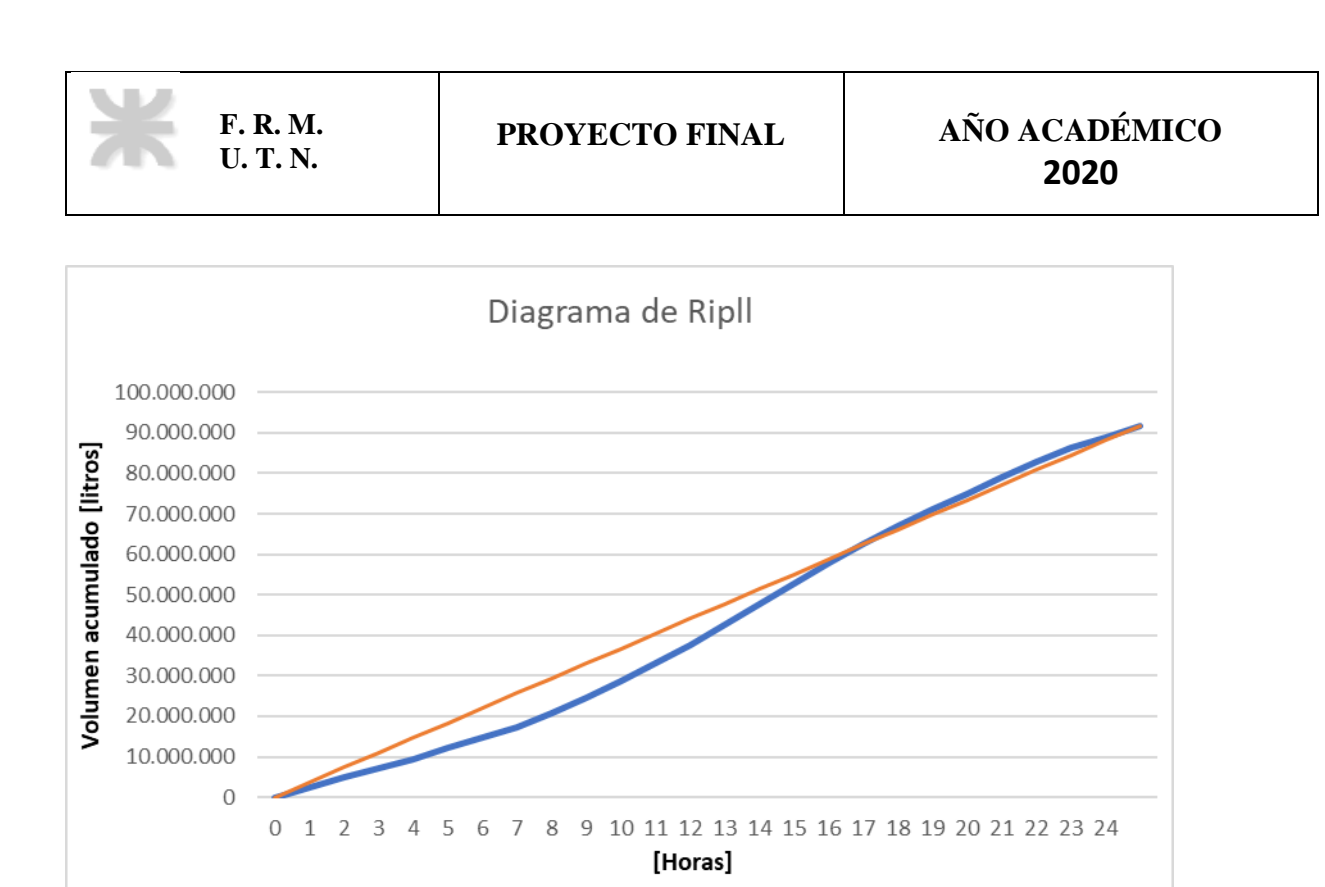

Figura N° 6: Diagrama de Ripll para día de mayor consumo a fin de periodo de diseño.

# **Cálculo de conducciones a partir de las ecuaciones de Hazen y Williams**

# **Cotas de terreno**

Como se menciona anteriormente, se obtiene las cotas de terreno de los distintos nudos, donde:

- Nudo 1: representa la salida de la planta potabilizadora, y su cota de terreno es 741 m.
- Nudo 2: representa la derivación de caudal a Palmira, y su cota de terreno es 678 m.
- Nudo 3: representa la derivación de caudal a San Martín, y su cota de terreno es 678 m.
- Nudo 4: representa la derivación de caudal a Junín, y su cota de terreno es 672 m.
- Nudo 5: representa la llegada a Rivadavia, y su cota de terreno es 675 m.
- Nudo 6: representa la llegada a Palmira, y su cota de terreno es 673 m.
- Nudo 7: representa la llegada a San Martín, y su cota de terreno es 667 m.
- Nudo 8: representa la llegada a Junín, y su cota de terreno es 675 m.

#### **Longitudes**

Utilizando Google Earth para realizar la traza que une a los nudos antes mencionados, se obtienen las

longitudes en metros:

- Tramo 1-2: 12.978 m
- Tramo 2-6: 3.150 m
- Tramo 2-3: 4.283 m
- Tramo 3-7: 8.120 m
- Tramo 3-4: 6.276 m
- Tramo 4-8: 1.244 m
- Tramo 4-5: 10.390 m
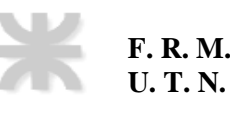

#### **Determinación de caudales**

De la proyección de poblaciones se obtuvo el gasto en extremidad. Teniendo en cuenta el recorrido de aguas arriba hacia aguas arriba, se calcula con facilidad los caudales en todos los tramos.

- Tramo 1-2: 1.429,42 l/s
- Tramo 2-6: 233,64 l/s
- Tramo 2-3: 1192,78 l/s
- Tramo 3-7:  $761,73$   $\frac{1}{s}$
- Tramo  $3-4: 431,05$  I/s
- Tramo 4-8: 111,94 l/s
- Tramo 4-5: 319,11 l/s

#### **Determinación de pendiente**

Con las cotas iniciales y finales del tramo considerado, y con la longitud de la cañería, se determina la pendiente del terreno.

$$
\boldsymbol{i}_{\text{terr}(i-i^{-1})} = \frac{\left( c_{\text{Initial}(i^{-1})} - c_{\text{final}(i)} \right)}{L_{p(i-i^{-1})}} = \frac{(712.24 - 710.73) \, m}{409.00 \, m} = 0.0037 = 3.7 \, \%
$$
\n• 
$$
\boldsymbol{i}_{\text{terr}(1-2)} = \frac{(741 - 678) \, m}{12978 \, m} = 0.0049 = 4.9 \, \%
$$
\n• 
$$
\boldsymbol{i}_{\text{terr}(1-2)} = \frac{(678 - 673) \, m}{600} = 0.0016 = 1.6 \, \%
$$

• 
$$
i_{\text{term}(2-6)} = \frac{(676-675) m}{3150 m} = 0,0016 = 1,6 \%
$$

• 
$$
\mathbf{i}_{\text{terr}(2-3)} = \frac{(678 - 678) \text{ m}}{4283 \text{ m}} = 0,0000 = 0,0\%_{0}
$$

• 
$$
\mathbf{i}_{\text{term}(3-7)} = \frac{(678 - 667) \text{ m}}{8120 \text{ m}} = 0,0014 = 1,4 \text{ %}
$$

• 
$$
\mathbf{i}_{\text{terr}(3-4)} = \frac{(678 - 672) \text{ m}}{6276 \text{ m}} = 0,00100 = 1,0\%
$$

• 
$$
i_{\text{terr}(4-8)} = \frac{(672 - 675) m}{1244 m} = -0,0024 = -2,4\%
$$

• 
$$
i_{terr(4-5)} = \frac{(6/2 - 6/5)}{10390 m} = -0,0003 = -0,3\%
$$

#### **Adopción diámetro comercial**

Se calcula un diámetro de cálculo, determinado mediante el uso de fórmulas empíricas. En nuestro caso, se utilizó la fórmula de Hazen-Williams en la que se utiliza como datos la pérdida de carga (j), el caudal de cálculo y un coeficiente propio del método que depende de la rugosidad del material de la cañería (Para el PEAD, C=150). Para el caso, cómo primera aproximación de cálculo, con el objetivo de conseguir un diámetro teórico en el cual la traza de la cañería sea paralela a la piezométrica (condición ideal), se utiliza la pendiente del terreno (i) en vez de usar la pérdida de carga (j).

Cómo la expresión, devuelve el diámetro en m, y se requiere en mm, se multiplica por 1000 para conversión de unidades.

$$
\boldsymbol{D}_{c} = 1{,}626 \cdot \left(\frac{g_{c}}{C}\right)^{0,38} \cdot i_{\text{terr (2--1)}} \text{--} 0{,}205
$$

Luego, con el diámetro obtenido se recurre a una tabla de diámetros comerciales según el material y se elige aquel que permita garantizar la presión en vereda mínima de 10 m.c.a.

Se usa el diámetro nominal, ya que representa el diámetro interior por el que va a circular el agua. Cuando se calculan caudales, el diámetro de cálculo es el diámetro mínimo necesario para asegurar la presión de vereda, por lo que justamente el que se debe tener en cuenta es el interior.

A continuación, se adopta la siguiente cañería y en los pasos posteriores se verifican las presiones en vereda. Para elegir está cañería, se elige inicialmente, una cañería comercial con el diámetro superior inmediato al diámetro de cálculo (establecido en el ítem anterior).

### **Cálculo de la velocidad**

Con el diámetro comercial, se determina la velocidad de escurrimiento del agua. Luego, teniendo como datos la velocidad, el gasto y el diámetro, se calcula la pérdida de carga (jefectivo), utilizando la ecuación de continuidad (Q=U\*A).

$$
\mathbf{U} = \left(\frac{4 \cdot g_c}{\pi \cdot D_N^2}\right) = \left(\frac{4 \cdot g_{c\ i} \, \mathrm{m}^3/\mathrm{s}}{\pi \cdot (D_N * \frac{1}{1000 \, \mathrm{mm}})^2}\right)
$$

### **Cálculo de la pérdida de carga unitaria real o efectiva**

Teniendo el gasto de cálculo y el diámetro nominal, se calcula la pérdida de carga (j<sub>efectivo</sub>), utilizando la fórmula de Hazen y Williams.

$$
j_{ef} = 10{,}67 \cdot \left(\frac{g_c}{C}\right)^{1.85} \cdot D_{int}^{-4.87}
$$

### **Cálculo de la pérdida de carga del tramo**

A continuación, se calcula la pérdida de carga del tramo principal a partir de la siguiente expresión:  $\Delta H = j_{ef} \cdot L_p$ 

#### **Cálculo de cotas piezométricas y presión en vereda**

Dimensionados los tramos y obtenidas las pérdidas de carga, se calculan las piezométricas y presiones en vereda de todos los nudos.

### **Resumen de resultados**

A partir de las expresiones indicadas anteriormente, se obtienen los resultados que se expresan en las Tabla N°23 y la Tabla N°24.

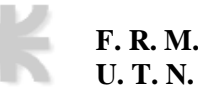

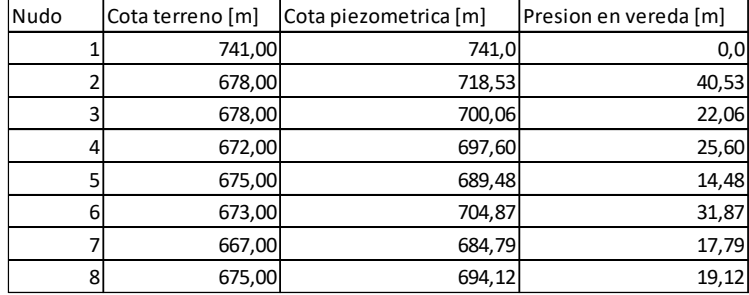

Tabla N°23 - Cotas de terreno, piezométrica y presiones en vereda

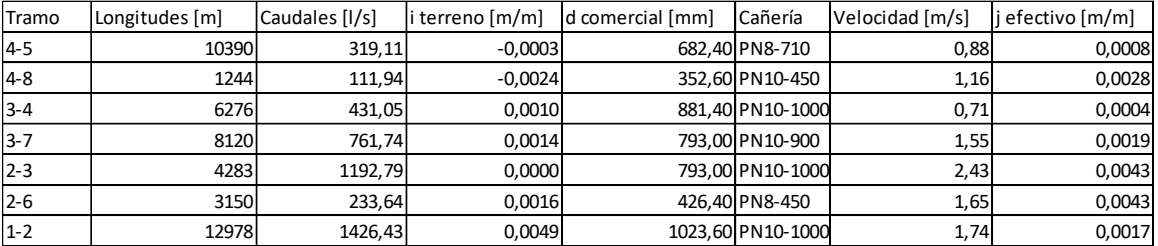

Tabla N°24 - Parámetros de los tramos de la red de acueductos

### **Cálculo de conducciones a partir de EPANET**

Para el dimensionado de las cañerías se utiliza el método de Darcy-Weisbach mediante el Software "EPANET".

Luego de cargar los parámetros de cálculo, se procede con la inserción de las características topográficas y geométricas de la conducción, con sus demandas en los nudos.

Se colocaron los diámetros obtenidos mediante el método de Hazen y William. Efectuados los cálculos, se alcanzaron las presiones en vereda de los nudos.

En la Anexo 4 – Cálculo utilizando software: EPANET, se adjuntan los resultados que arrojó el programa.

### **Comparación de resultados**

Como se anticipó anteriormente, el cálculo por Hazen y William es preciso para un predimensionamiento. No obstante, el método utilizado en EPANET (Darcy-Weisbach), arroja resultados con alta precisión.

Se adjunta a continuación la Tabla N°25, en la que se resumen los resultados de cotas piezométricas y presión en vereda de ambos métodos. Se representa la diferencia relativa del procedimiento de Hazen y William y el computacional.

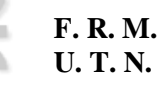

|              |                | Pvereda      |                           |
|--------------|----------------|--------------|---------------------------|
| <b>Nudos</b> | (H-W)          | (D-W)-EPANET | (H-W)/(D-W)<br>EPANET [%] |
|              | 0,00           | 0,00         | 0,00%                     |
|              | 40,53          | 37,68        | 7,56%                     |
| 3            | 22,07          | 16,04        | 37,56%                    |
|              | 25,60          | 19,38        | 32,12%                    |
| 5            | 14,49          | 11,38        | 27,29%                    |
| 6            | 31,87          | 27,09        | 17,66%                    |
|              | 17,80          | 10,04        | 77,25%                    |
| 8            | 19,12<br>12,48 |              | 53,18%                    |

Tabla N°25 – Comparación de resultados de P vereda por H-W y D-W

## **Capítulo 7**

### **Comparación económica**

Se presupuesta el abastecimiento superficial desarrollado, como así también el sistema de abastecimiento subterráneo.

Mediante la utilización del VAN, se trasladan a la misma fecha los costos asociados a la ejecución de ambas posibilidades en comparación, permitiendo un fundamento objetivo para la elección futura de una de ellas.

### **Cálculo de costos de abastecimiento subterráneo**

Se realiza el cómputo y presupuesto de la red de perforaciones. Para la determinación del mismo, se consideran los gastos correspondientes al año 2021 de: consumo energético; mantenimiento de pozos y bombas en uso (materiales y mano de obra).

Se cuenta con el gasto de energía y producción de perforaciones de las localidades bajo estudio para el año 2021, incluyendo además las del departamento de Santa Rosa (ver Anexo N°6). Para la determinación del gasto anual, se realiza la sumatoria de todos los consumos energéticos de las perforaciones que abastecen las localidades desarrolladas en este proyecto, con lo cual, no se suman las de Santa Rosa. Se cuenta con 61 perforaciones activas. En el desarrollo del presente informe, se utiliza la equivalencia entre el peso y el dólar, considerando su valor oficial sin impuestos para la venta, del Banco de la Nación Argentina. Dicho valor, para abril del año 2021, corresponde a 216,50 \$ARG/U\$D.

Resulta un gasto energético mensual de **U\$D 41.584,50**, anual de **U\$D 499.014,03.**

En el capítulo 3 del presente informe, se determinaron los caudales de agua potable demandados por las distintas localidades. A medida que van transcurriendo los años, es evidente, que se necesitan nuevas perforaciones. Una perforación en promedio, es capaz de suministrar un caudal de 28 l/s. En la tabla N°26, se resumen los caudales necesarios para cada año del periodo de diseño.

Para el cálculo de los costos operativos, se considera una cuadrilla de trabajo de cuatro personas, trabajando todos los días del año, el cual se expresa en la Tabla N°27, resultando **U\$D 73.000,0.** Luego, sabiendo que, para 61 perforaciones, se requiere mencionado gasto anual, se realiza la proyección a todos los años del periodo de diseño.

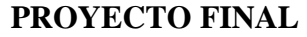

**F. R. M. U. T. N.**

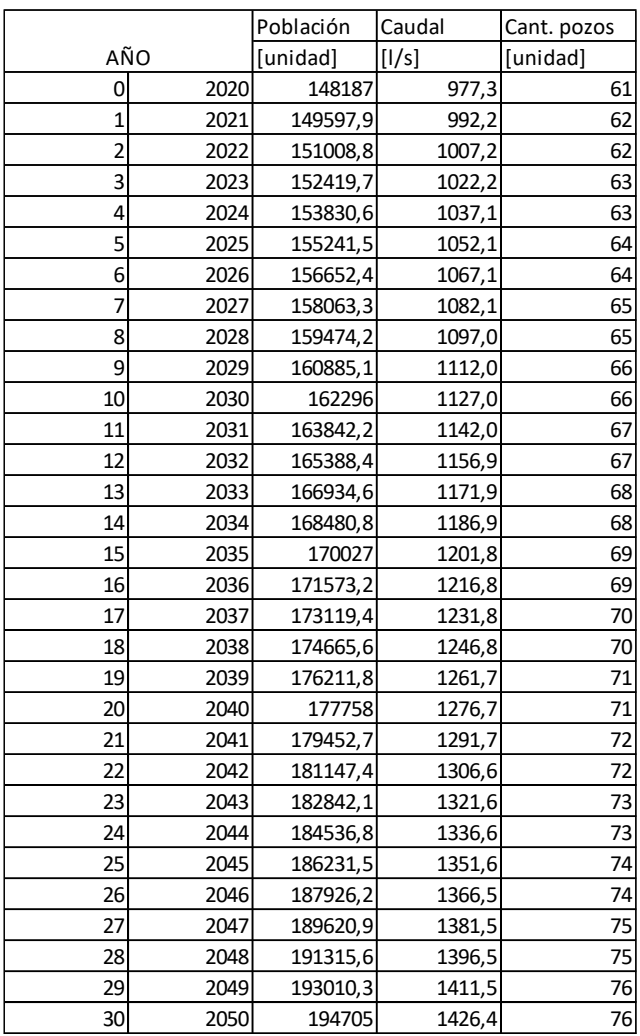

Tabla N°26 – Perforaciones necesarias por año para el periodo de diseño.

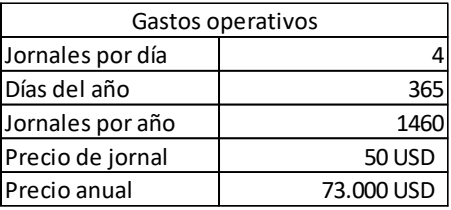

Tabla N°27 – Cálculo del gasto operativo

### **Cálculo de costos abastecimiento superficial**

Para realizar el análisis económico, se requiere calcular el costo de los siguientes ítems: obra de toma de agua; planta potabilizadora y red de acueductos.

Se utiliza en el desarrollo del abastecimiento superficial, el valor del dólar oficial sin impuestos para su venta del día 10 de agosto de 2023.

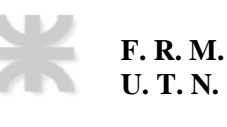

 $JDOZA$ 

#### **Presupuesto: obra de toma**

Como primer apartado, se calcula el costo que implica la ejecución de la obra de toma, con su correspondiente conducción a la cámara de carga de la planta potabilizadora. Se adjunta el presupuesto de la unidad en la Tabla N°28.

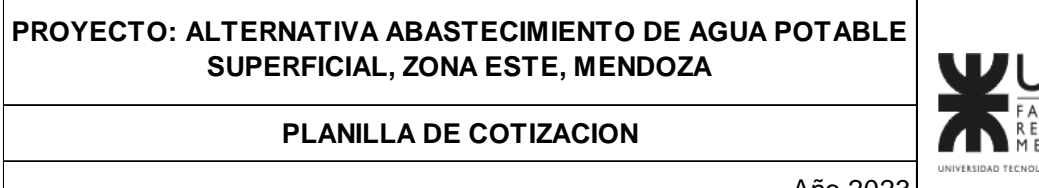

Año 2023

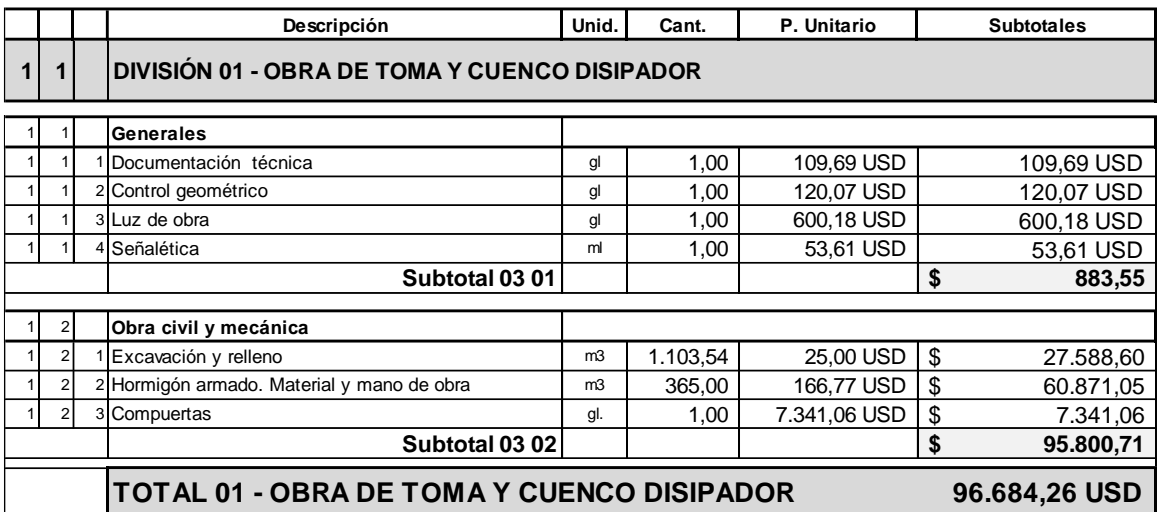

Tabla N°28 – Presupuesto obra de toma

#### **Presupuesto: planta potabilizadora**

Como segundo apartado, se calcula el costo que implica la realización de la planta potabilizadora. A continuación, se describe el proceso con el cual se determina este presupuesto.

Se toma como referencia los análisis de precios del "Establecimiento potabilizador Balloffet-San Rafael-Provincia de Mendoza", que se utiliza como punto de partida para la determinación del costo de la planta potabilizadora desarrollada en el presente trabajo, debido a la similitud en las características generales de ambas edificaciones.

Se realiza un estudio del presupuesto, en donde se identifica que el ítem "**hormigón estructural**", tiene un porcentaje representativo dentro del presupuesto total de la planta potabilizadora Balloffet. Por lo tanto, se procede con el cálculo del porcentaje de incidencia de hormigones estructurales en el total del presupuesto.

De los 145 ítems, 41 incluyen "hormigón estructural". Se utilizan los cinco ítems con mayor porcentaje de incidencia para evaluar el análisis de precio unitario. Se identifican los costos de todas las actividades asociadas a hormigones estructurales en los APU. Pueden observarse los resultados, en las el Anexo 7.

De esta manera, se obtiene para los 5 ítems bajo estudio, el porcentaje de incidencia de hormigones estructurales dentro del análisis de precio unitario. Para ello, se suman los subtotales dentro del costo de materiales, que implican actividades asociadas a hormigones ( $\sum C_{41}$ ).

$$
\sum c_{41} = U$D 2.053.852
$$

Se calcula el porcentaje de hormigones estructurales dentro del análisis de precio unitario. Luego, se obtiene la media ponderada de la muestra de los ítems mencionados, resultando que el 77% es producto de actividades relacionadas a hormigones estructurales  $(P_{IH^oE})$ .

$$
P_{IH^{\circ}E} = 77\%
$$

De este monto, el porcentaje que se considera es el que se obtuvo de la muestra, por lo tanto:

$$
P_{H^{\circ}E} = P_{H^{\circ}E} x \sum C_{41} = 77\% x \text{ } U$D 2.053.852 = U$D 1.574.367
$$

- $\bullet$   $P_{H^oF}$ : Monto de hormigones estructurales en el total del presupuesto.
- $P_{H^{\rho}E}$ : Monto de ítems que tienen hormigones estructurales en el total del presupuesto= 77%
- $\sum C_{41}$ : Porcentaje de hormigones estructurales, dentro de los ítems que poseen hormigones estructurales =  $$

Para determinar cuánto representa el ítem "hormigones estructurales" en la totalidad de la planta, se utiliza la siguiente ecuación.

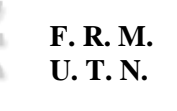

$$
\%IH^{\circ}{}_{E} = \frac{P_{H^{\circ}E}}{Pt} * 100 = \frac{U$D1.574.3677}{U$D9.111.013} * 100 = 17,28\%
$$

- $\bullet$  % $IH^{\circ}$ : Porcentaje de incidencia del hormigón en el total del presupuesto.
- $P_{H^oE}$ : Monto de hormigones estructurales en el total del presupuesto: U\$D 1.574.367
- $\bullet$  Pt: Presupuesto total de la planta potabilizadora: U\$D 9.111.013

### Cálculo del presupuesto de la planta potabilizadora:

Demostrada la relevancia del ítem "hormigones estructurales", se procede a calcular el porcentaje de incidencia del volumen de hormigón en la planta potabilizadora Balloffet, en el total del presupuesto. Se requiere este valor, debido a que se utilizará el mismo porcentaje de incidencia de la planta presupuestada, en la proyectada. Por tanto, se procede primero, con la determinación de:

Porcentaje de incidencia del volumen de hormigón en la planta potabilizadora Balloffet

Para su determinación, se extraen los valores en los análisis de precio en los 41 ítems en donde están incluidos hormigones, obteniendo así el cómputo del mismo. Se discriminan las calidades de los hormigones, dado a que tienen distintos precios entre sí.

Determinación del precio total del hormigón para cada ítem. Ver Anexo 7

$$
P_{TH^{\circ}i} = P_{iAP} x Cant_{\cdot i}
$$

- $\bullet$   $P_{TH^{\circ}i}$ : Precio total de hormigón por ítem.
- $\bullet$   $P_{iAP}$ : Precio del ítem considerado en el análisis de precio.
- $Cant_{\cdot i}$ : Cantidad de unidades del ítem considerado.

Sumando todos los precios de hormigón, se obtiene un total de U\$D 18.764 Se adjunta el resumen de resultados en la Tabla N° 29.

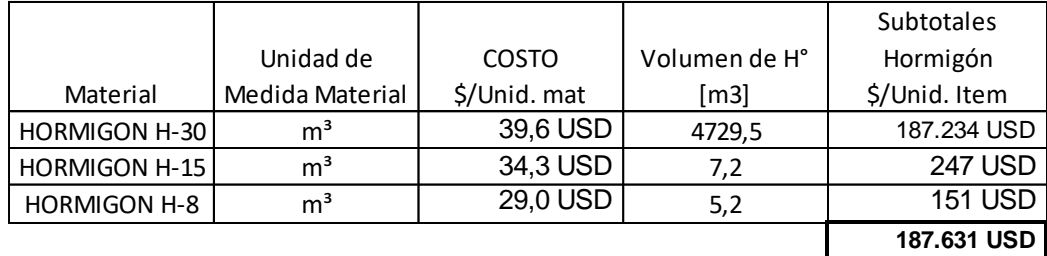

Tabla N°29: Sumatoria de los precios totales de hormigones en ítems de Balloffet.

Se calcula el porcentaje de incidencia del volumen de hormigón en el total del presupuesto:

$$
\%IH^{\circ} = \frac{\sum P_{TH^{\circ}i}}{Presupuesto total} * 100 = \frac{U$D 18.764}{\$2.692.304.425,02} * 100 = 2,06\%
$$

- %IH°: Porcentaje de incidencia del hormigón en el total del presupuesto.
- $\bullet\quad \Sigma\, P_{TH^o i}$ : Sumatoria de los precios totales del hormigón por ítem:  $U\$D$   $187.631$
- $\bullet$  Pt: Presupuesto total de la planta potabilizadora: U\$D 9.111.013

### Cálculo del volumen de hormigón de la planta potabilizadora proyectada

**F. R. M. U. T. N.**

Se realiza el cómputo del volumen de hormigón, para la totalidad de las unidades componentes de la planta potabilizadora desarrolladas en el proyecto. Ver tabla N°30.

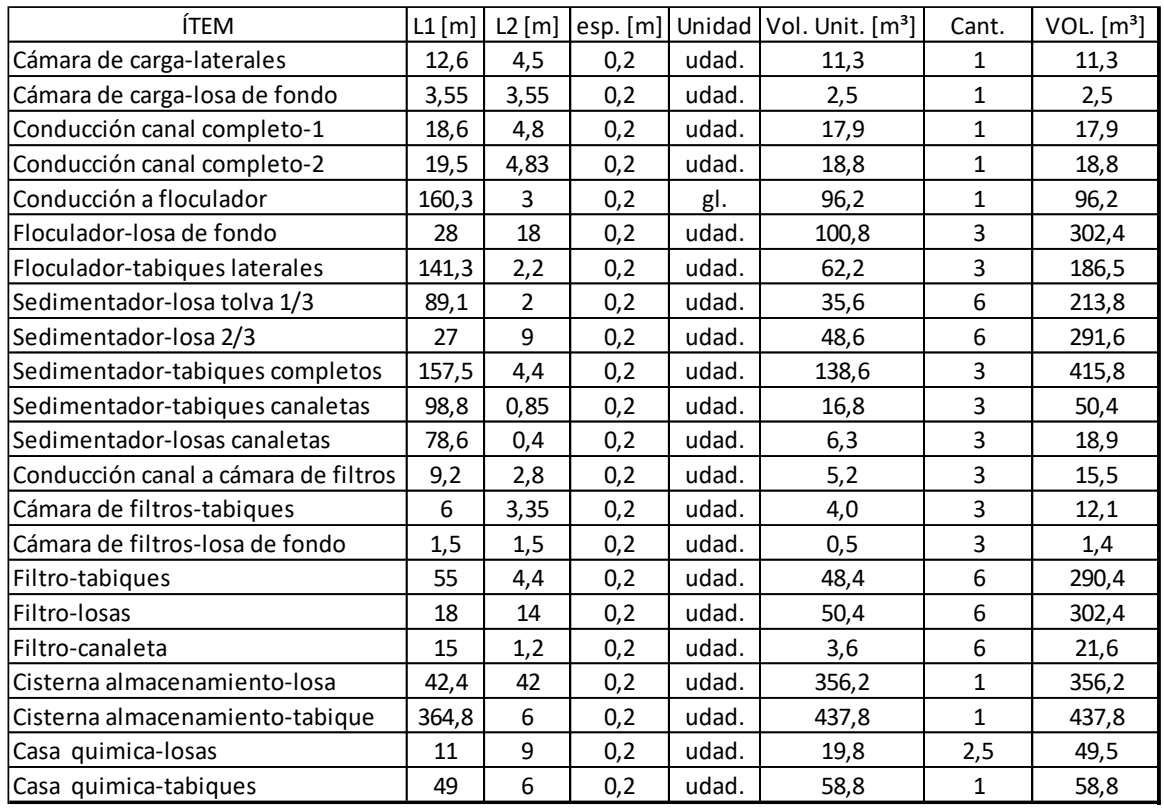

**VOL [m3] 3172**

Tabla N°30: cómputo de volumen de hormigón de planta potabilizadora proyectada

Se procede con la determinación del presupuesto del volumen de hormigón, utilizando H30. Su costo corresponde al valor del dólar oficial para su venta, sin Iva, ni impuestos: 48,94 U\$D/m<sup>3</sup>.

$$
P_{H^{\circ}} = V_{H^{\circ}} * P_{m^3} = 3172 m^3 * 48,94 \frac{\text{U$D}}{m^3} = 155.231,61 \text{U$D}
$$

- $\bullet$   $P_{H^{\circ}}$ : Precio del volumen total de hormigón
- $\bullet\quad V_{H^\circ}$ : Volumen de hormigón en la planta potabilizadora proyectada: 3172  $m^3$
- $\bullet$   $\quad$   $P_{m^3}$ : Precio del  $m^3$  de H30: 48,94 $\frac{{\rm U}\${\rm D}}{m^3}$

Sabiendo que el  $P_{H^{\circ}}$  representa, el 2,06% del presupuesto, se calcula el presupuesto total:

$$
P_T = \frac{P_{H^{\circ}}}{\%IH^{\circ}} = \frac{155.231.61 \text{ U$}D}{2.06\%} = 7.537.710,52 \text{ U$}D
$$

- $\bullet$   $P_T$ : Presupuesto total planta potabilizadora
- $\bullet$   $P_{H^{\circ}}$ : Precio del volumen total de hormigón: 155.231,61 U\$D

 $\bullet$  % $IH^{\circ}$ : Porcentaje de incidencia del hormigón en el total del presupuesto: 2,06%

### **Presupuesto: red de acueductos:**

**F. R. M. U. T. N.**

En la tabla N°31, se adjunta el presupuesto de la red de acueductos. Para su confección, se realiza el cómputo de los tramos lineales, así como el de sus obras singulares y accesorios. El presupuesto final resultante es 16.923.926,40 U\$D.

|                |                              |                         | PROYECTO: ALTERNATIVA ABASTECIMIENTO DE AGUA POTABLE<br>SUPERFICIAL, ZONA ESTE, MENDOZA |                |                   |                              | WUTN                             |
|----------------|------------------------------|-------------------------|-----------------------------------------------------------------------------------------|----------------|-------------------|------------------------------|----------------------------------|
|                |                              |                         | <b>PLANILLA DE COTIZACION</b>                                                           |                |                   |                              |                                  |
|                |                              |                         |                                                                                         |                |                   | Año 2023                     | UNIVERSIDAD TECNOLÓGICA NACIONAL |
|                |                              |                         | Descripción                                                                             | Unid.          | Cant.             | P. Unitario                  | <b>Subtotales</b>                |
|                |                              |                         |                                                                                         |                |                   |                              |                                  |
| 3 <sup>1</sup> | 1                            |                         | <b>DIVISIÓN 03 - RED DE ACUEDUCTOS</b>                                                  |                |                   |                              |                                  |
|                |                              |                         |                                                                                         |                |                   |                              |                                  |
| 3              | $\mathbf{1}$                 |                         | Generales                                                                               |                |                   |                              |                                  |
| 3              | $\mathbf{1}$                 |                         | Documentación técnica                                                                   | gl             | 1,00              | 673,49 USD                   | 673.49 USD                       |
| 3<br>3         | $\mathbf{1}$<br>$\mathbf{1}$ | $\overline{c}$          | Control geométrico                                                                      | gl             | 1,00              | 1.885,93 USD                 | 1.885,93 USD                     |
| 3              | $\mathbf{1}$                 | $\Delta$                | 3 Luz de obra<br>Señalética                                                             | gl<br>ml       | 1,00<br>1,00      | 5.500,63 USD<br>785,80 USD   | 5.500,63 USD<br>785,80 USD       |
|                |                              |                         | Subtotal 03 01                                                                          |                |                   |                              | 8.845,85 USD                     |
|                |                              |                         |                                                                                         |                |                   |                              |                                  |
| 3              | $\overline{2}$               |                         | Conducción red de acueductos                                                            |                |                   |                              |                                  |
| 3              | $\overline{c}$               |                         | Materiales, excavacion, mano de obra, acarreo,<br>colocación, relleno 1ra y 2da etapa   | ml             | 46.451            | 50,76 USD                    | 2.357.918,78 USD                 |
| 3              | $\overline{2}$               | $\overline{2}$          | Cañería PEAD PN8-450                                                                    | ml             | 4.394             | 95,67 USD                    | 420.369,59 USD                   |
| 3              | $\overline{2}$               | 3                       | Cañería PEAD PN8-710                                                                    | ml             | 10.390            | 154,85 USD                   | 1.608.902,51 USD                 |
| 3              | $\overline{2}$               | $\overline{\mathbf{4}}$ | Cañería PEAD PN10-900                                                                   | ml             | 8.120             | 304.09 USD                   | 2.469.248,96 USD                 |
| 3              | $\overline{2}$               | 5                       | Cañería PEAD PN10-1000                                                                  | ml             | 23.547            | 377,42 USD                   | 8.887.167,61 USD                 |
| 3              | $\overline{2}$               | 6                       | Cisterna de regulación                                                                  | m <sub>3</sub> | 962               | 166,77 USD                   | 160.466,09 USD                   |
|                |                              |                         | Subtotal 03 02                                                                          |                |                   |                              | 15.904.073,55 USD                |
| 3              | 3                            |                         | Válvulas y accesorios                                                                   |                |                   |                              |                                  |
| 3              | $\overline{3}$               | 1                       | Adaptador a brida HºDº PEAD DN450 HºDº DN450                                            | udad.          | 2                 | 367,50 USD                   | 735,00 USD                       |
| 3              | 3                            | $\overline{2}$          | Adaptador a bridas HºDº PEAD DN710 HºDºDN710                                            | udad.          | 1                 | 528,00 USD                   | 528,00 USD                       |
| 3              | 3                            |                         | 3 Adaptador a bridas HºDº PEAD DN900 HºDºDN900                                          | udad.          | 1                 | 595,00 USD                   | 595,00 USD                       |
| 3              | 3                            | 4 <sup>1</sup>          | Adaptador a brida HºDº PEAD DN1000 HºDº DN1000                                          | udad.          | 3                 | 644,50 USD                   | 1.933,50 USD                     |
| 3              | 3                            |                         | 5 Reduccion HºDº bridado DN1000 DN450                                                   | udad.          | $\overline{2}$    | 771,00 USD                   | 1.542,00 USD                     |
| 3              | 3                            | 6                       | Reduccion HºDº bridado DN1000 DN710                                                     | udad.          | $\mathbf{1}$      | 5.510,00 USD                 | 5.510,00 USD                     |
| 3              | 3                            | $\overline{7}$          | Reduccion HºDº bridado DN1000 DN900                                                     | udad.          | 1                 | 943,50 USD                   | 943,50 USD                       |
| 3              | 3                            | 8 <sup>1</sup>          | Ramal tee HºDº bridado DN1000 DN1000                                                    | udad.          | 5                 | 800,00 USD                   | 4.000,00 USD                     |
| 3<br>3         | 3<br>3                       |                         | 9 VM HºDº bridada DN450                                                                 | udad.          | 2                 | 4.800,00 USD                 | 9.600,00 USD                     |
| 3              | 3                            |                         | 10 VM HºDº bridada DN710<br>11 VM HºDº bridada DN900                                    | udad.<br>udad. | 1<br>$\mathbf{1}$ | 7.930,00 USD<br>9.450,00 USD | 7.930,00 USD                     |
| 3              | 3                            |                         | 12 VM HºDº bridada DN1000                                                               | udad.          | 5                 | 9.880.00 USD                 | 9.450,00 USD<br>49.400,00 USD    |
| 3              | 3                            | 13                      | Válvula de aire                                                                         | udad.          | 93                | 9.880.00 USD                 | 918.840,00 USD                   |
|                |                              |                         | Subtotal 303                                                                            |                |                   |                              | 1.011.007,00 USD                 |
|                |                              |                         |                                                                                         |                |                   |                              |                                  |
|                |                              |                         | <b>TOTAL 03-RED DE ACUEDUCTOS</b>                                                       |                |                   |                              | 16.923.926,40 USD                |

Tabla N°31: presupuesto red de acueductos

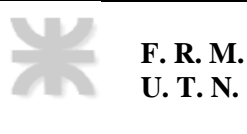

#### **Presupuesto total**

En la tabla N°32, se adjunta el presupuesto total: U\$D 133.305.353,40

### **PROYECTO: ALTERNATIVA ABASTECIMIENTO DE AGUA POTABLE SUPERFICIAL, ZONA ESTE, MENDOZA**

**PLANILLA DE COTIZACION**

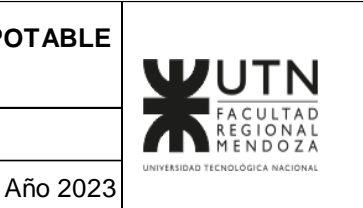

**Descripción Unid. Cant. P. Unitario Subtotales 1 1 DIVISIÓN 01 - OBRA DE TOMA Y CUENCO DISIPADOR** Generales **Subtotal 03 01 \$ 883,55 Obra civil y mecánica Subtotal 03 02 \$** 95.800,71 **TOTAL 01 - OBRA DE TOMA Y CUENCO DISIPADOR 96.684,26 USD** <sup>2</sup> <sup>1</sup> **Planta potabilizadora Subtotal 03 01 7.537.710,52 USD TOTAL 02 - PLANTA POTABILIZADORA 7.537.710,52 USD**

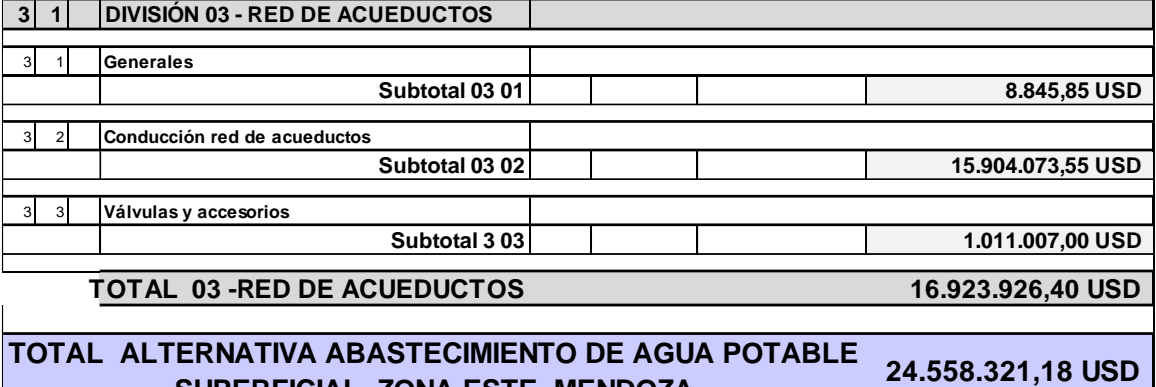

**SUPERFICIAL, ZONA ESTE, MENDOZA**

Tabla N°32: Presupuesto total alternativa superficial.

### **Comparación de resultados.**

Obtenidos los presupuestos de ambos sistemas de abastecimiento en comparación, se procede al cálculo del VAN, para determinar cuál es conveniente desde el punto de vista financiero, en el año 2020. En otras palabras, es sabido que la realización del proyecto implica un gasto elevado, lo que se quiere evaluar, es si transcurrido el periodo de diseño, el proyecto se amortiza, o bien, el tiempo transcurrido no es suficiente para su amortización

En la tabla N°33, se representan para la alternativa subterránea, los flujos de fondo anuales, con su correspondiente cálculo del valor neto actual VAN. En la tabla N°34 se representan para la alternativa superficial, los flujos de fondo anuales, con su correspondiente cálculo del VAN

Luego:

- VAN- ABASTECIMIENTO SUPERFICIAL: U\$D -18.059.059
- VAN- ABASTECIMIENTO SUBTERRÁNEO: U\$D -23.868.819

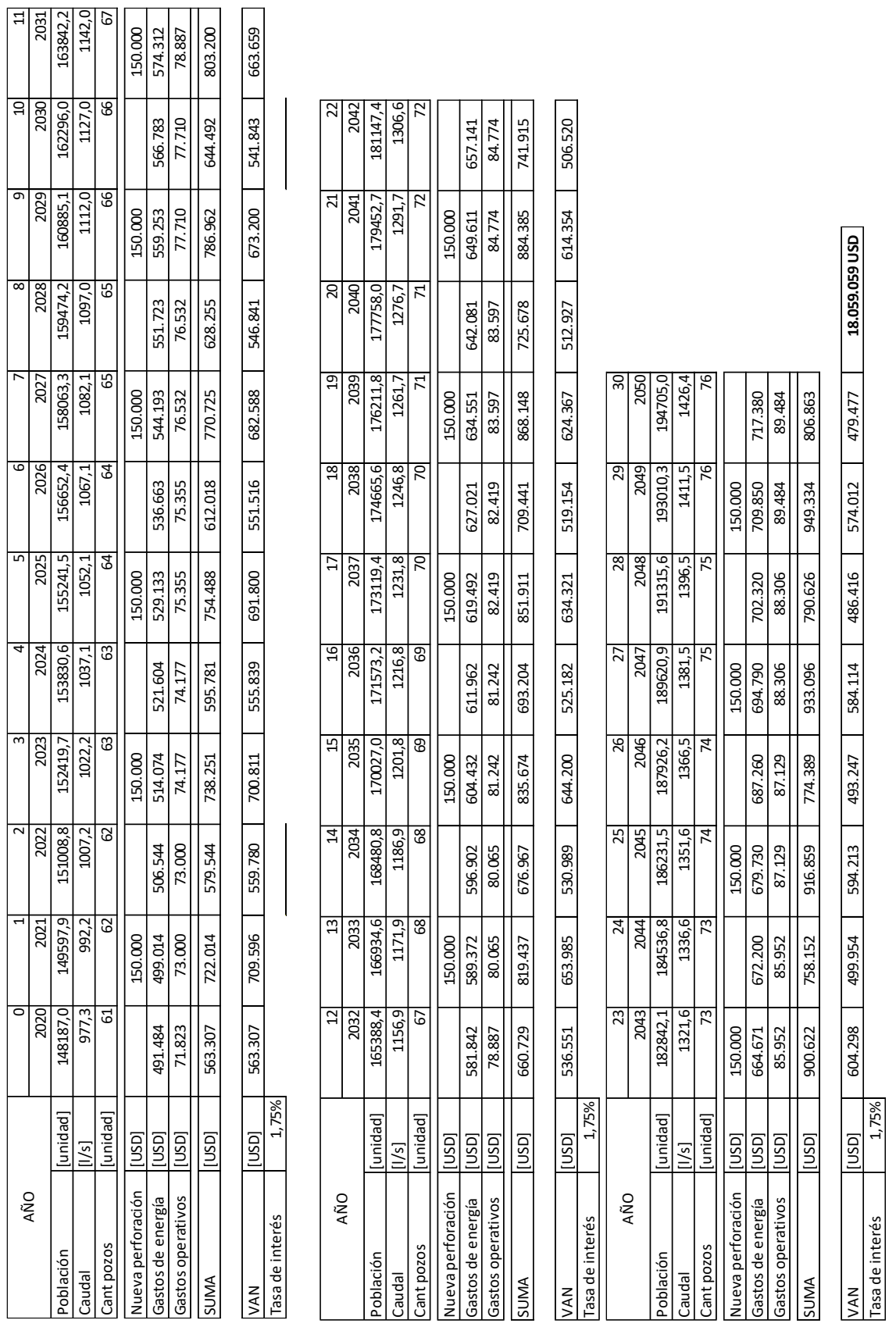

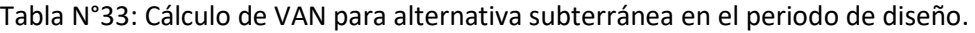

77

**F. R. M. U. T. N.**

|                                                    |               | ۰                       |          |            |          |           | 5          |            |            | 8                 | ᡡ        | ុម       | 日        |
|----------------------------------------------------|---------------|-------------------------|----------|------------|----------|-----------|------------|------------|------------|-------------------|----------|----------|----------|
| AÑO                                                |               | 2020                    | 2021     | 2022       | 2023     | 2024      | 2025       | 2026       | 2027       | 2028              | 2029     | 2030     | 2031     |
| Población                                          | [unidad]      | 148187,0                | 49597,9  | 151008,8   | 152419,7 | 153830,6  | 155241,5   | 156652,4   | 158063,3   | 159474,2          | 160885,1 | 162296,0 | 163842,2 |
| Caudal                                             | [l/s          | 977,3                   | 992,2    | 1007,2     | 1022,2   | 1037,1    | 1052,1     | 1067,1     | 1082,1     | 1097,0            | 1112,0   | 1127,0   | 1142,0   |
| Obra de toma (ODT)                                 | lasol         |                         |          |            |          |           | 96.684     |            |            |                   |          |          |          |
| Planta potabilizadora (PP)                         | lasn          |                         |          |            |          |           | 3.768.855  | 3.768.855  |            |                   |          |          |          |
| Gastos de energía                                  | luspj         | 14.745                  | 14.970   | 15.196     | 15.422   | 15.648    | 15.874     | 16.100     | 16.326     | 16.552            | 16.778   | 17.003   | 17.229   |
| Gastos operativos ODT y PP                         | [USD]         | 28.729                  | 19.200   | 29.200     | 29.671   | 29.671    | 30.142     | 30.142     | 30.613     | 30.613            | 31.084   | 31.084   | 31.555   |
| Gastos de mant. ODT y PP                           | [usp]         |                         |          |            |          |           | 10.500     |            |            |                   |          | 10.500   |          |
| Red de acueductos (RA)                             | lasnj         |                         |          |            |          |           | 8.461.963  | 8.461.963  |            |                   |          |          |          |
| Gastos operativos y mant. RA                       | lasn          | 10.773                  | 0.950    | 10.950     | 11.127   | 11.127    | 11.303     | 11.303     | 11.480     | 11.480            | 11.656   | 11.656   | 11.833   |
| <b>SUMA</b>                                        | lasn          | 54.247                  | 55.120   | 55.346     | 56.220   | 56.446    | 12.395.322 | 12.288.364 | 58.419     | 58.644            | 59.518   | 70.244   | 60.617   |
| VAN                                                | lasn          | 54.247                  | 54.172   | 53.459     | 53.369   | 52.661    | 11.365.426 | 11.073.567 | 51.738     | 51.045            | 50.914   | 59.056   | 50.086   |
| Tasa de interés                                    | 1,75%         |                         |          |            |          |           |            |            |            |                   |          |          |          |
|                                                    |               |                         |          |            |          |           |            |            |            |                   |          |          |          |
|                                                    |               |                         | H        |            | 15       |           | F          |            |            | 20                | ដ        | 22       |          |
| AÑO                                                |               | $\overline{12}$<br>2032 | 2033     | 14<br>2034 | 2035     | ٩<br>2036 | 2037       | g<br>2038  | 19<br>2039 | 2040              | 2041     | 2042     |          |
| Población                                          | [unidad]      | 165388,4                | 66934,6  | 168480,8   | 170027,0 | 171573,2  | 173119,4   | 174665,6   | 176211,8   | 177758,0          | 179452,  | 181147,  |          |
| Caudal                                             | [1/5]         | 1156,9                  | 1171,9   | 1186,9     | 1201,8   | 1216,8    | 1231,8     | 1246,8     | 1261,7     | 1276,7            | 1291,7   | 1306,6   |          |
| Obra de toma (ODT)                                 | [usp]         |                         |          |            |          |           |            |            |            |                   |          |          |          |
| Planta potabilizadora (PP)                         | [USD]         |                         |          |            |          |           |            |            |            |                   |          |          |          |
| Gastos de energía                                  | [USD]         | 17.455                  | 17.681   | 17.907     | 18.133   | 18.359    | 18.585     | 18.811     | 19.037     | 19.262            | 19.488   | 19.714   |          |
| Gastos operativos ODT y PP                         | [USD]         | 31.555                  | 32.026   | 32.026     | 32.497   | 32.497    | 32.968     | 32.968     | 33.439     | 33.439            | 33.910   | 33.910   |          |
| Gastos de mant. ODT y PP                           | [USD]         |                         |          |            | 10.500   |           |            |            |            | $\frac{10.500}{}$ |          |          |          |
| Red de acueductos (RA)                             | lasu          |                         |          |            |          |           |            |            |            |                   |          |          |          |
| Gastos operativos y mant. RA                       | [usp]         | 11.833                  | 2.010    | 12.010     | 12.186   | 12.186    | 12.363     | 12.363     | 12.540     | 12.540            | 12.716   | 12.716   |          |
| <b>SUMA</b>                                        | [USD]         | 60.843                  | 61.717   | 61.943     | 73.316   | 63.042    | 63.915     | 64.141     | 65.015     | 75.741            | 66.114   | 66.340   |          |
| VAN                                                | [usp]         | 49.408                  | 49.256   | 48.586     | 56.517   | 47.762    | 47.591     | 46.937     | 46.758     | 53.535            | 45.927   | 45.292   |          |
| Tasa de interés                                    | 1,75%         |                         |          |            |          |           |            |            |            |                   |          |          |          |
|                                                    |               |                         |          |            |          |           |            |            |            |                   |          |          |          |
| AÑO                                                |               | 23                      | 24       | 55         | 26       | 22        | 28         | 29         | ౚ          |                   |          |          |          |
|                                                    |               | 2043                    | 2044     | 2045       | 2046     | 2047      | 2048       | 2049       | 2050       |                   |          |          |          |
| Población                                          | [unidad]      | 182842,1                | 184536,8 | 186231,5   | 187926,2 | 189620,9  | 191315,6   | 193010,3   | 194705,    |                   |          |          |          |
| Caudal                                             | [1/s]         | 1321,6                  | 1336,6   | 1351,6     | 1366,5   | 1381,5    | 1396,5     | 1411,5     | 1426,4     |                   |          |          |          |
| Obra de toma (ODT)                                 | lasuj         |                         |          |            |          |           |            |            |            |                   |          |          |          |
| Planta potabilizadora (PP)                         | lasol         |                         |          |            |          |           |            |            |            |                   |          |          |          |
| Gastos de energía                                  | lusoj         | 19.940                  | 20.166   | 20.392     | 20.618   | 20.844    | 21.070     | 21.295     | 21.521     |                   |          |          |          |
| Gastos operativos ODT y PP                         | iusoj         | 34.381                  | 34.381   | 34.852     | 34.852   | 35.323    | 35.323     | 35.794     | 35.794     |                   |          |          |          |
| Gastos de mant. ODT y PP<br>Red de acueductos (RA) | lusp<br>[USD] |                         |          | 10.500     |          |           |            |            | 10.500     |                   |          |          |          |
| Gastos operativos y mant. RA                       | inspl         | 12.893                  | 2.893    | 13.069     | 13.069   | 13.246    | 13.246     | 13.423     | 13.423     |                   |          |          |          |
|                                                    |               |                         |          |            |          |           |            |            |            |                   |          |          |          |
| <b>SUMA</b>                                        | lasol         | 67.214                  | 67.439   | 78.813     | 68.539   | 69.412    | 69.638     | 70.512     | 81.238     |                   |          |          |          |
| VAN                                                | lasul         | 45.099                  | 44.472   | 51.078     | 43.656   | 43.452    | 42.843     | 42.635     | 48.275     | 23.868.819 USD    |          |          |          |
| Tasa de interés                                    | 1,75%         |                         |          |            |          |           |            |            |            |                   |          |          |          |
|                                                    |               |                         |          |            |          |           |            |            |            |                   |          |          |          |

Tabla N°34: Cálculo de VAN para alternativa superficial en el periodo de diseño

### **PROYECTO FINAL AÑO ACADÉMICO**

**2020**

### **Capítulo 9**

### **Conclusiones**

En el desarrollo de este informe, donde se estudia una alternativa de abastecimiento superficial, y se la compara con la subterránea, se alcanzaron dos presupuestos.

En el capítulo 7, se calculó el "valor actual neto (VAN)", en donde se determina a ciencia cierta, que desde el punto de vista financiero resulta conveniente optar por la alternativa subterránea para el periodo de diseño, debido a que su VAN resulta mayor. En otras palabras, la ejecución de la obra de toma, planta potabilizadora y red de acueductos, no alcanzan a amortizarse, transcurrido el periodo de diseño.

Si bien la alternativa superficial tiene una inversión inicial muy elevada, con lo cual, para optarse por la misma, consideramos que se debería tener en cuenta su factibilidad económica. Esto quiere decir, que el presupuesto de la inversión se tendría que ajustar al plan de desarrollo provincial y nacional.

El análisis financiero, es un factor importante para optar entre una u otra variable, no así el único punto de interés. Se analizan también los siguientes factores: calidad de agua, complejidad del tratamiento, impacto ambiental, dispersión, entre otros.

La alternativa subterránea presenta las perforaciones de manera dispersa en la superficie. Por otro lado, la alternativa superficial, tiene sus unidades de toma y de potabilización concentrados en un único sitio. A nuestro juicio resulta conveniente esta última descripta, dado su facilidad y versatilidad para los tratamientos requeridos. De la misma manera la alternativa superficial, resulta favorable si se analizan factores como el control y garantía de calidad del producto final. Por lo que es necesario reconocer que las plantas potabilizadoras también tienen su lugar, especialmente cuando se trata de garantizar una calidad de agua excepcional y abordar problemas específicos de contaminación. Estas plantas pueden desempeñar un papel fundamental en la mejora de la calidad del agua y la eliminación de impurezas, lo que las hace esenciales en ciertas circunstancias.

Por lo tanto, aunque se sugiere que una red de perforación puede ser la opción preferible en muchos casos debido a sus beneficios económicos, consideramos que la decisión final debe basarse en una evaluación exhaustiva que tome en cuenta no solo los aspectos financieros, sino también los requisitos de calidad del agua, las consideraciones ambientales y las necesidades específicas de la comunidad o la región en cuestión.

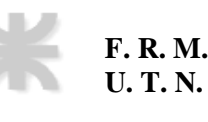

A continuación adjuntamos una matriz de valoración, con algunos factores que consideramos de mayor importancia.

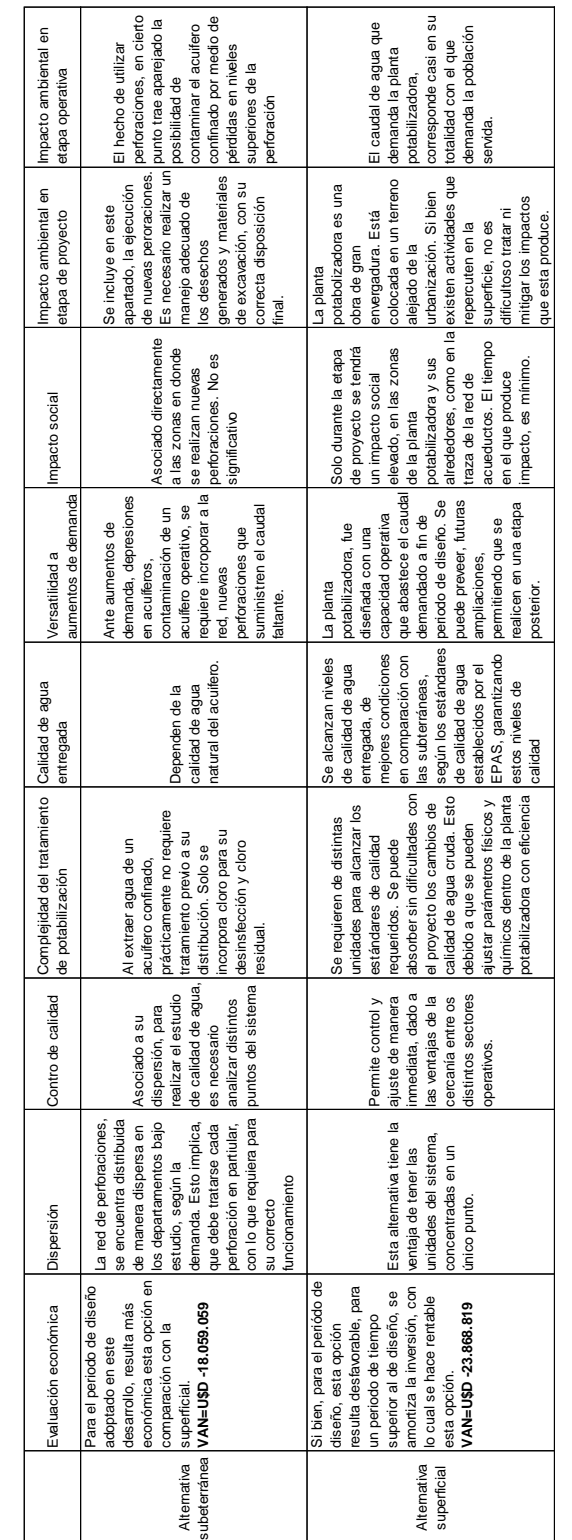

### **Lista de referencias**

Google Earth (v.7.1.8) [Software] (2020) [https://www.google.com/intl/es-](https://www.google.com/intl/es-419/earth/versions/#download-pro)[419/earth/versions/#download-pro](https://www.google.com/intl/es-419/earth/versions/#download-pro)

INDEC (2020)<https://www.indec.gob.ar/indec/web/Institucional-Indec-Codgeo>

Ministerio de Obras Públicas, ENOHSA (Ente Nacional de Obras Hídricas de Saneamiento).

HCANALES (v.3.1) [Software] (2021)

Apuntes Cátedra "Ingeniería Sanitaria" 5to Año, Universidad Tecnológica Nacional Facultad Regional Mendoza.

EPANET (v.2.0) [Software] (2022)<https://www.epa.gov/water-research/epanet>

Instituto de Capacitación y estudios Fentos (2000). Evaluación integral de proyectos de agua potable y desagües cloacales, Buenos Aires.

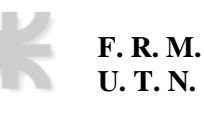

### **Anexo 1**

## **Distribución de perforaciones**

Se incorpora el plano con la distribución de pozos de bombeo de los departamentos en estudio. En la Tabla N° 33 se expresan los gastos energéticos producto de las perforaciones en los departamentos bajo estudio.

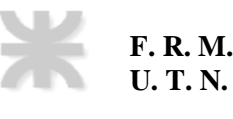

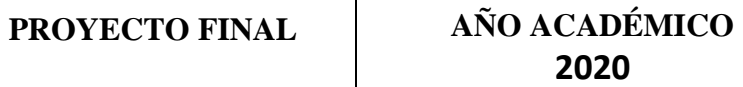

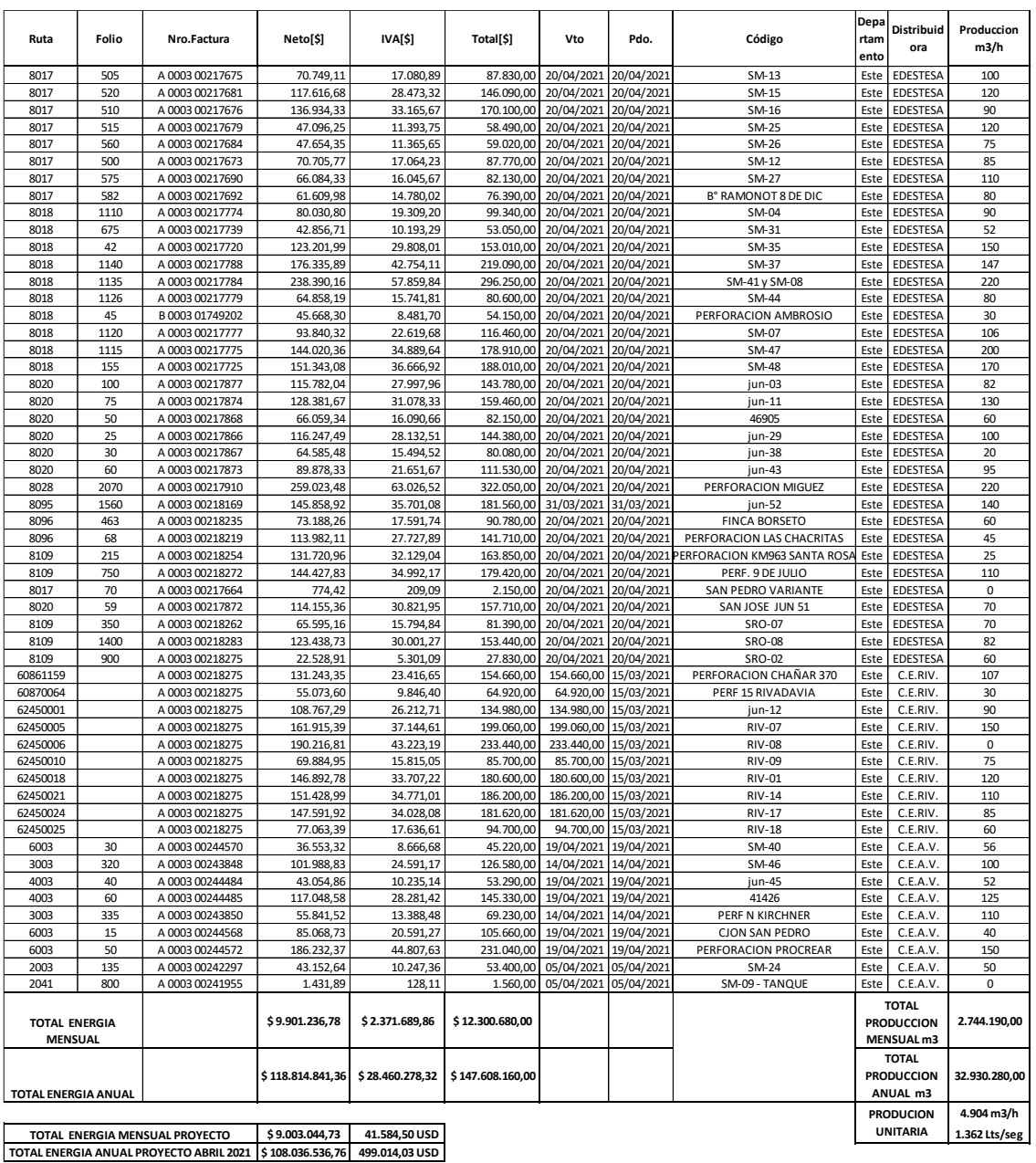

Tabla N°33 – Gasto de energía y producción de perforaciones en el Este, departamentos de San Martín, Junín, Palmira, Rivadavia y Santa Rosa.

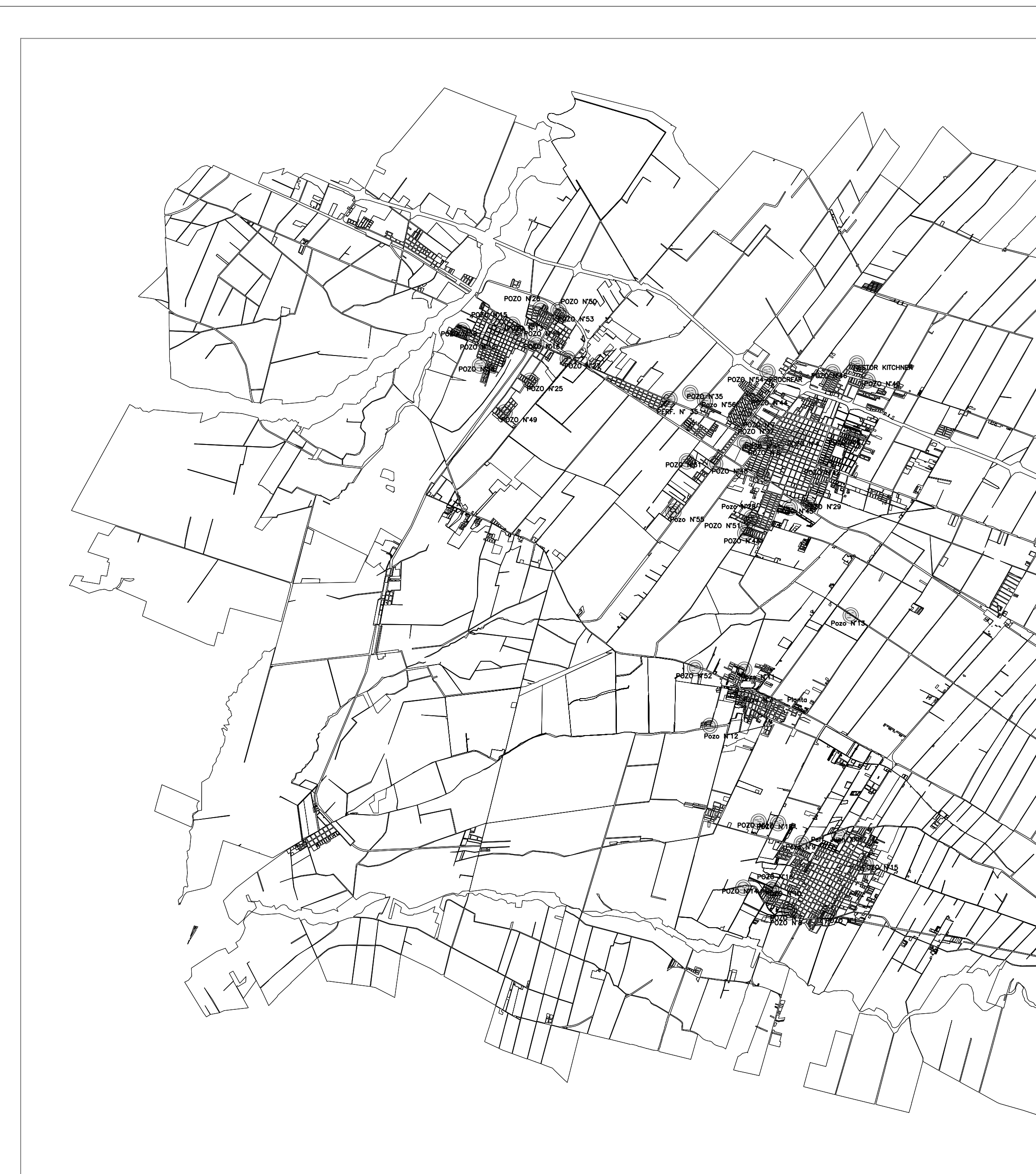

**THE STATE** 

**THE PARTIES** 

 $\frac{1}{2}$ - E

PLANIMETRIA RED DE PERFORACIONES<br>Esc.: 1:70000

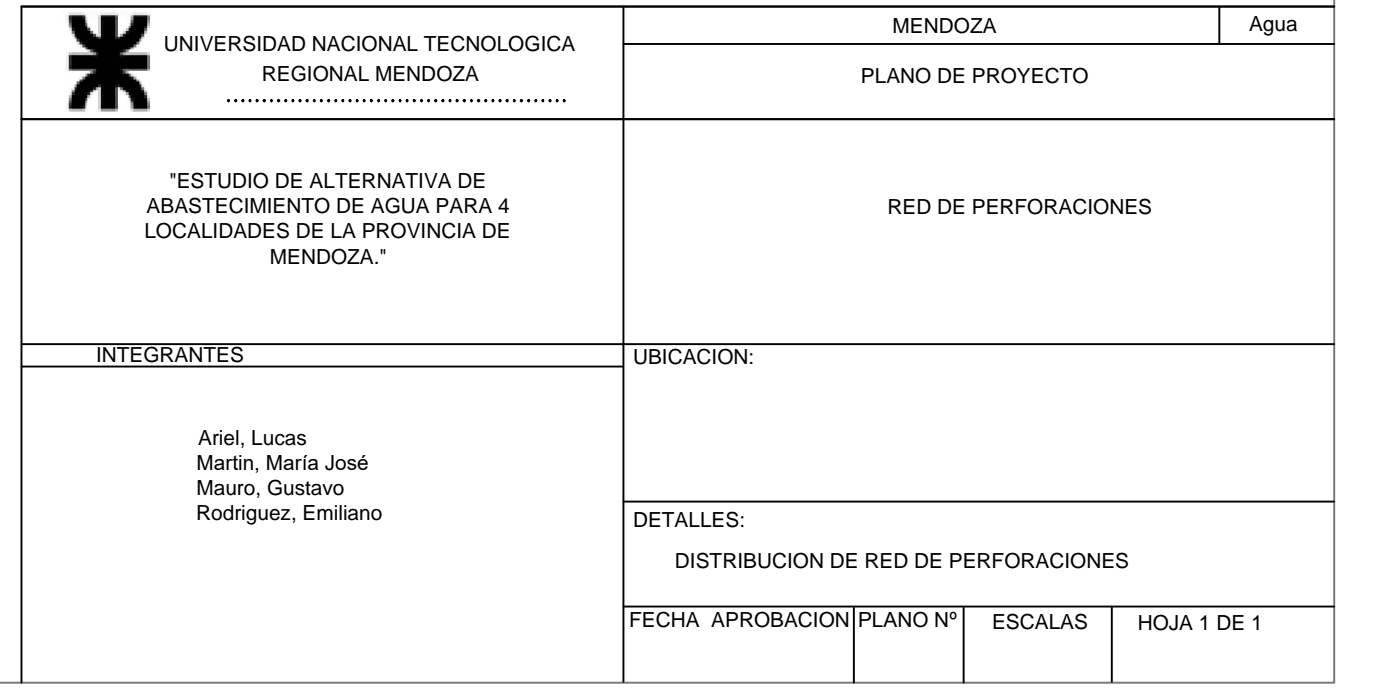

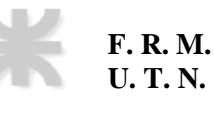

### **Anexo 2**

### **Calidad de agua**

### **Calidad de agua del canal San Martín**

### **DEPARTAMENTO GENERAL DE IRRIGACION**

**LABORATORIO DE AGUAS** 

Laboratorio de Análisis de Aguas; Vertidos y Suelo

Año 2019 Solicitud de Análisis

Pág. 1 de 12

#### **MUESTRA Nº** 15531 a 15539

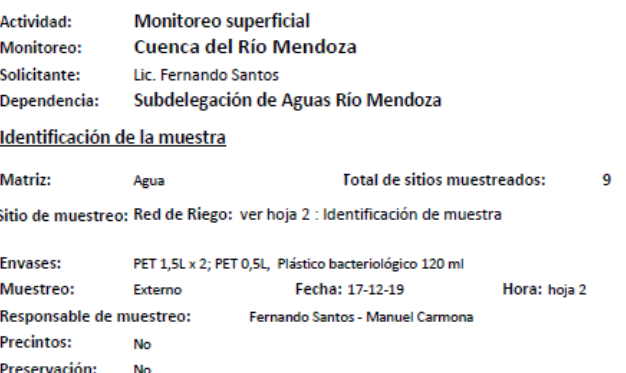

Parámetros solicitados

Propiedades físicas y de agregación: Conductividad eléctrica, Sólidos: (Sólidos Disueltos Totales), Dureza, Alcalinidad (Carbonato y Bicarbonato), RAS

Constituyentes inorgánicos no metálicos: pH, Sulfato, Cloruro, Nitrógeno (Nitratos, Nitritos; Nitrógeno

Amoniacal), Fósforo (Fosfato), Fluoruro, Boro. Componentes orgánicos: No

Metales: Calcio, Magnesio, Sodio, Potasio, Arsénico, Cadmio, Cromo Microbiología: Bacterias: Coliformes totales y fecales (E.coli). Suelo: No

#### Recepción en Laboratorio

ingreso: 17-12-19 Responsable de recepción: Responsable de entrega:

**IRRIGACIÁN** 

Hora: 15:40 Andrea Marchena

Fernando Santos - Manuel Carmona Derivación a Laboratorio Externo: LAAvs UTN 1807 a 1815/19 DETI UNC 1-13811 **Costo Total determinaciones:** \$94.122

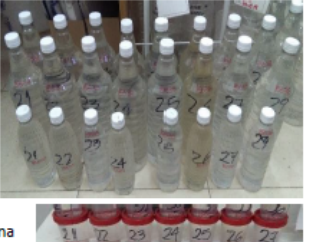

Foto muestra recibida

Los resultados obtenidos refieren exclusivamente a las muestras recibidas, delegando toda responsabilidad por el uso indebido o incorrecto que se hiciere de los datos. Mendoza, 28 de Agosto de 2020

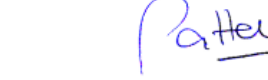

**Patricia Ruer** Faulus Bueno<br>Bromatóloga - mat.0148<br>fe de Laboratorio de Agua:

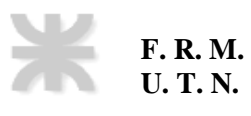

### DEPARTAMENTO GENERAL DE IRRIGACION

**LABORATORIO DE AGUAS** 

Laboratorio de Análisis de Aguas; Vertidos y Suelo

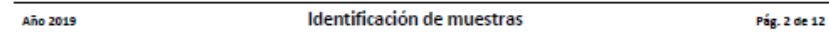

**MUESTRA Nº** 

15531 a 15539

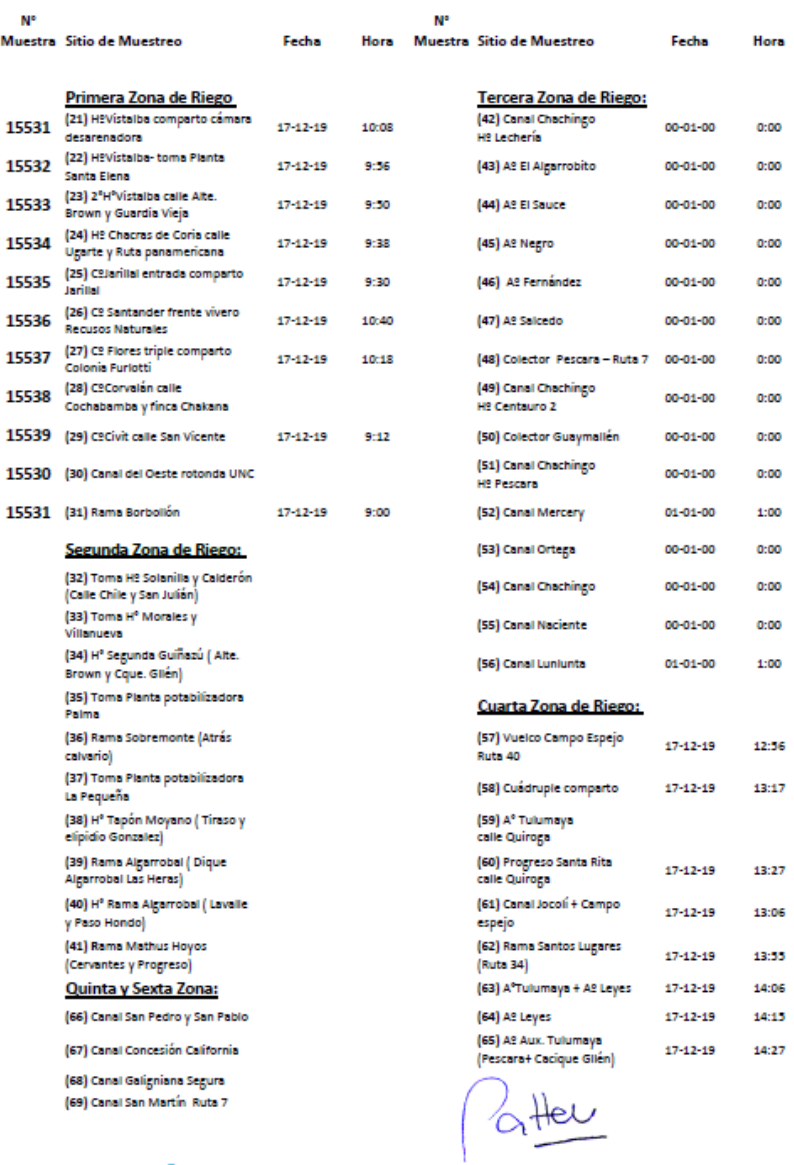

Patricia Bueno<br>Bromatóloga mat.0148<br>Jefe de Laboratorio de Aguas

**IRRIGACIÓN** 

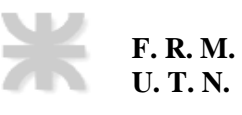

### DEPARTAMENTO GENERAL DE IRRIGACION

**LABORATORIO DE AGUAS** 

Laboratorio de Análisis de Aguas; Vertidos y Suelo

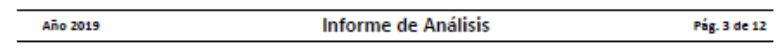

#### 15531 **MUESTRA Nº**

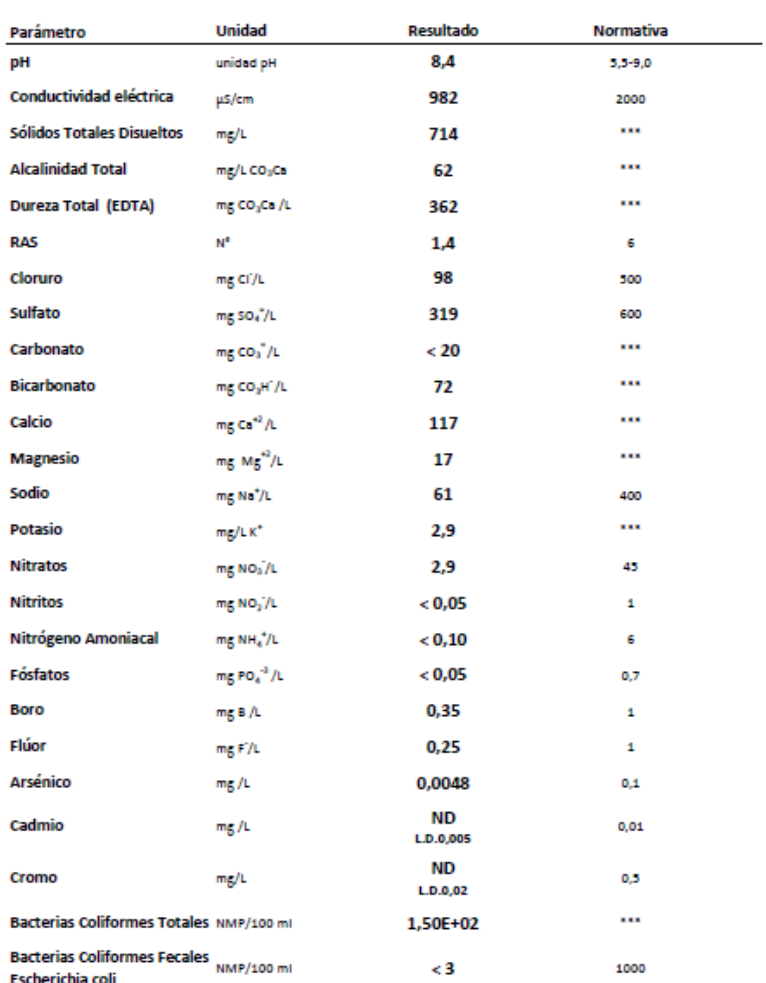

Normativa: Normativa usada como referencia: Resol. 778/96 HTA y modificatorias: Anexo la) Normas para vertido de Normanus. Normanus usuas como reterentes. As estas conservados en las primeiras en la primeira per el conservador de líquidos a cuerpos receptores. Art. 1) Valores máximos tolerables vertidos directos e indirectos al domin método utilizado el cual se informa como " L.D. valor"

ANALISTA RESPONSABLE: Brom. Sandra Carrizo

Hel

**Patricia Bueno** Bromatóloga mat.0148<br>Jefe de Laboratorio de Aguas

**IRRIGACIÓN** 

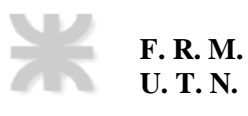

#### DEPARTAMENTO GENERAL DE IRRIGACION LABORATORIO DE AGUAS

Laboratorio de Análisis de Aguas; Vertidos y Suelo

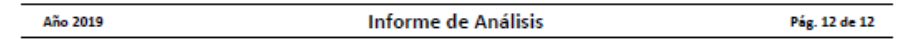

MUESTRA Nº

15531 a 15539

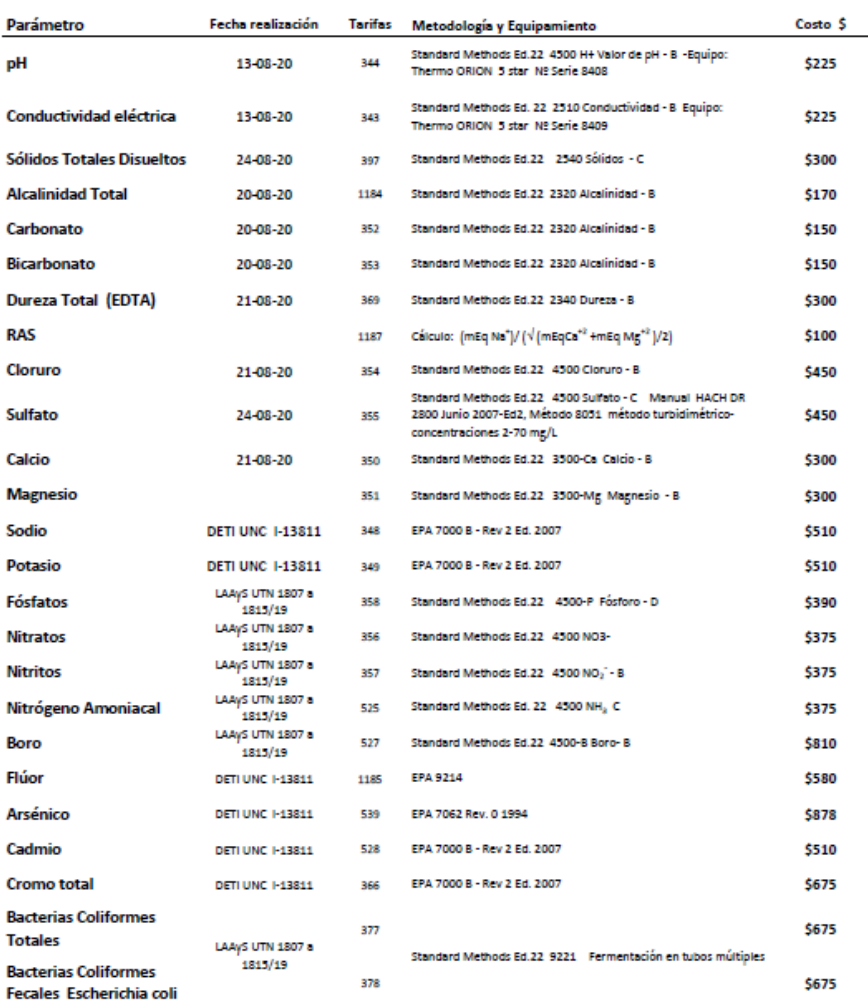

Costos \$: Resolución 793/18 HTA Presupuesto 2019- Canon uso servicio Laboratorio - El informe final de Laboratorio<br>Externo queda a disposición en el Laboratorio de Aguas DGI.

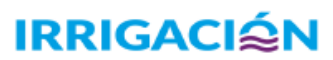

 $He1$ /<br>Patricia Bueno<br>Jefe de Laboratorio de Aguas<br>Jefe de Laboratorio de Aguas C

\$10.458

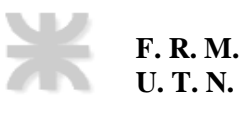

### **Calidad de agua del dique Carrizal**

UNCUYO **SEVITEC**<br>SECRETARÍA DE VINCULACIÓN TECNOLÓGICA<br>Y DESARROLLO PRODUCTIVO **A LA INDUSTRIA** UNIVERSIDAD<br>NACIONAL DE CUYO **LABORATORIO DE SERVICIOS A TERCEROS** RS 005 - 09 ISO 9001-2015

Desarrollo, planificación y realización de análisis fisicogulmicos, biológicos y radioqu Desarrono, panosautari y reanzauto de anansis isocogamistos, energioso y individuales.<br>de alimentos, agua, suelo y minerales y servicios de capacitación a terceros. Certificado por IRAM C.R 9000 - 627

Informe del Análisis Nº: 18824-20

Solicitado por: D.G.I.

Fecha de Emisión: 23-06-2020

#### **MUESTRA/S DE: AGUA**

Fecha de presentación: 11-06-2020 Cantidad de Unidades: 3 (tres) Tipo de envase: Botella de Plástico. Servicio/s solicitado/s: Físico Químico.

Análisis realizado sobre muestras presentadas por el cliente.

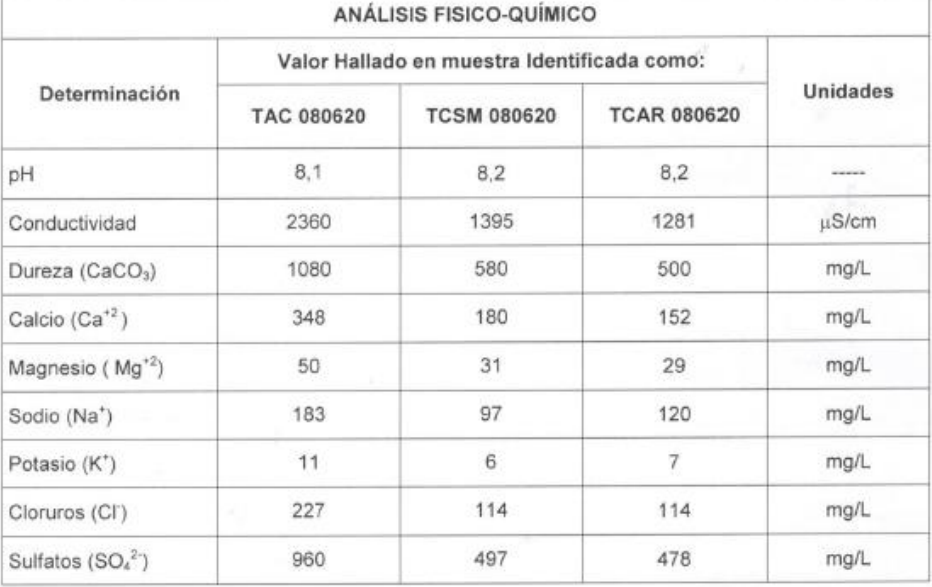

Analista Responsable Llo. Ll NIETO Los resultados incluidos en<br>responsabilidad civil, comerc<br>Queda prohibida la reproduci escommentos<br>os en este informencial, penal, a<br>roducción parcial ne técnico corresponden exclusivamente a lais muestrais presentadats,<br>te is incorrecta utilización del mismo,<br>de esse informe sin previa autorización escrita del Laboratorio.<br>Centro de Estudios Tecnológicos y Ambientales ( inte a lais muestra's prese tada/s, quedando eximida la FCAI de cu

F.C.A.I.

Brdo. De Irigoyen 375 - T: 0260 - 4433171 / 4421947/int. 1515 - e-mail: cetya@fcai.uncu.edu.ar - San Rafael - Mendoza.

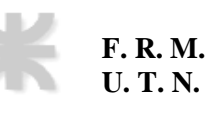

### **Anexo 2**

### **Obra de toma**

Se adjunta plano correspondiente a obra de toma.

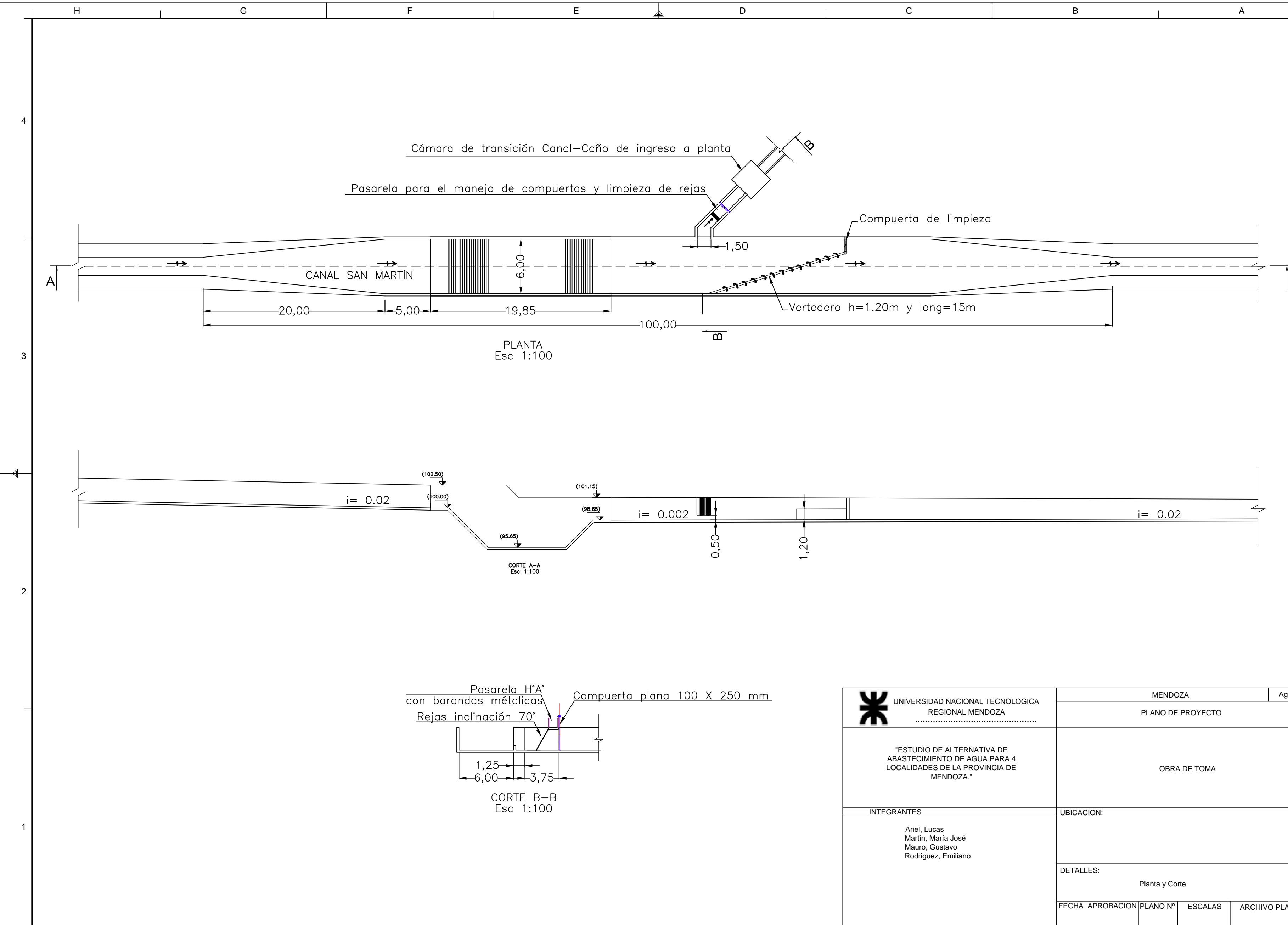

 $\mathbf{L}$ 

 $\Box$ 

 $\Box$ 

 $\mathbf{H}$ 

 $\overline{c}$ 

 $\mathbf{I}$ 

 $\mathbb{R}$ 

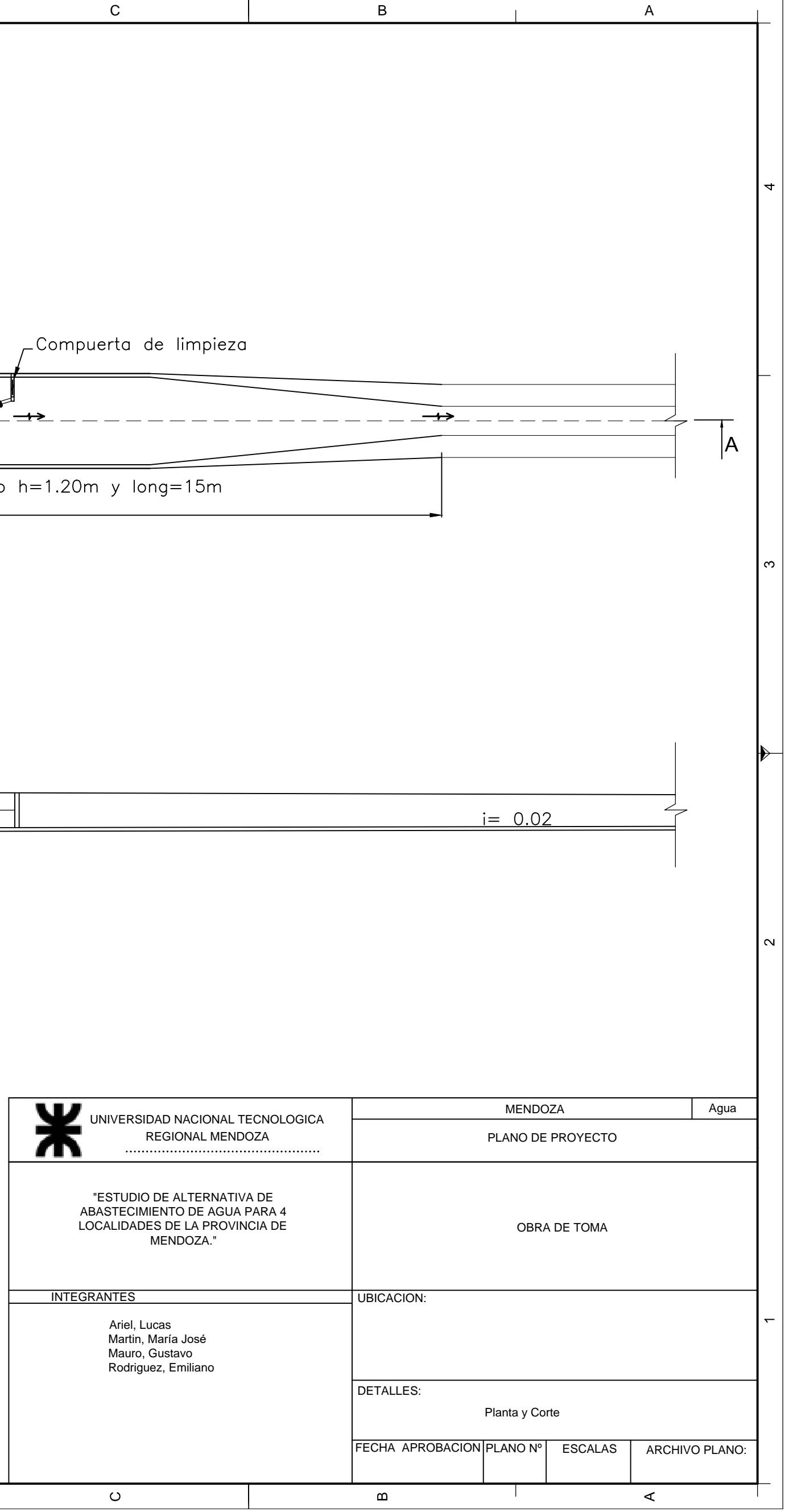

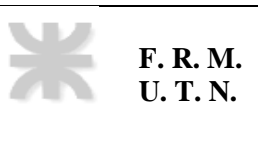

### **Anexo 3**

## **Planta potabilizadora**

Se adjunta plano correspondiente a planta potabilizadora.

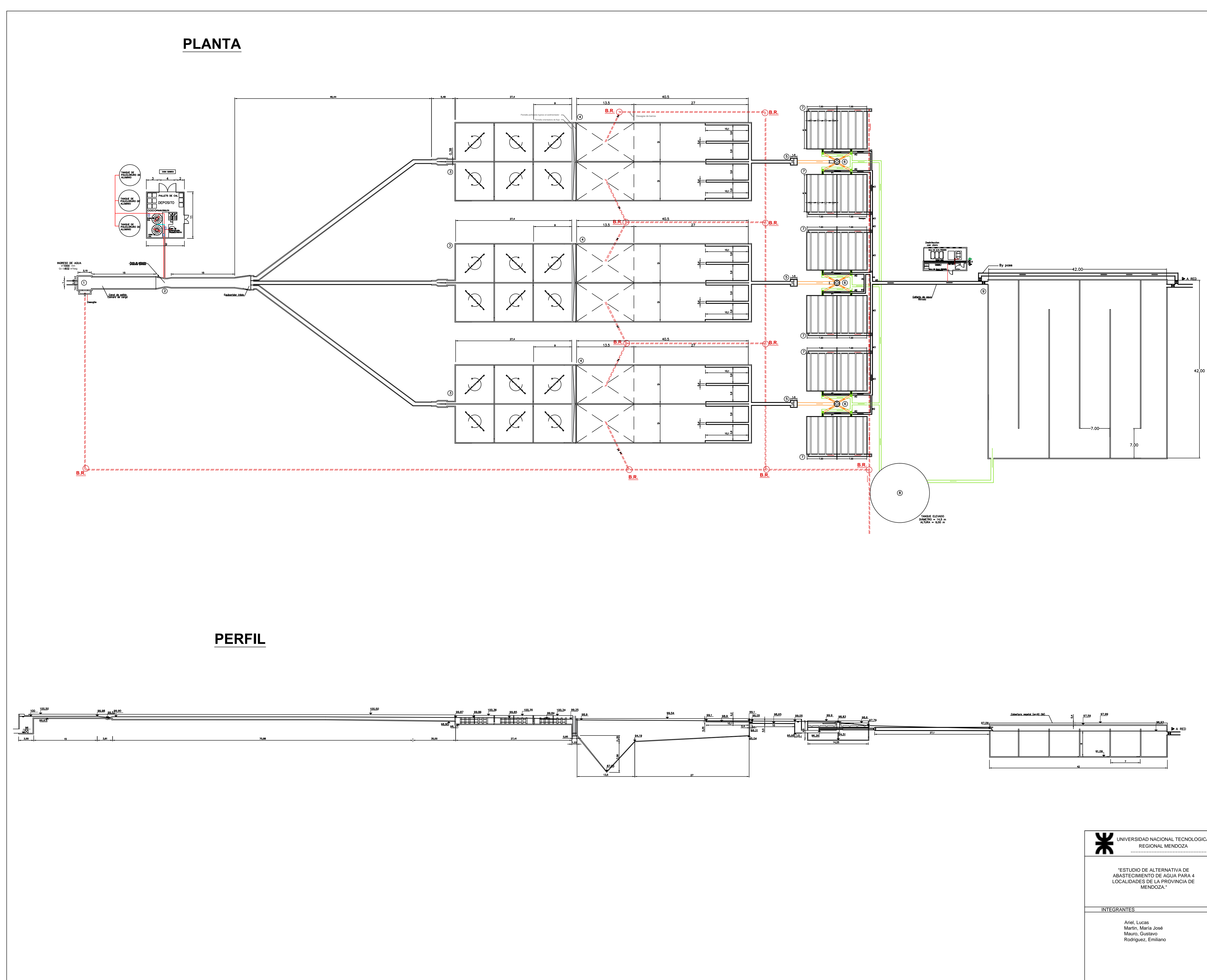

**REFERENCIAS**<br>
1)Cámara de carga<br>
2)Canaleta Parshall<br>
3)Floculador Mecanico<br>
4)Sedimentadores<br>
5)Cámara de carga<br>
6)Fuente equipartidora<br>
7)Filtros<br>
8)Tanque de lavado<br>
9)Cisterna

——Lavado de Filtros<br>——AguaFiltrada<br>——Canaleta de Desagüe<br>———Cañería de Desagüe<br>——Perfil — Nivel Líquido

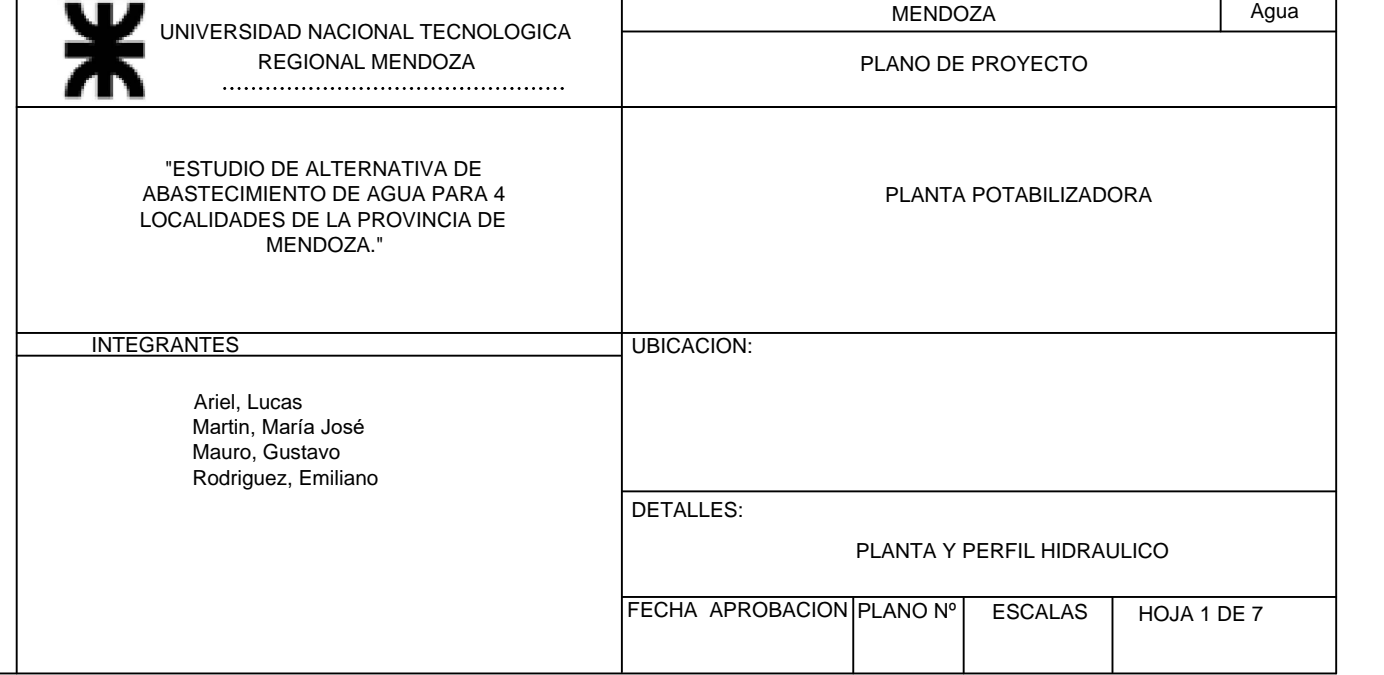

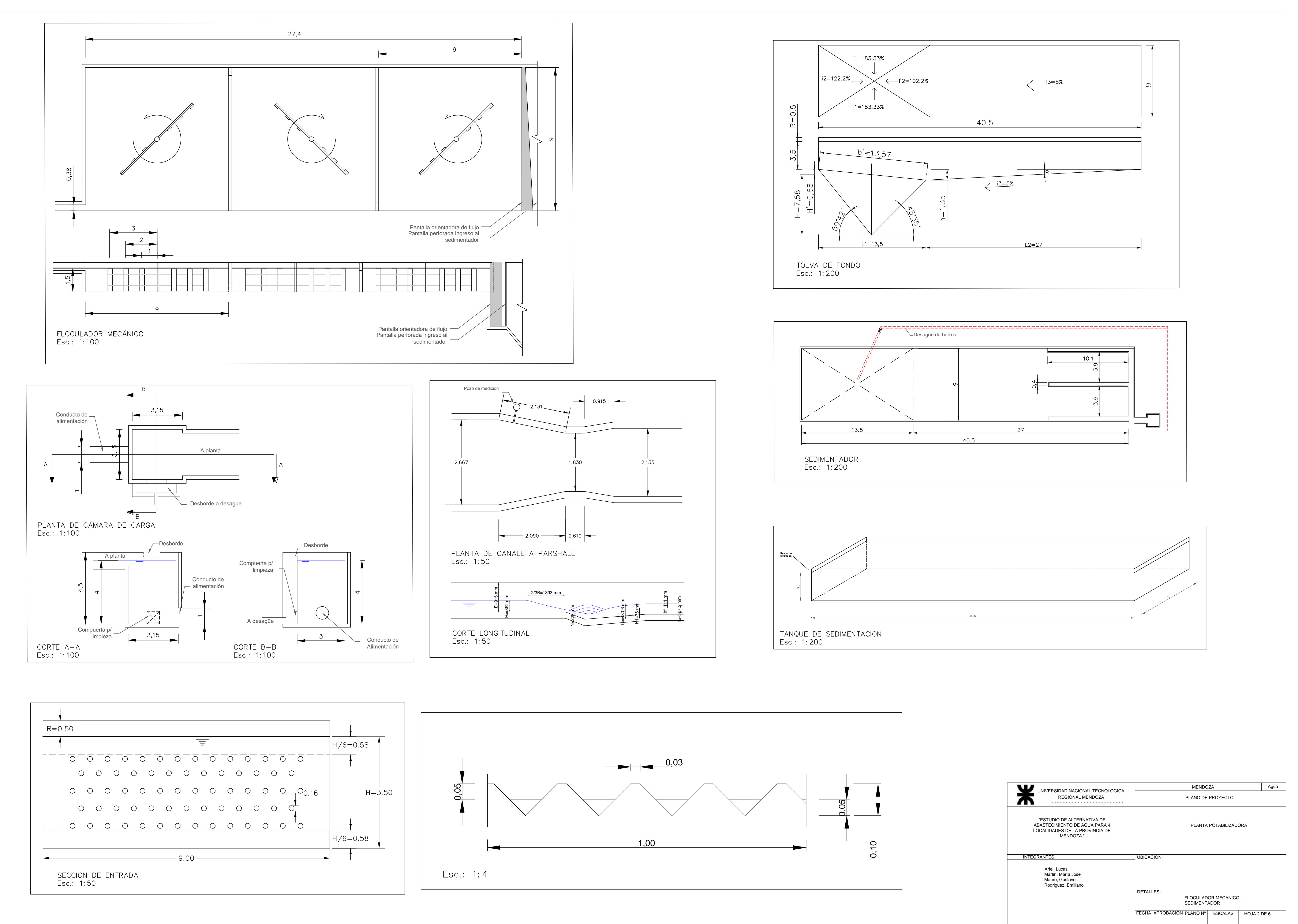

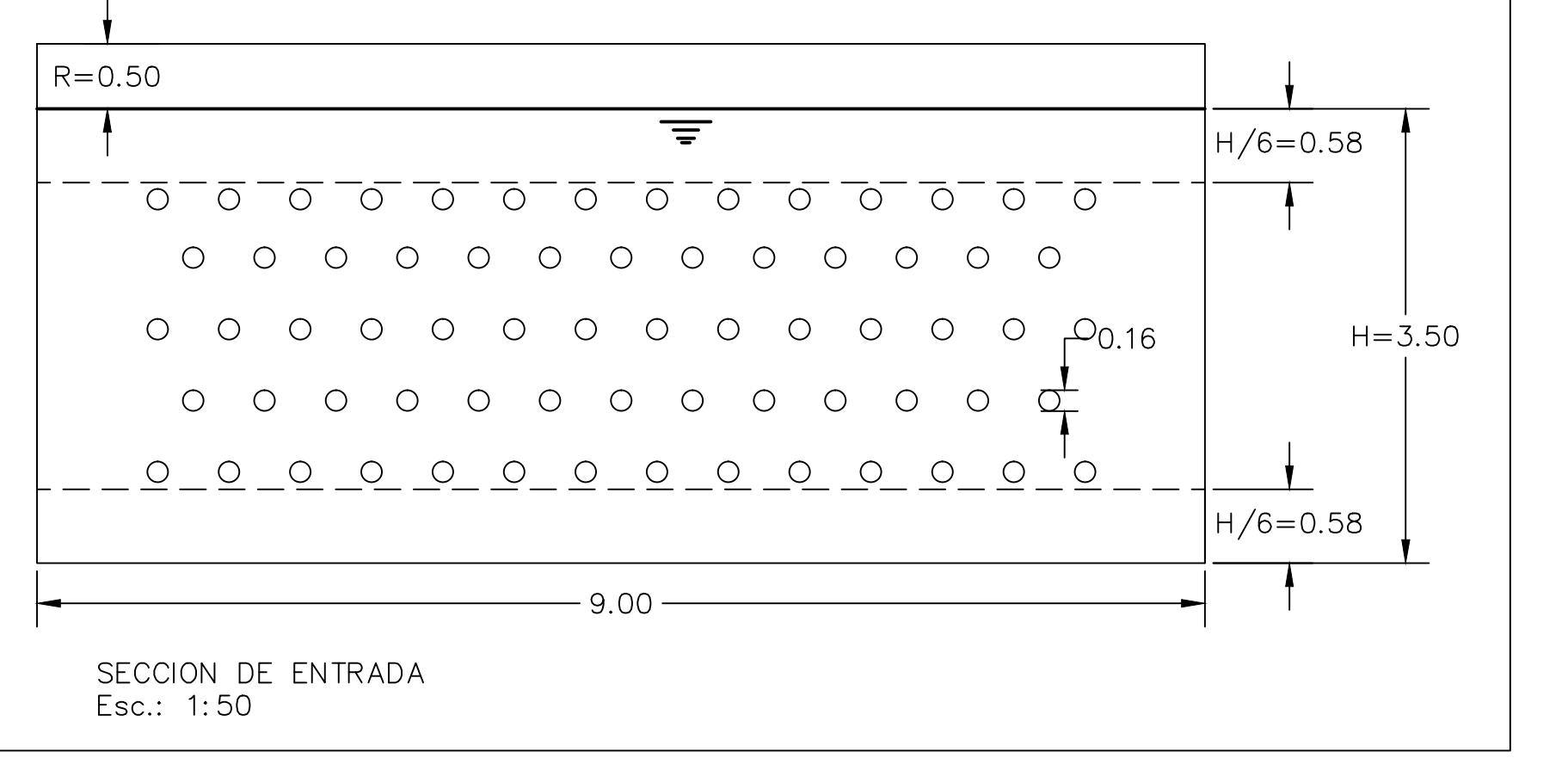

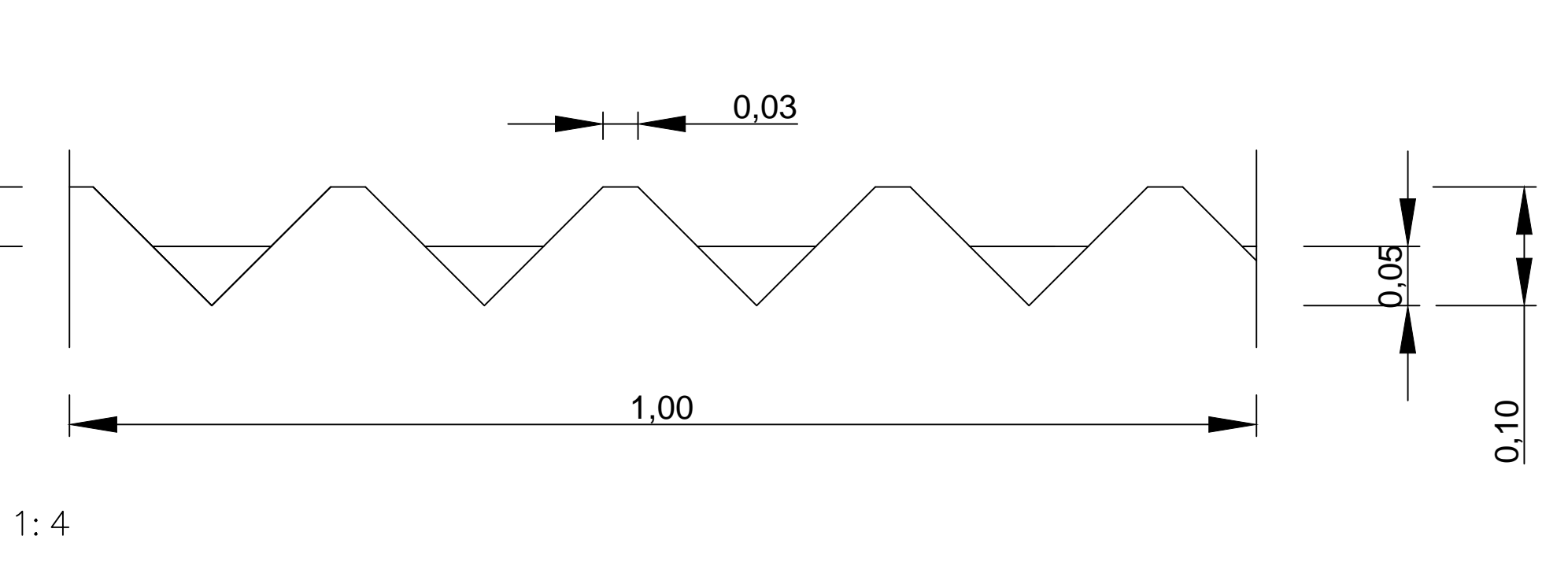

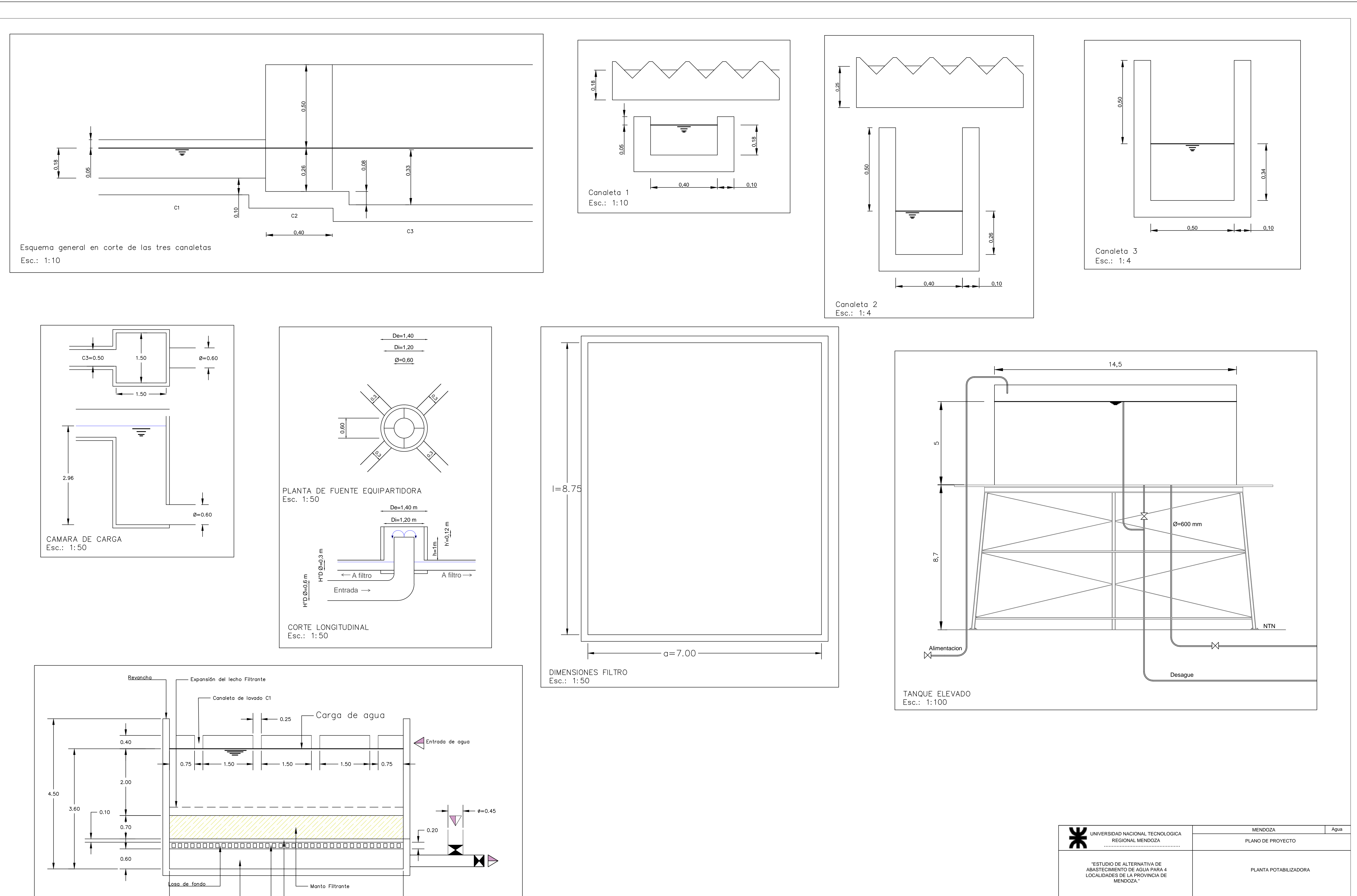

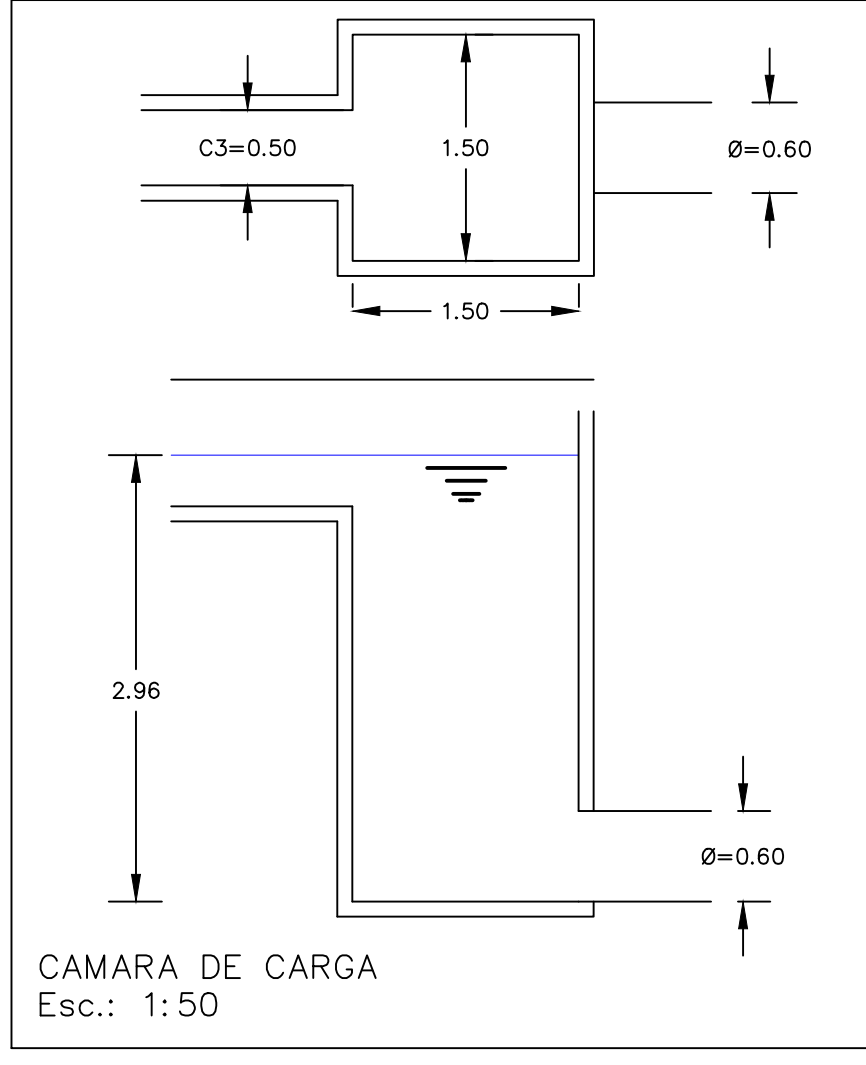

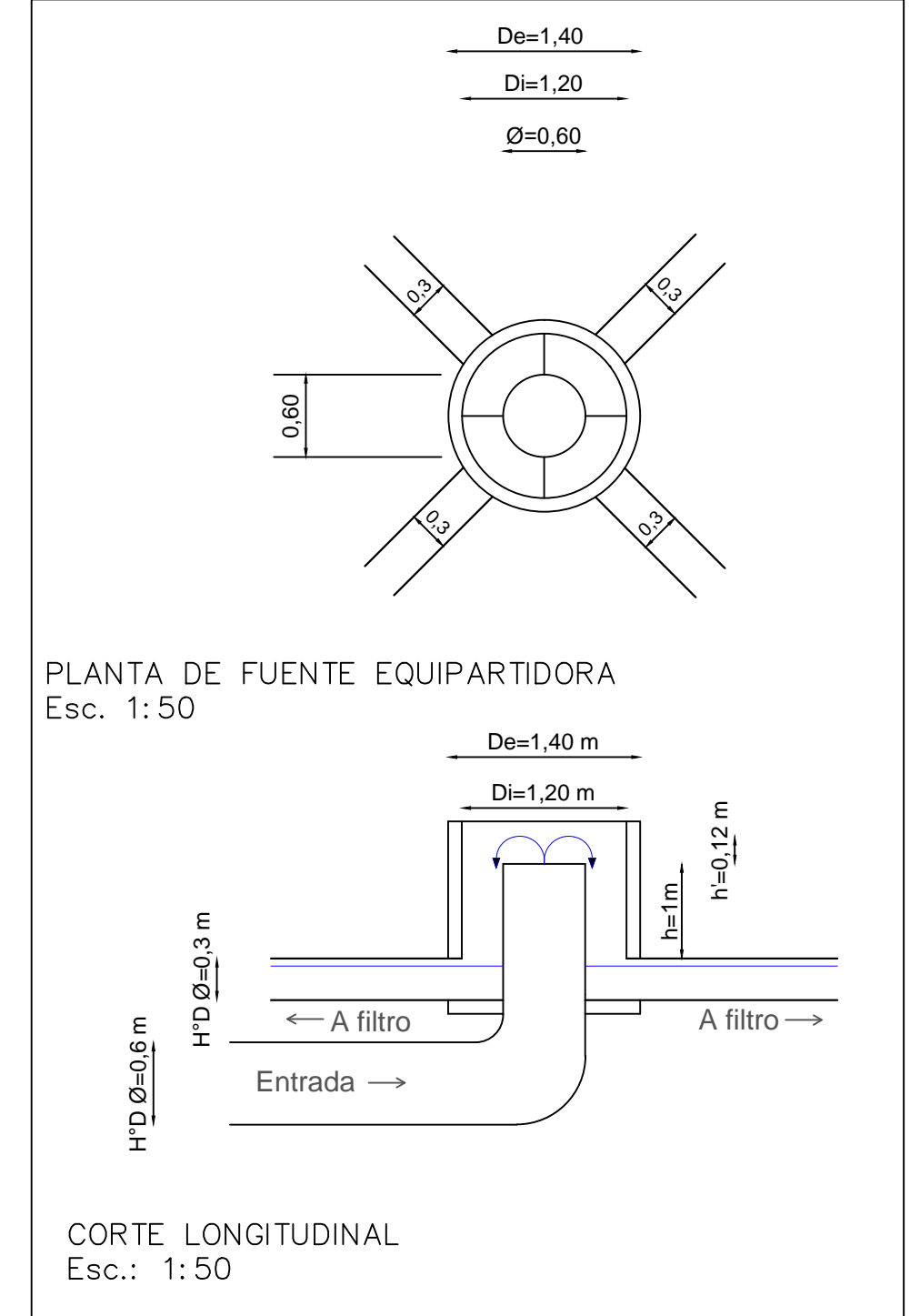

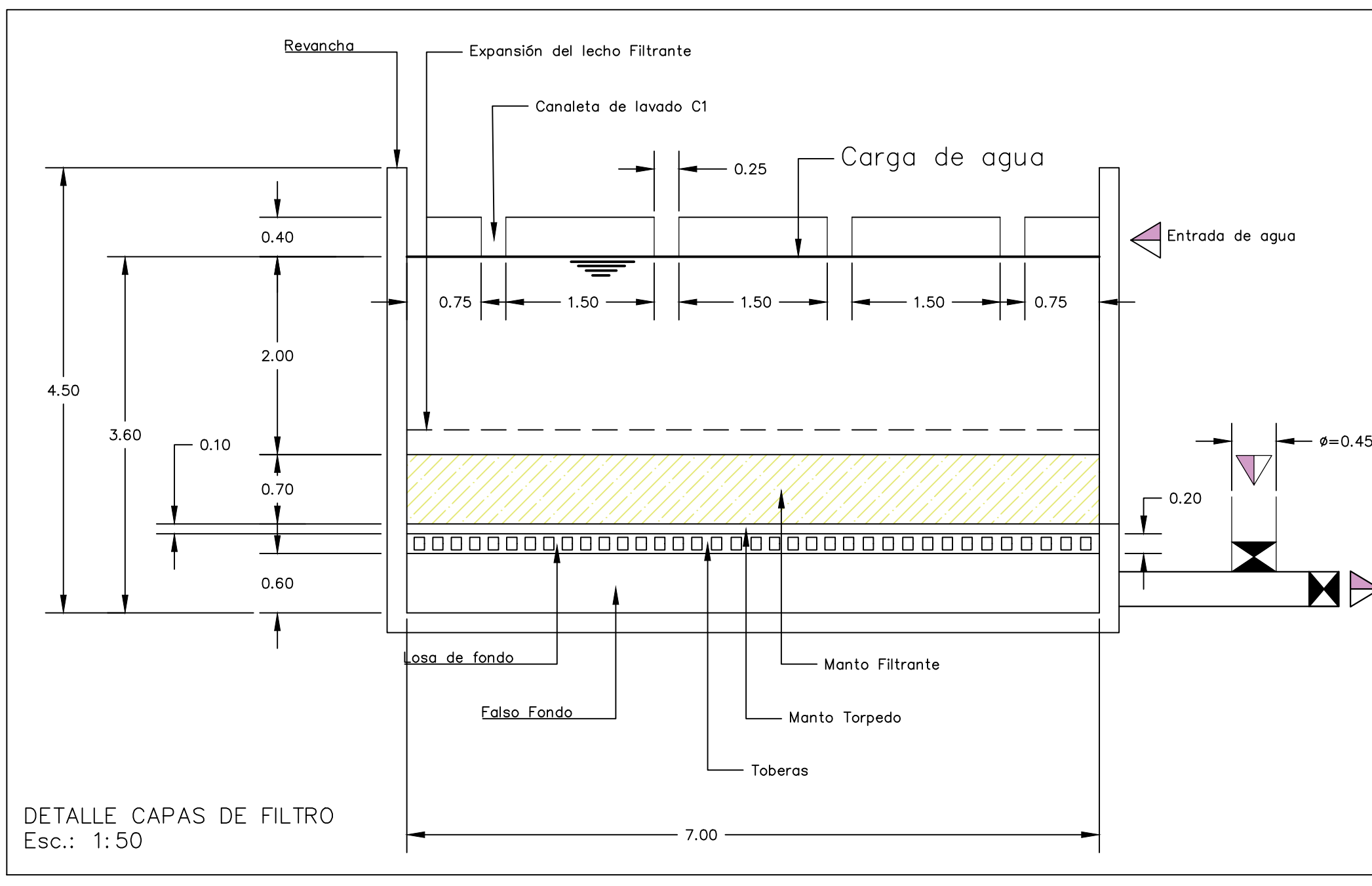

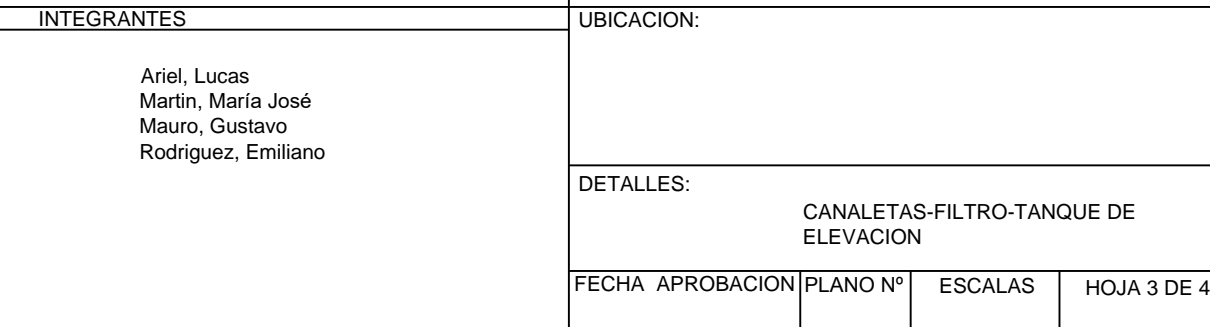

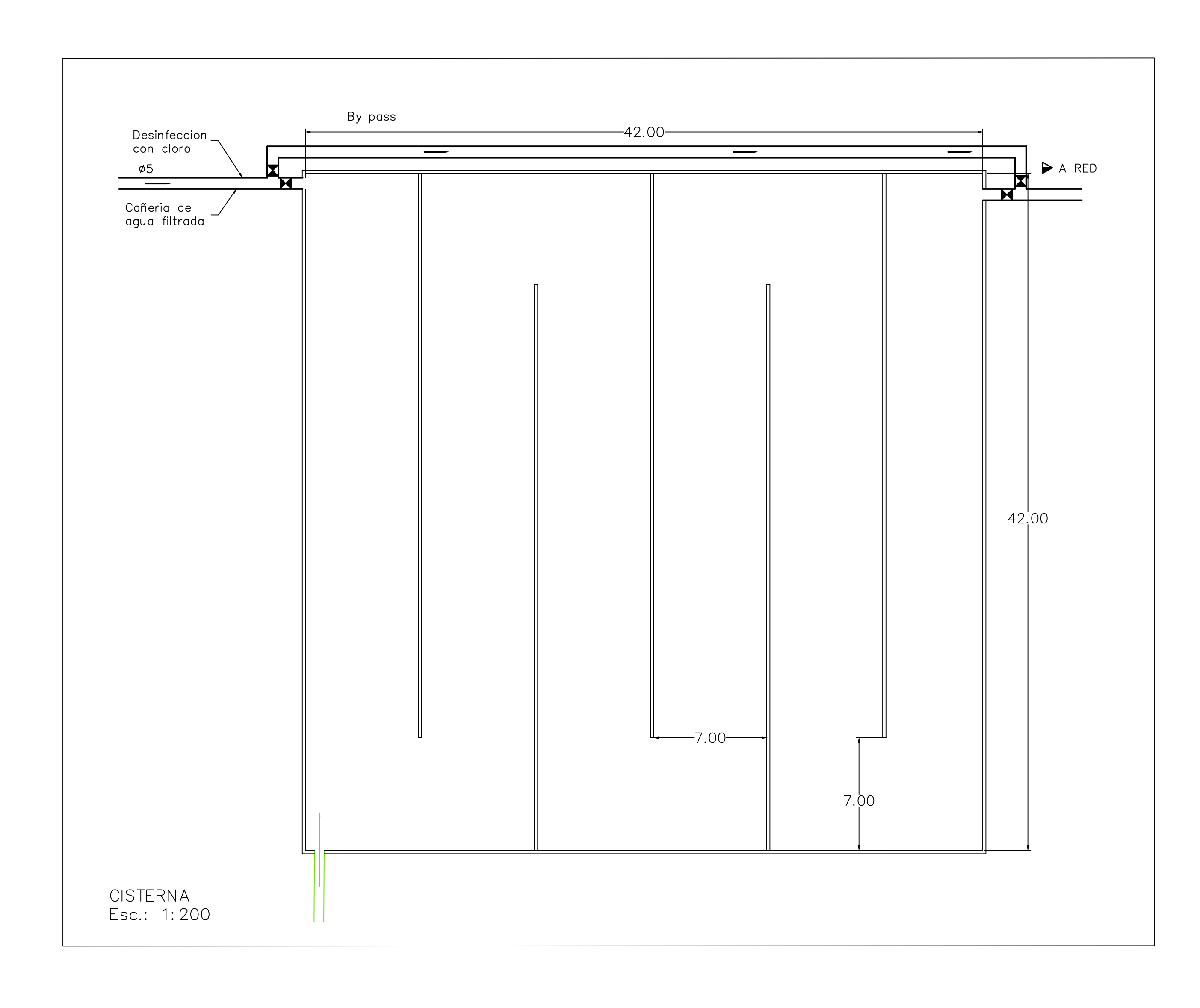

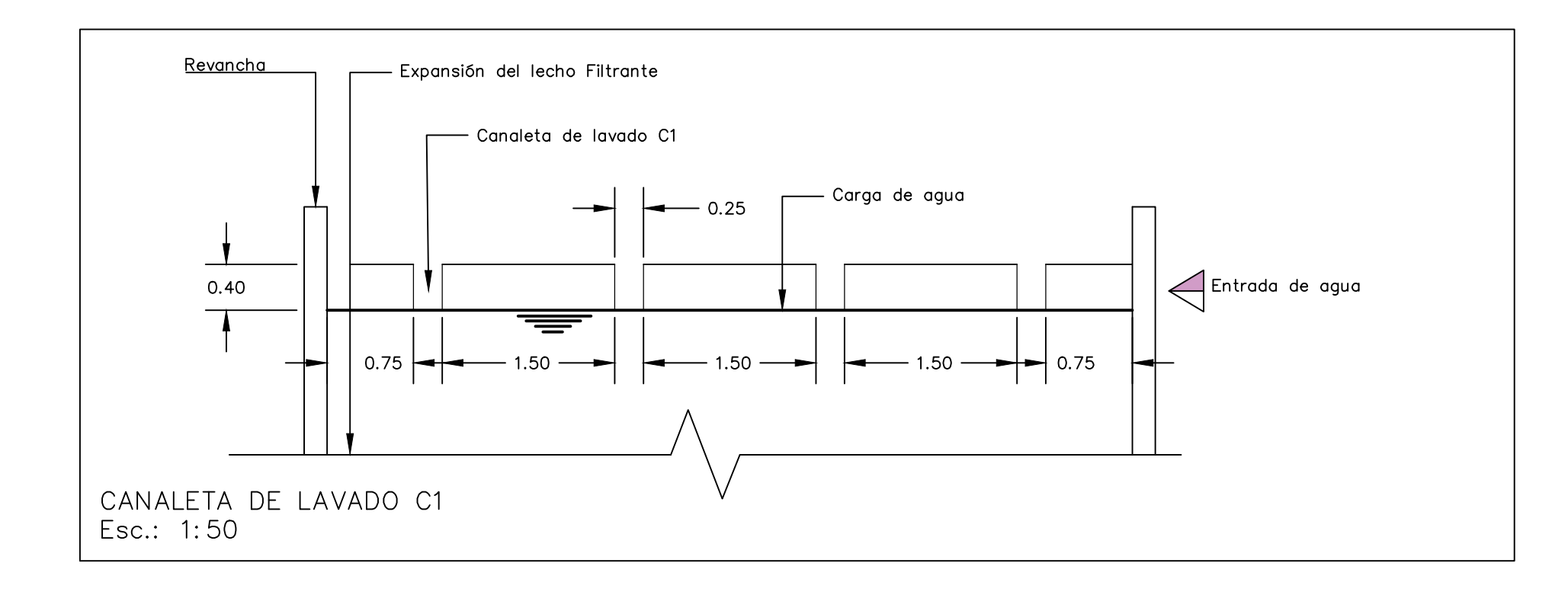

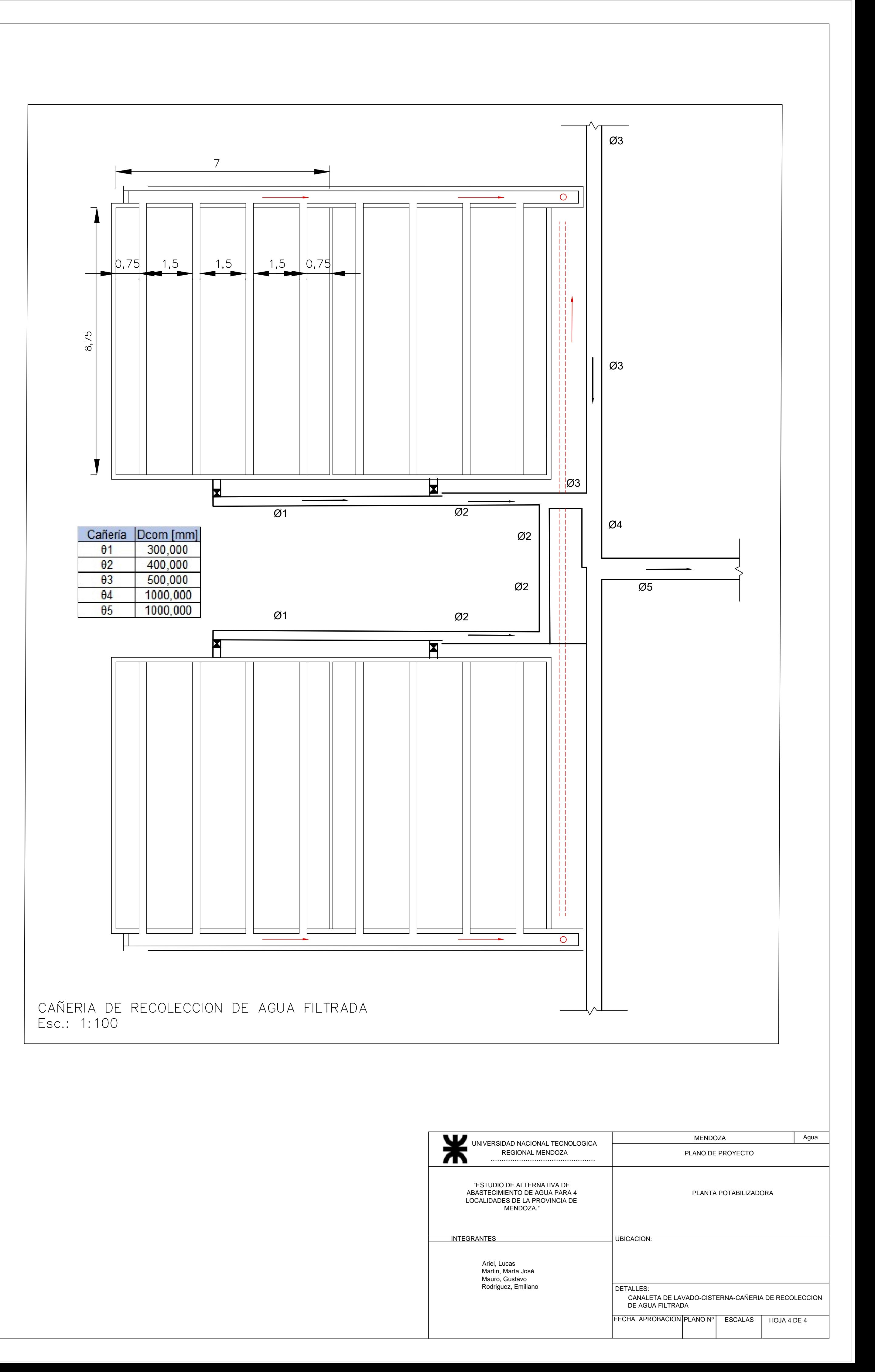

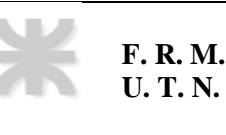

### **Anexo 4**

### **Red de acueductos**

### **Singularidades**

En la figura N° 60 se muestra la representación gráfica de la red de acueductos, destacando las singularidades presentes en el recorrido desde la obra de toma hasta cada localidad. El tendido de la red, sigue una traza principalmente en la banquina de la ruta 60.

En la figura N°61 se observa la primera singularidad en el trazado. En el cruce a desnivel, se cruza la calle adosada al puente que se gráfica, para que aguas abajo del mismo, se retoma el recorrido de la conducción por la banquina sur de esta ruta.

En la figura N°62 se encuentra la singularidad número dos. Para salvar esta singularidad, al igual que en la anterior, se adhiere al puente, recorriendo una longitud total de 116 m. Apenas xx m aguas abajo, se atraviesa el río Mendoza, recorriendo 250 m en su traza.

El primer nudo de derivación de caudal, en donde se abastece Palmira, es necesario de atravesar la ruta 60 de sur a norte, incorporarse al carril Nuevo, banquina Oeste, representado en la figura N°64. Luego, el caudal derivado, no requiere atravesar ninguna otra obra particular para alcanzar Palmira.

En la figura N°65 se encuentra la singularidad número cinco y seis. La primera de estas, representa una derivación de caudal en dirección a San Martín, transportado en la banquina Oeste de la calle C. Miguez (ruta 63). Aguas abajo de este nudo, se sigue la traza de la rotonda "monumento al agua y al trabajo", hasta la altura del "Carril Caballero" para que luego de atravesarlo por abajo, se continúa con el caudal pasante por la banquina de la ruta N° 60

En la figura N°66 se encuentra la singularidad número siete. Consta de un puente en donde adheridos al tablero del mismo, se recorren 40 m hasta retomar el perfil típico en la conducción.

La derivación hacia la localidad de Junín, se muestra en la figura N°67. El caudal pasante, atraviesa la última singularidad, en el cruce con la calle "Falucho", teniendo que pasar por debajo de la calle Primavera, hasta llegar al último nudo de la red en Rivadavia.

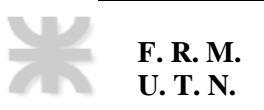

### **PROYECTO FINAL AÑO ACADÉMICO**

# **2020**

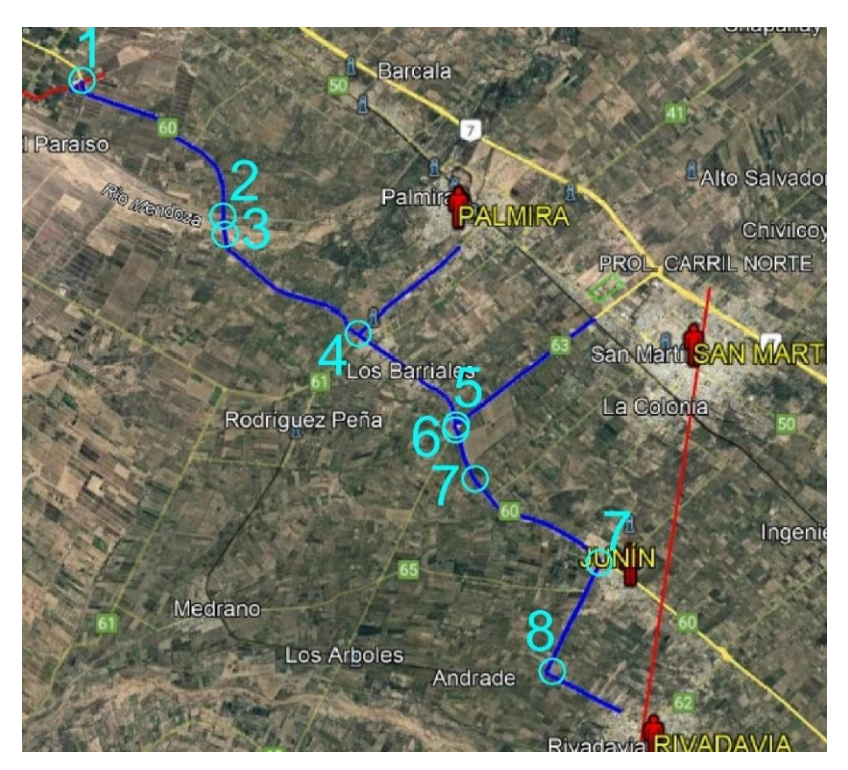

Figura N°7 – Mapa general de Singularidades.

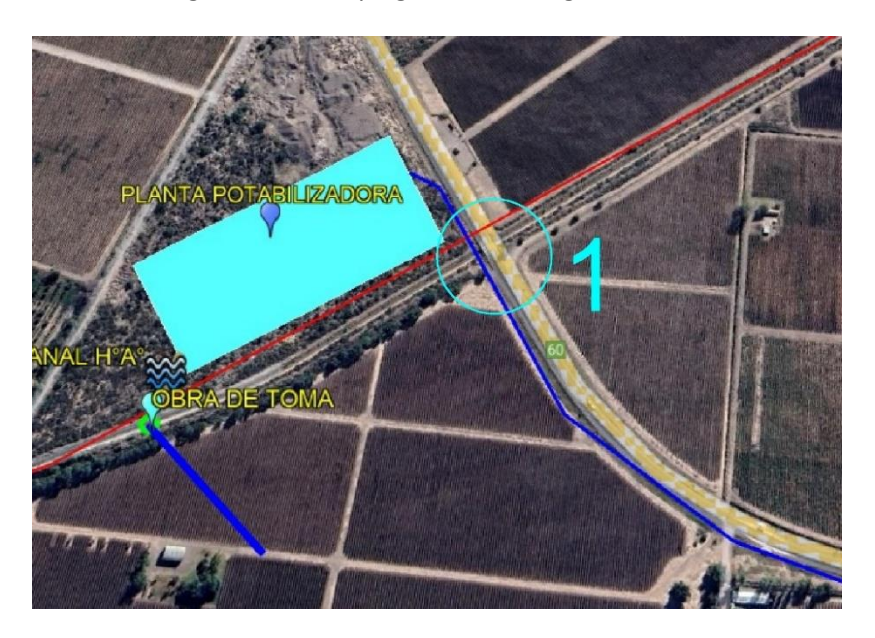

Figura N°8 – Singularidad N°1
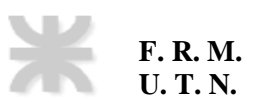

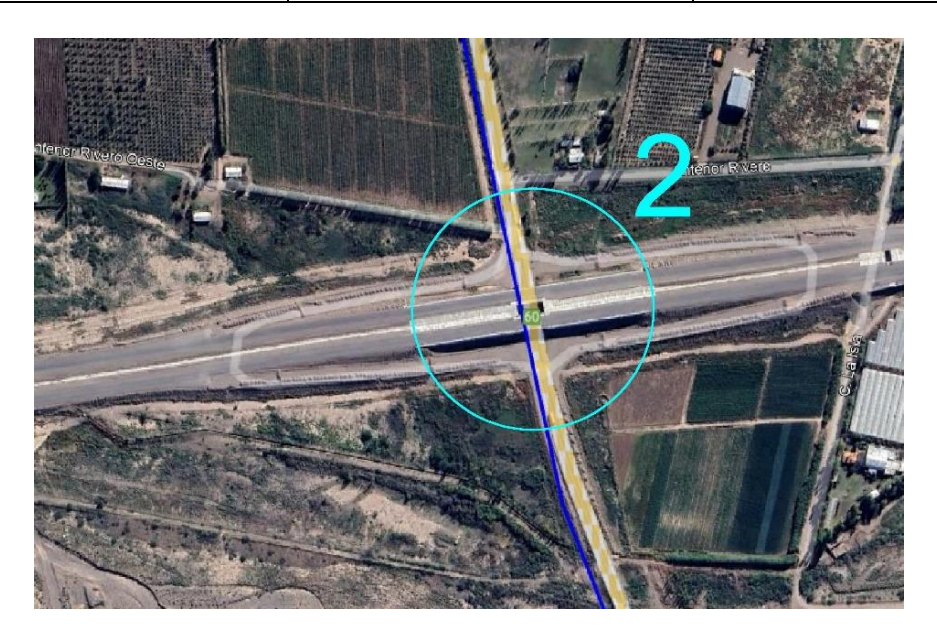

Figura N° 9 – Singularidad número 2.

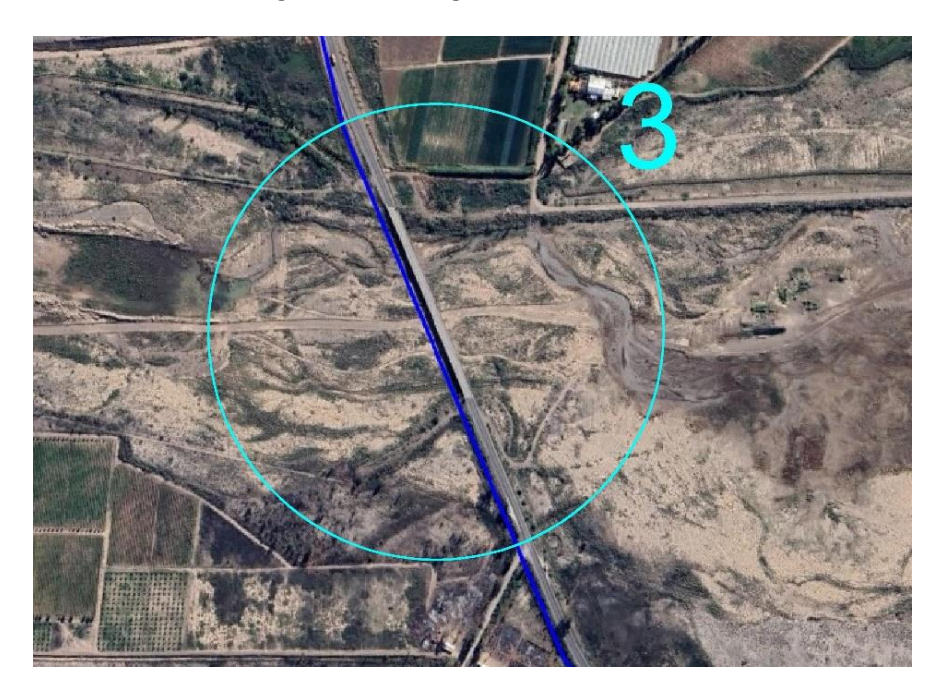

Figura N°10- Singularidad número 3.

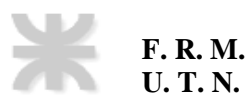

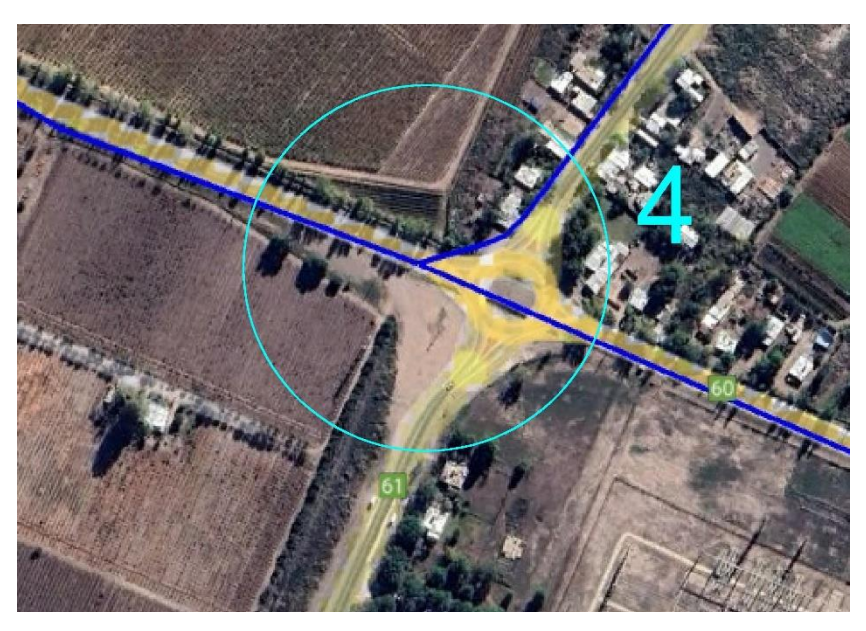

Figura N°11 – Singularidad número 4.

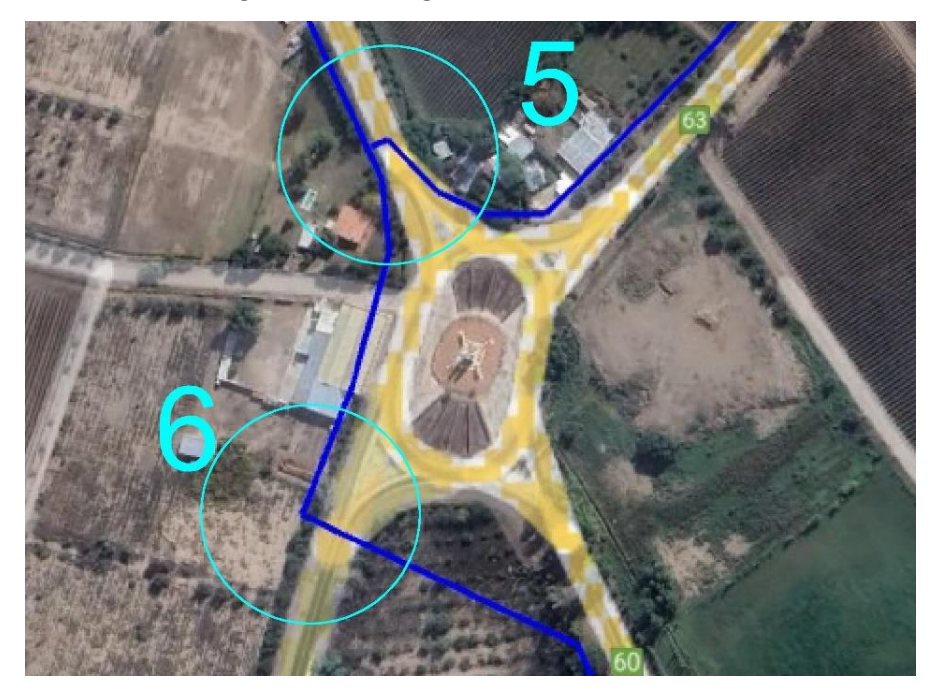

Figura N°12– Singularidades número 5 y 6.

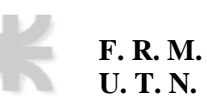

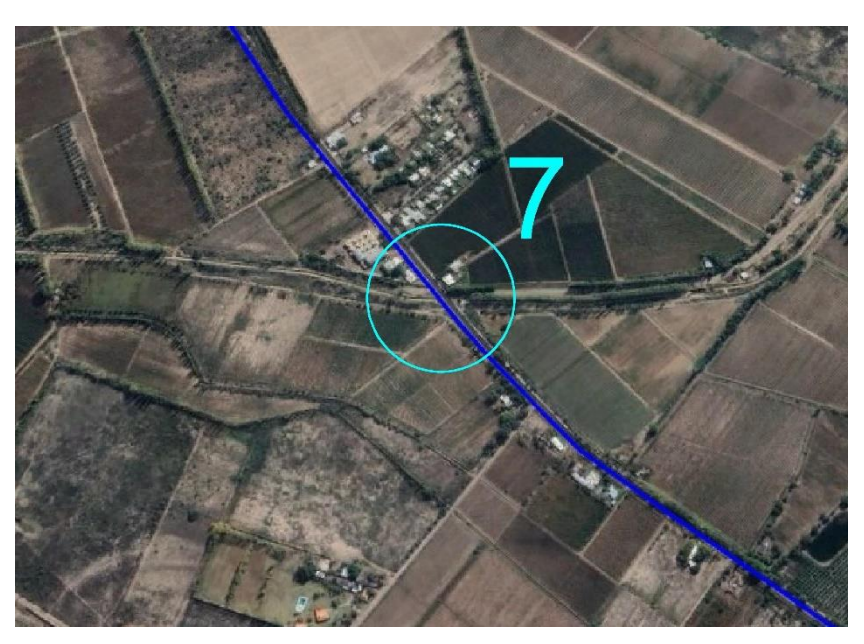

Figura N°13- Singularidad número 7.

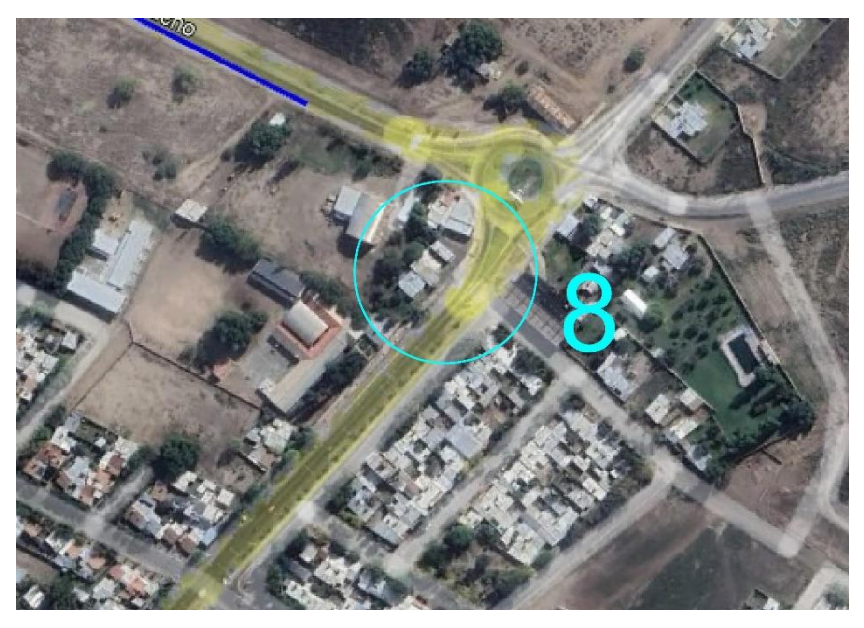

Figura N°14 – Singularidad número 8.

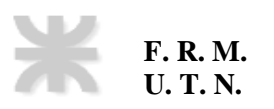

# **AÑO ACADÉMICO<br>2020**

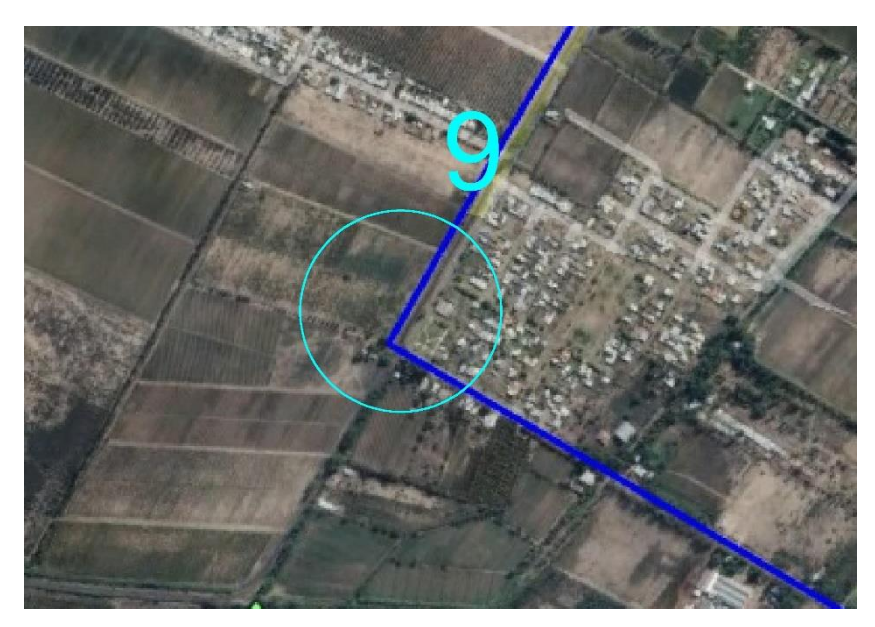

Figura N°15 – Singularidad número 9.

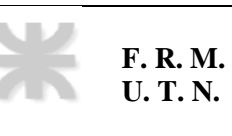

### **Cálculo utilizando Software: EPANET**

| Conexión 2           |                | $\boldsymbol{\mathsf{x}}$ |
|----------------------|----------------|---------------------------|
| Propiedad            | Valor          |                           |
| *ID Conexión         | 2              |                           |
| Coordenada-X         | 900.00         |                           |
| Coordenada-Y         | 5530.00        |                           |
| Descripción          |                |                           |
| Etiqueta             |                |                           |
| "Cota                | 678            |                           |
| Demanda Base         | $\overline{0}$ |                           |
| Patrón de Demanda    |                |                           |
| Categoría de Demanda |                |                           |
| Coef. Emisor         |                |                           |
| Calidad Inicial      |                |                           |
| Fuente de Calidad    |                |                           |
| Demanda Actual       | 0.00           |                           |
| Altura Total         | 715.88         |                           |
| Presión              | 37.88          |                           |
| Calidad              | 0.00           |                           |

Figura N° 16 – Nudo 2

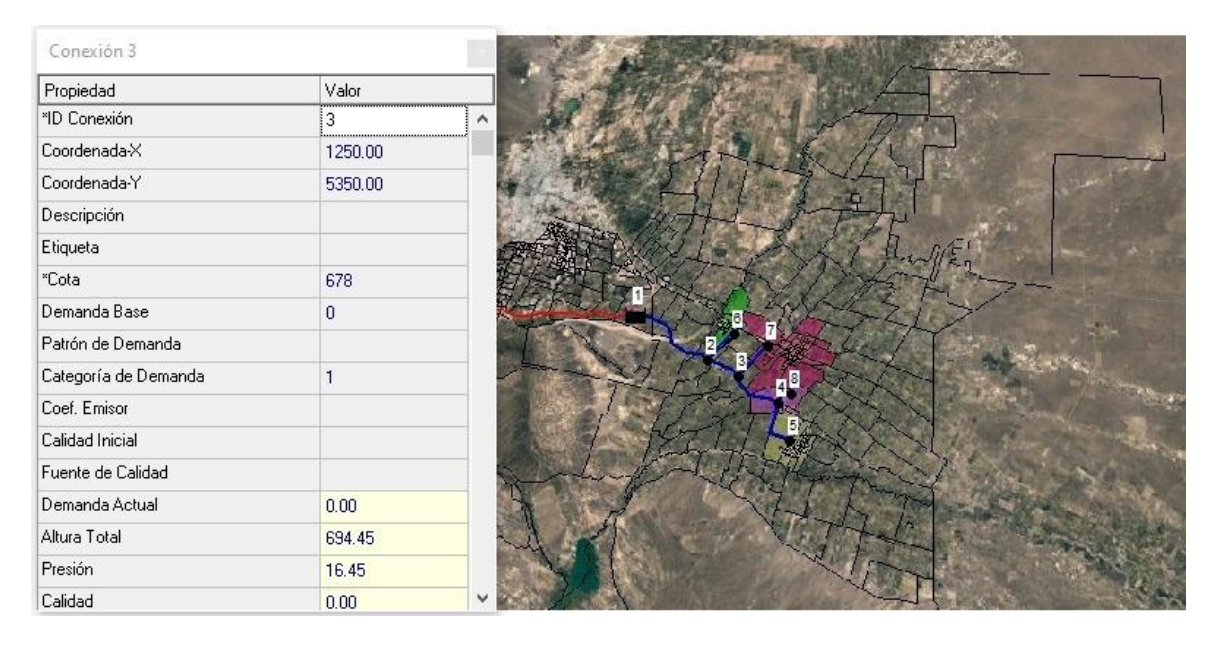

Figura N° 17 – Nudo 3

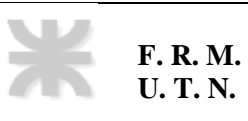

| Conexión 4           |         | $\pmb{\times}$ |
|----------------------|---------|----------------|
| Propiedad            | Valor   |                |
| *ID Conexión         | 4       | $\lambda$      |
| Coordenada-X         | 1710.00 |                |
| Coordenada-Y         | 5050.00 |                |
| Descripción          |         |                |
| Etiqueta             |         |                |
| *Cota                | 672     |                |
| Demanda Base         | 0       |                |
| Patrón de Demanda    |         |                |
| Categoría de Demanda |         |                |
| Coef. Emisor         |         |                |
| Calidad Inicial      |         |                |
| Fuente de Calidad    |         |                |
| Demanda Actual       | 0.00    |                |
| Altura Total         | 691.86  |                |
| Presión              | 19.86   |                |
| Calidad              | 0.00.   |                |

Figura N° 18 – Nudo 4

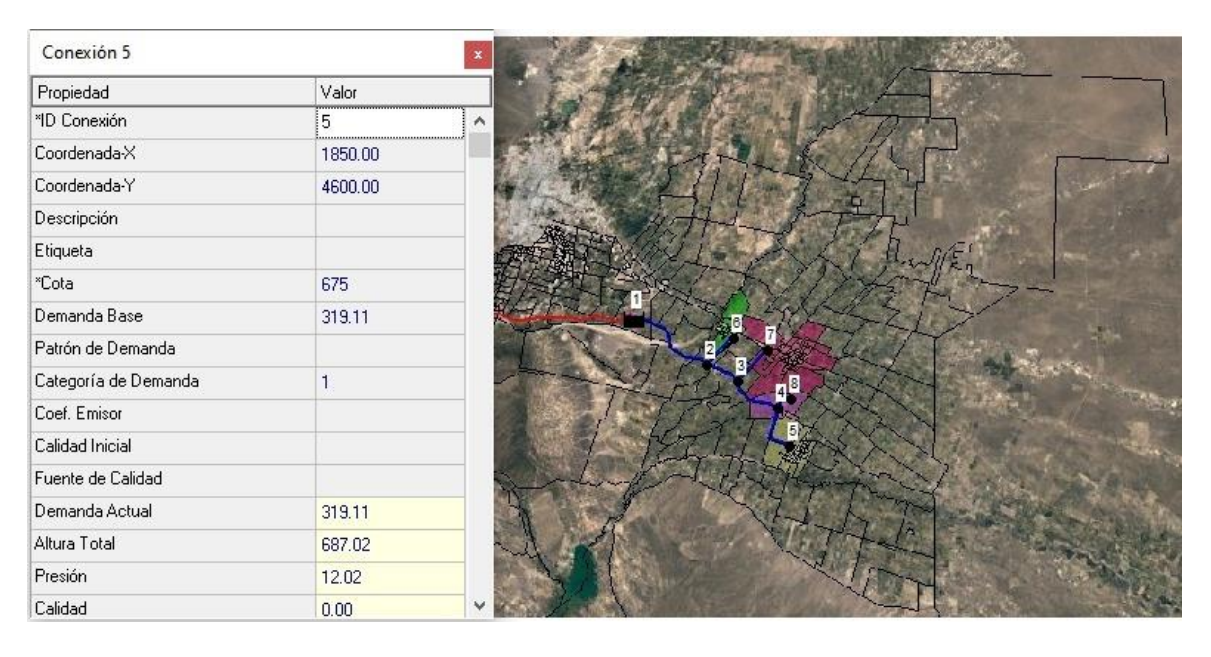

Figura N° 19 – Nudo 5

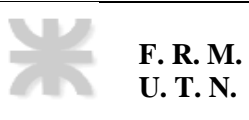

| Conexión 6           |         | $\mathbf x$ |
|----------------------|---------|-------------|
| Propiedad            | Valor   |             |
| *ID Conexión         | 6       | ٨           |
| Coordenada-X         | 1200.00 |             |
| Coordenada-Y         | 5840.00 |             |
| Descripción          |         |             |
| Etiqueta             |         |             |
| "Cota                | 673     |             |
| Demanda Base         | 233.64  |             |
| Patrón de Demanda    |         |             |
| Categoría de Demanda |         |             |
| Coef. Emisor         |         |             |
| Calidad Inicial      |         |             |
| Fuente de Calidad    |         |             |
| Demanda Actual       | 233.64  |             |
| Altura Total         | 700.29  |             |
| Presión              | 27.29   |             |
| Calidad              | 0.00    | w           |

Figura N° 20 – Nudo 6

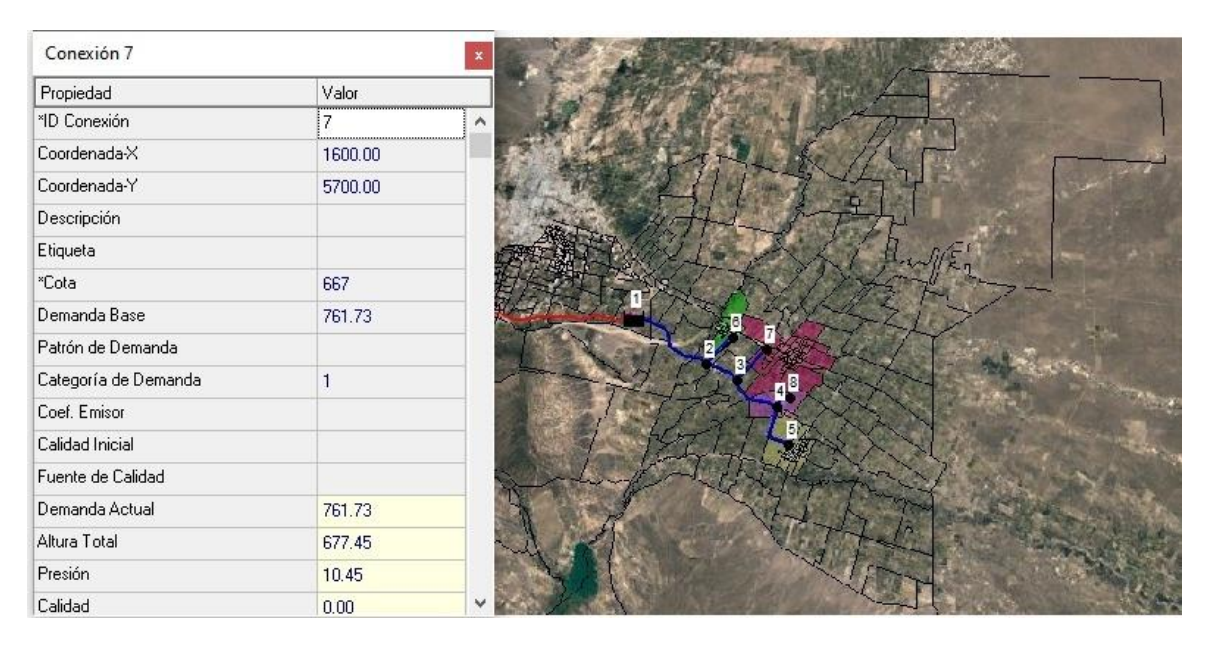

Figura N° 21 – Nudo 7

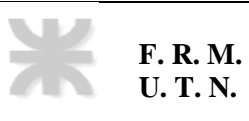

| Conexión 8           |         |   |
|----------------------|---------|---|
| Propiedad            | Valor   |   |
| *ID Conexión         | 8       | ۸ |
| Coordenada-X         | 1870.00 |   |
| Coordenada-Y         | 5150.00 |   |
| Descripción          |         |   |
| Etiqueta             |         |   |
| "Cota                | 675     |   |
| Demanda Base         | 111.94  |   |
| Patrón de Demanda    |         |   |
| Categoría de Demanda |         |   |
| Coef. Emisor         |         |   |
| Calidad Inicial      |         |   |
| Fuente de Calidad    |         |   |
| Demanda Actual       | 111.94  |   |
| Altura Total         | 687.95  |   |
| Presión              | 12.95   |   |
| Calidad              | 0.00    |   |

Figura N° 22 – Nudo 8

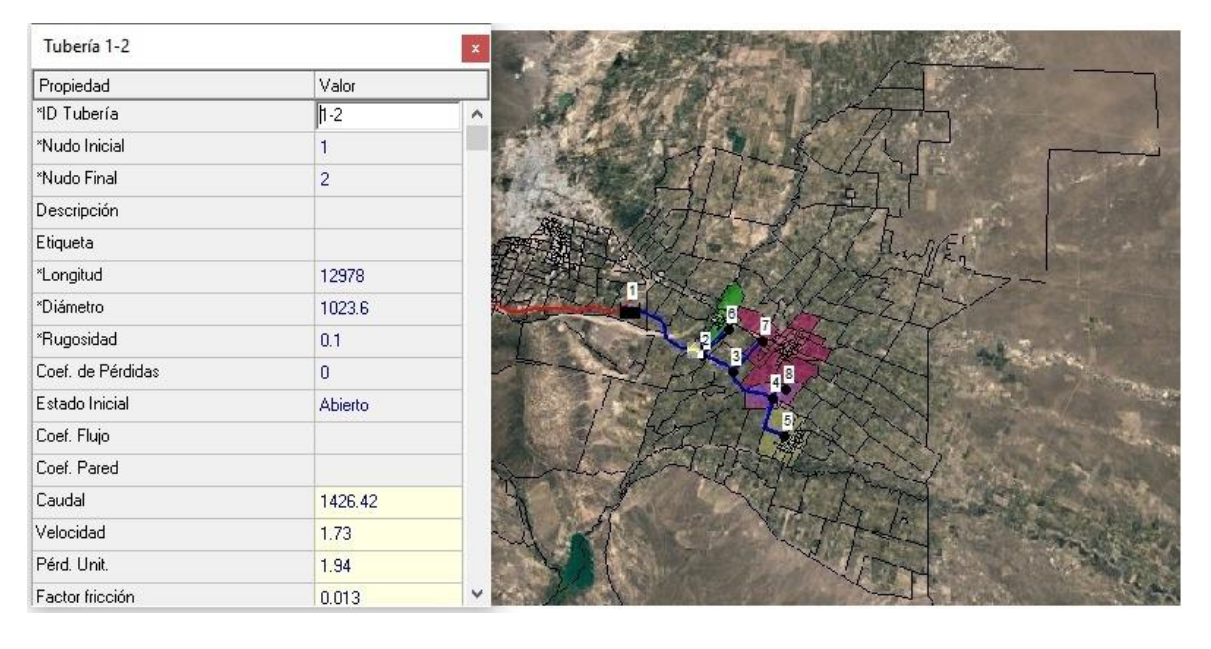

Figura N° 23 – Tramo 1-2

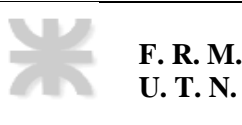

| Tubería 2-3       |                |  |
|-------------------|----------------|--|
| Propiedad         | Valor          |  |
| *ID Tubería       | $2-3$          |  |
| *Nudo Inicial     | $\overline{c}$ |  |
| *Nudo Final       | 3              |  |
| Descripción       |                |  |
| Etiqueta          |                |  |
| *Longitud         | 4283           |  |
| *Diámetro         | 793            |  |
| *Rugosidad        | 0.1            |  |
| Coef. de Pérdidas | $\mathbf 0$    |  |
| Estado Inicial    | Abierto        |  |
| Coef. Flujo       |                |  |
| Coef. Pared       |                |  |
| Caudal            | 1192.78        |  |
| Velocidad         | 2.42           |  |
| Pérd. Unit.       | 5.00           |  |
| Factor fricción   | 0.013          |  |

Figura N° 24 – Tramo 2-3

| Tubería 3-4       |                |              |
|-------------------|----------------|--------------|
| Propiedad         | Valor          |              |
| *ID Tubería       | $3-4$          | ۸            |
| *Nudo Inicial     | 3              |              |
| *Nudo Final       | $\overline{4}$ |              |
| Descripción       |                |              |
| Etiqueta          |                |              |
| *Longitud         | 6276           |              |
| *Diámetro         | 881.4          |              |
| *Rugosidad        | 0.1            |              |
| Coef. de Pérdidas | $\overline{0}$ |              |
| Estado Inicial    | Abierto        |              |
| Coef. Flujo       |                |              |
| Coef. Pared       |                |              |
| Caudal            | 431.05         |              |
| Velocidad         | 0.71           |              |
| Pérd. Unit.       | 0.41           |              |
| Factor fricción   | 0.014          | $\checkmark$ |

Figura N° 25 – Tramo 3-4

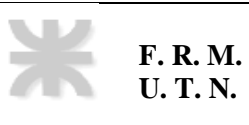

| Tubería 4-5       |          | $\mathbf x$ |
|-------------------|----------|-------------|
| Propiedad         | Valor    |             |
| *ID Tubería       | 4-5      | $\land$     |
| *Nudo Inicial     | 4        |             |
| *Nudo Final       | 5        |             |
| Descripción       |          |             |
| Etiqueta          |          |             |
| *Longitud         | 10390    |             |
| *Diámetro         | 767.6    |             |
| *Rugosidad        | 0.1      |             |
| Coef. de Pérdidas | $\theta$ |             |
| Estado Inicial    | Abierto  |             |
| Coef. Flujo       |          |             |
| Coef. Pared       |          |             |
| Caudal            | 319.11   |             |
| Velocidad         | 0.69     |             |
| Pérd. Unit.       | 0.47     |             |
| Factor fricción   | 0.015    |             |

Figura N° 26 – Tramo 4-5

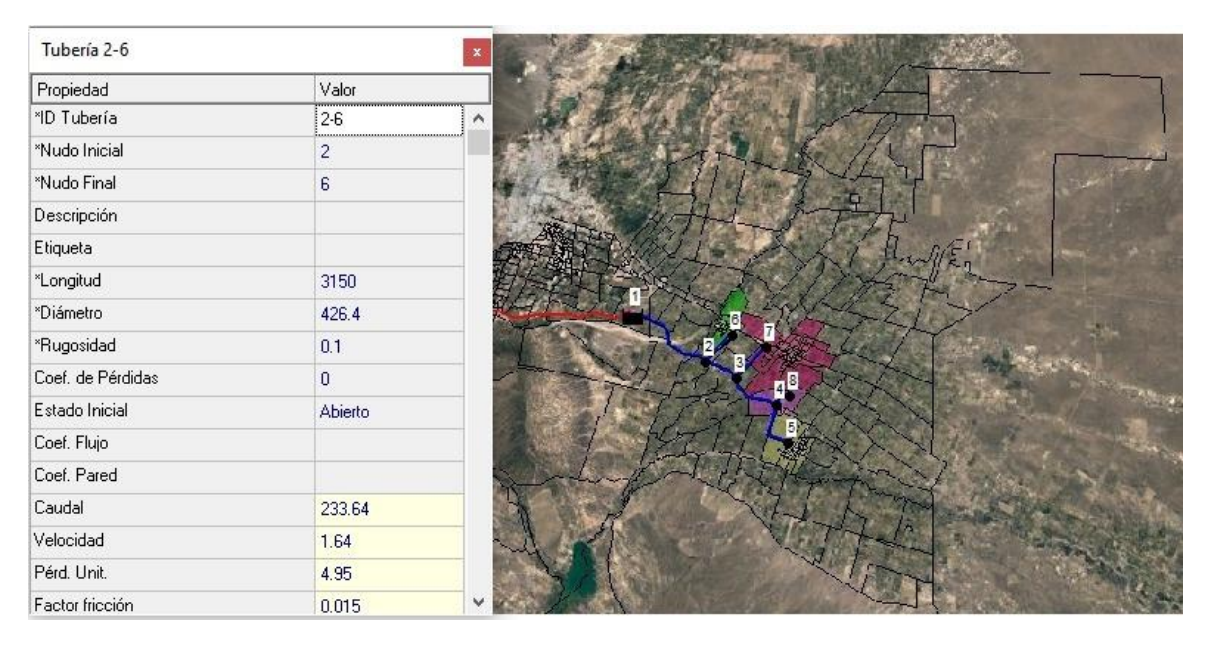

Figura N° 27 – Tramo 2-6

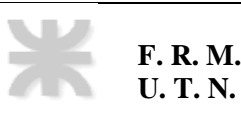

| Tubería 3-7       |                | $\pmb{\times}$ |
|-------------------|----------------|----------------|
| Propiedad         | Valor          |                |
| *ID Tubería       | $3-7$          | ٨<br>          |
| *Nudo Inicial     | 3              |                |
| *Nudo Final       | $\overline{7}$ |                |
| Descripción       |                |                |
| Etiqueta          |                |                |
| *Longitud         | 8120           |                |
| *Diámetro         | 793            |                |
| *Rugosidad        | 0.1            |                |
| Coef. de Pérdidas | $\bf{0}$       |                |
| Estado Inicial    | Abierto        |                |
| Coef. Flujo       |                |                |
| Coef. Pared       |                |                |
| Caudal            | 761.73         |                |
| Velocidad         | 1.54           |                |
| Pérd. Unit.       | 2.09           |                |
| Factor fricción   | 0.014          | v              |

Figura N° 28 – Tramo 3-7

| Tubería 4-8       |              | $\pmb{\times}$ |
|-------------------|--------------|----------------|
| Propiedad         | Valor        |                |
| *ID Tubería       | $4 - 8$      | ۸              |
| *Nudo Inicial     | <br>4        |                |
| *Nudo Final       | 8            |                |
| Descripción       |              |                |
| Etiqueta          |              |                |
| *Longitud         | 1244         |                |
| *Diámetro         | 352.6        |                |
| *Rugosidad        | 0.1          |                |
| Coef. de Pérdidas | $\mathbf{0}$ |                |
| Estado Inicial    | Abierto      |                |
| Coef. Flujo       |              |                |
| Coef. Pared       |              |                |
| Caudal            | 111.94       |                |
| Velocidad         | 1.15         |                |
| Pérd. Unit.       | 3.14         |                |
| Factor fricción   | 0.017        |                |

Figura N° 29 – Tramo 4-8

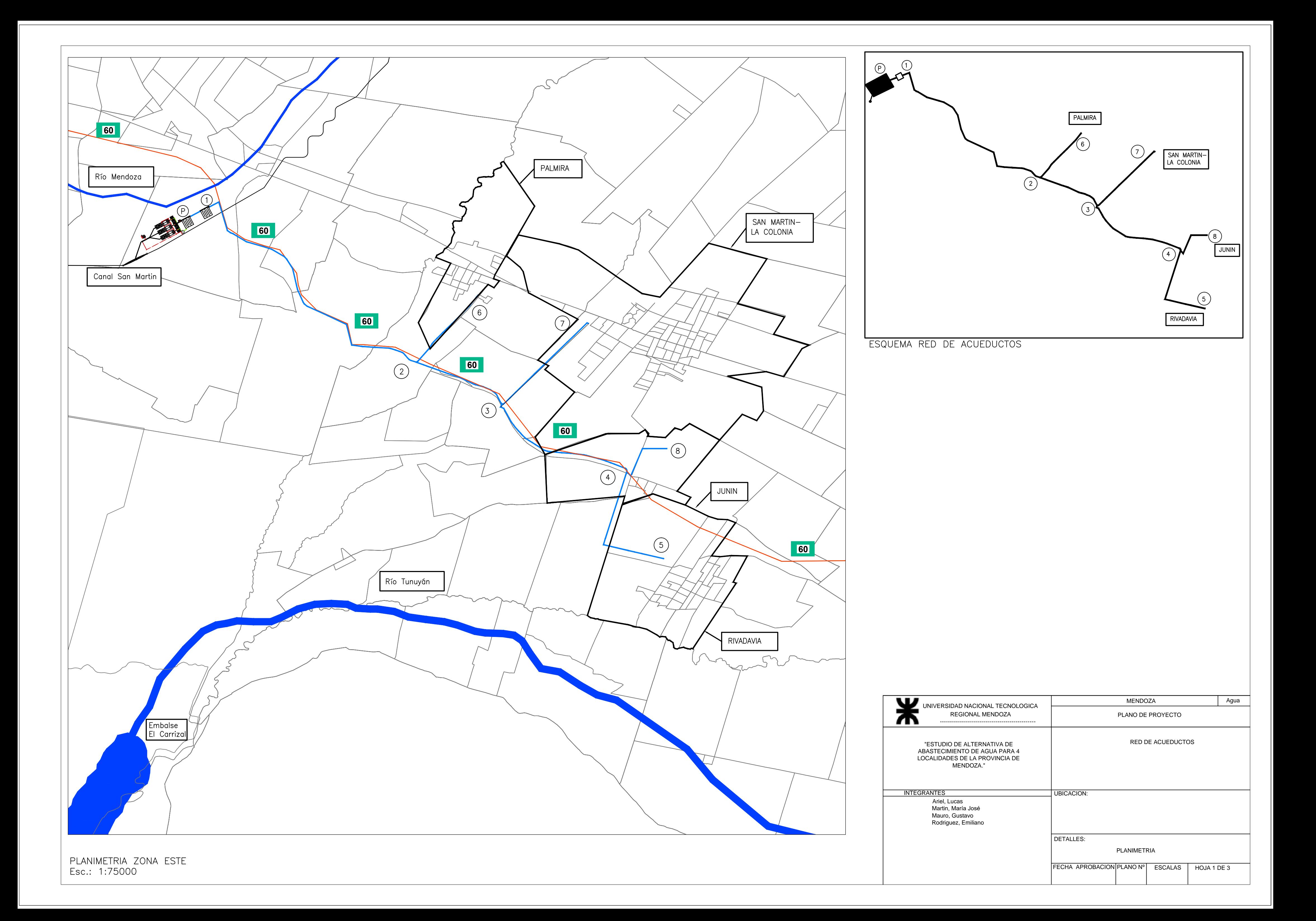

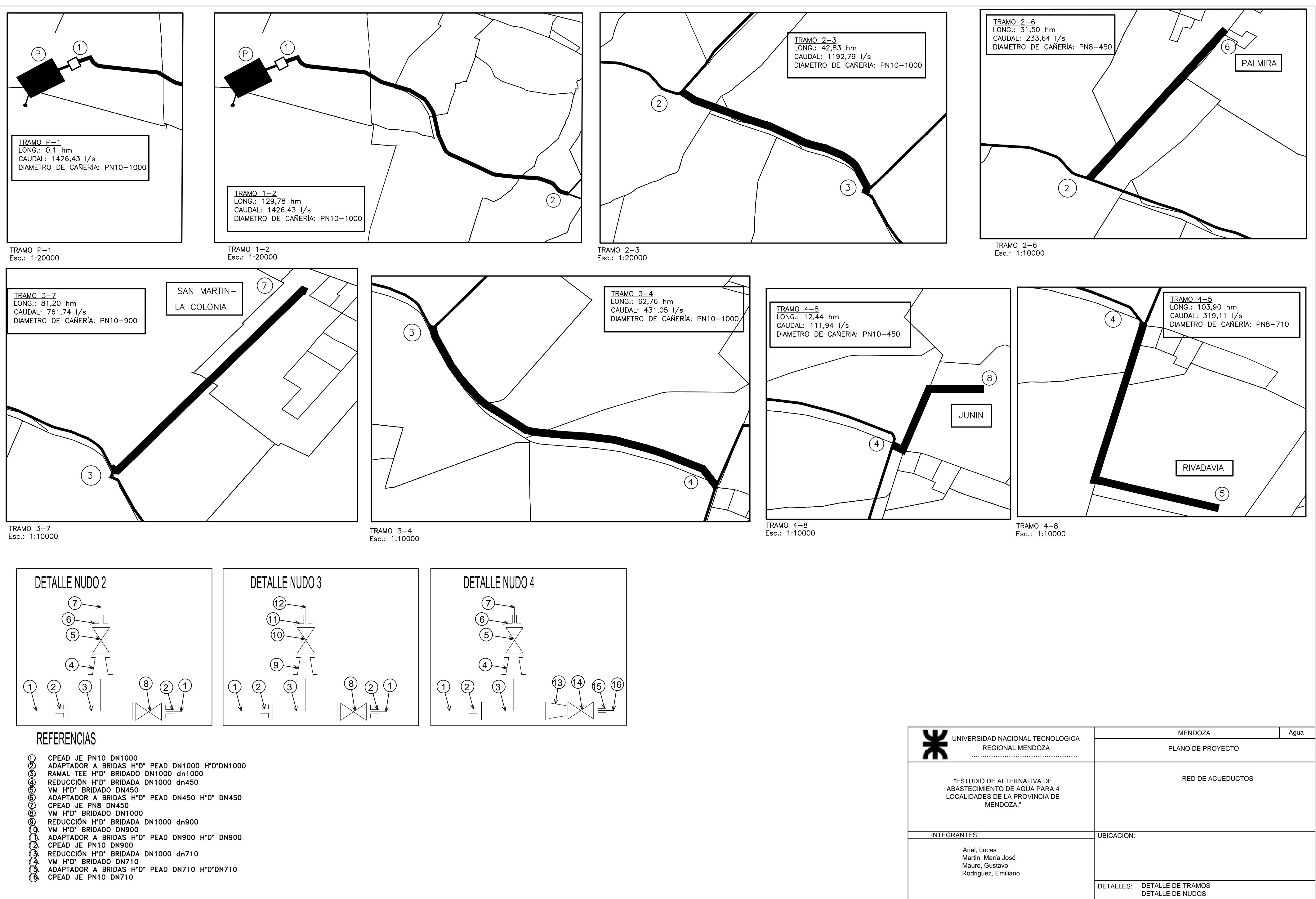

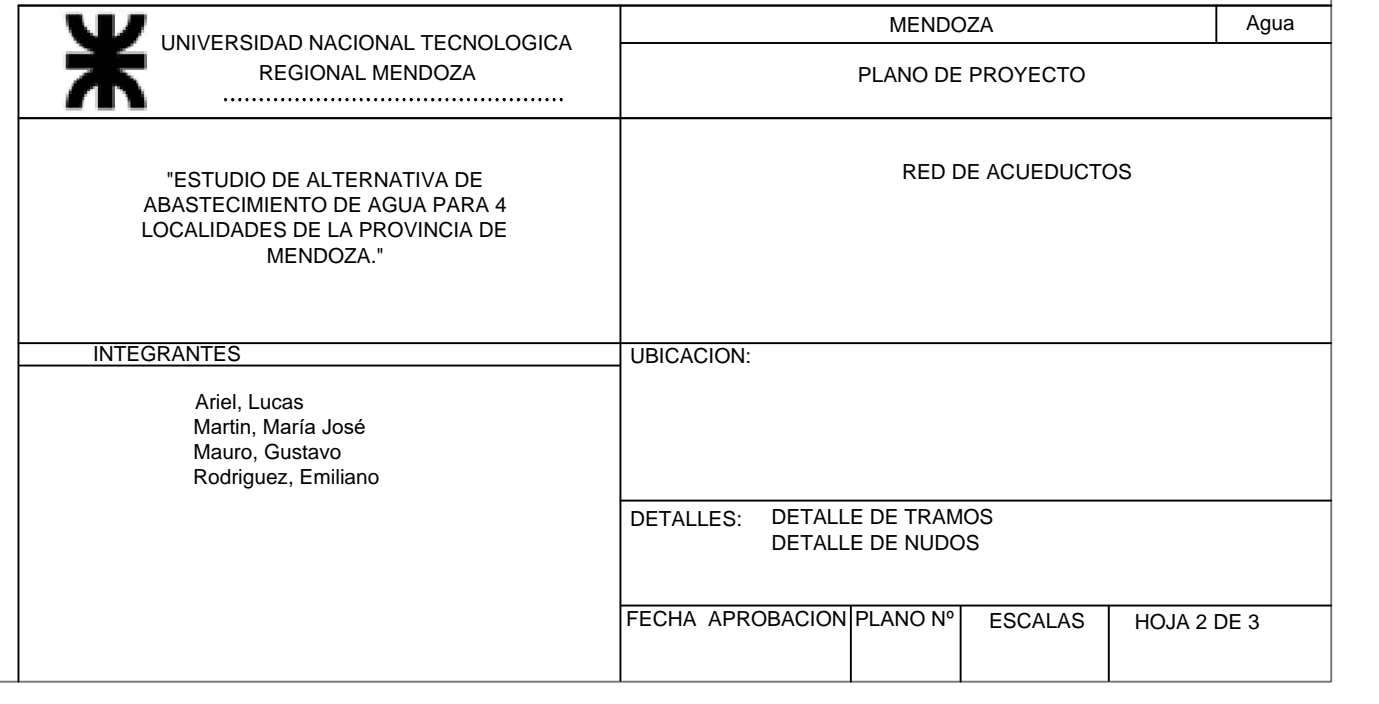

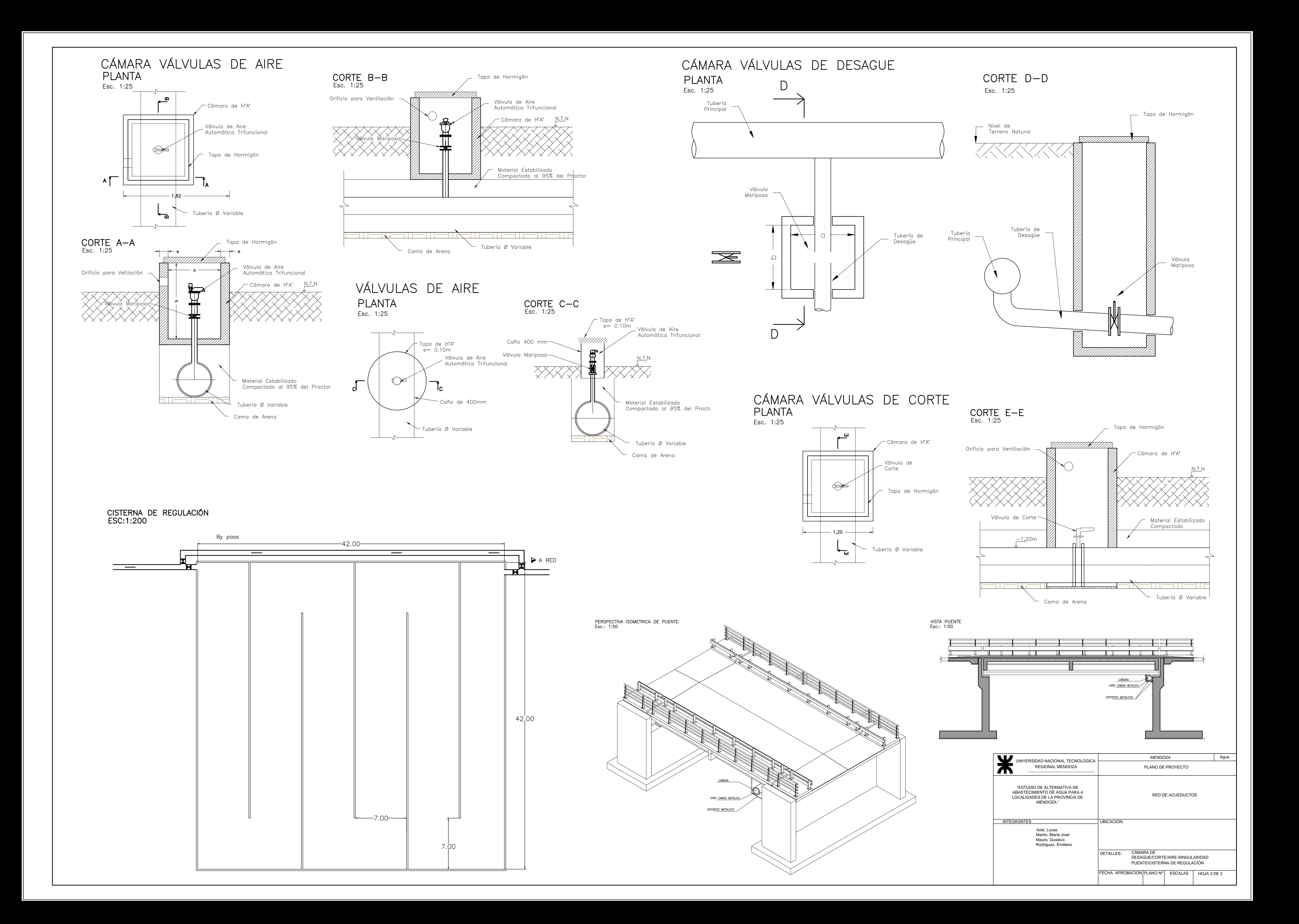

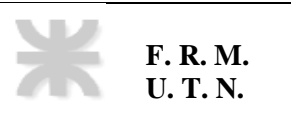

# **Anexo 5**

# **Planimetría**

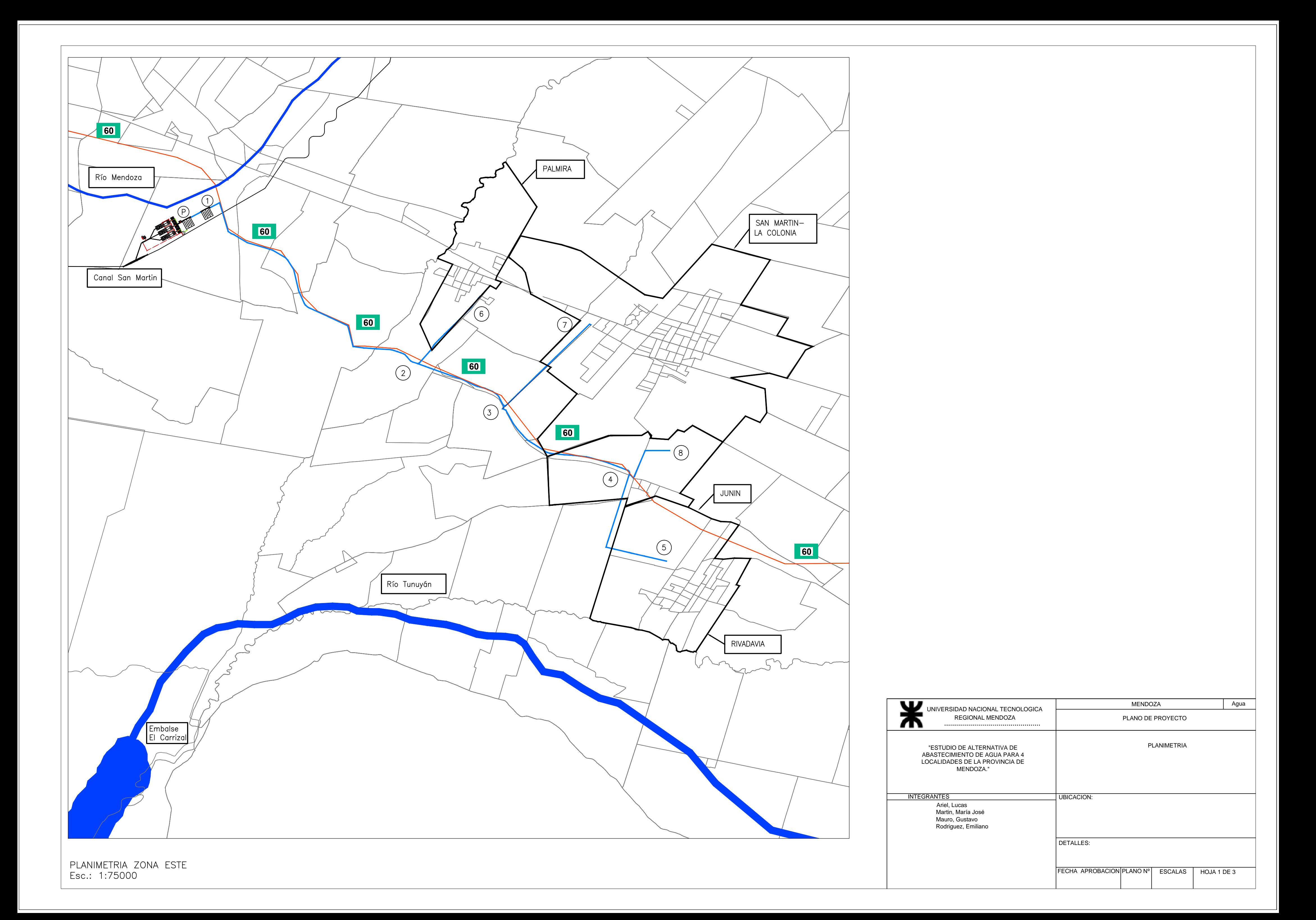

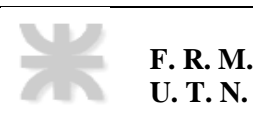

# **Anexo 6**

# **Presupuesto general toma subterránea**

## **Anexo 7**

# **Presupuesto general planta potabilizadora Ballofet**

En las tablas N°35, N°36, N°37, N°38, y N°39 respectivamente, pueden observarse los costos de todas las actividades asociadas a hormigones estructurales en los APU, de los cinco ítems con mayor porcentaje de incidencia en el presupuesto.

En la Tabla N°40, se resume los porcentajes de incidencia de hormigones estructurales y hormigones de los cinco análisis de precio más relevantes en el presupuesto.

Se adjunta la tabla N°41, en la que se resume el análisis para la determinación del porcentaje de incidencia en el presupuesto

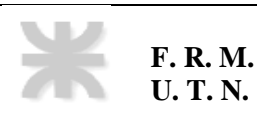

#### **N° de ítem** 2.1.2 **1,00 Gl CÁMARA DE MEDICIÓN Y CÁMARA DE CARGA**

#### **OBRA CIVIL**

Ejecucion de la camara de carga, canal de aproximación a camara de mezcla rápida y sistema de desagüe. Incluye<br>excavación, hormigón de limpieza H-8, hormigón estructural H-30, armaduras, encofrados, revestimientos de<br>imper

#### **A) MATERIALES**

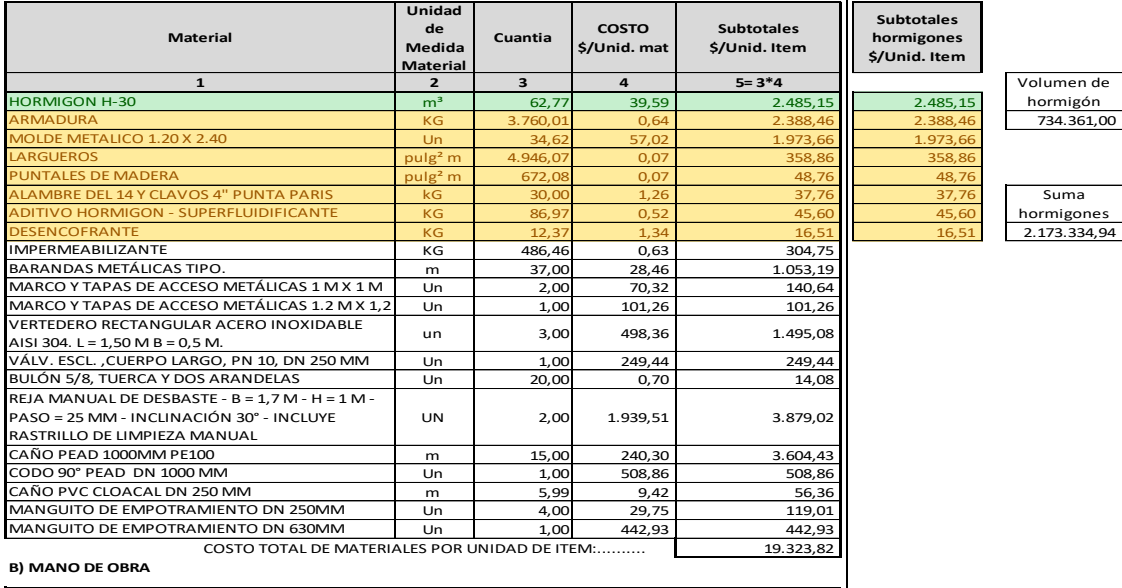

# ormigones<br>!.173.334,94

#### **B) MANO DE OBRA**

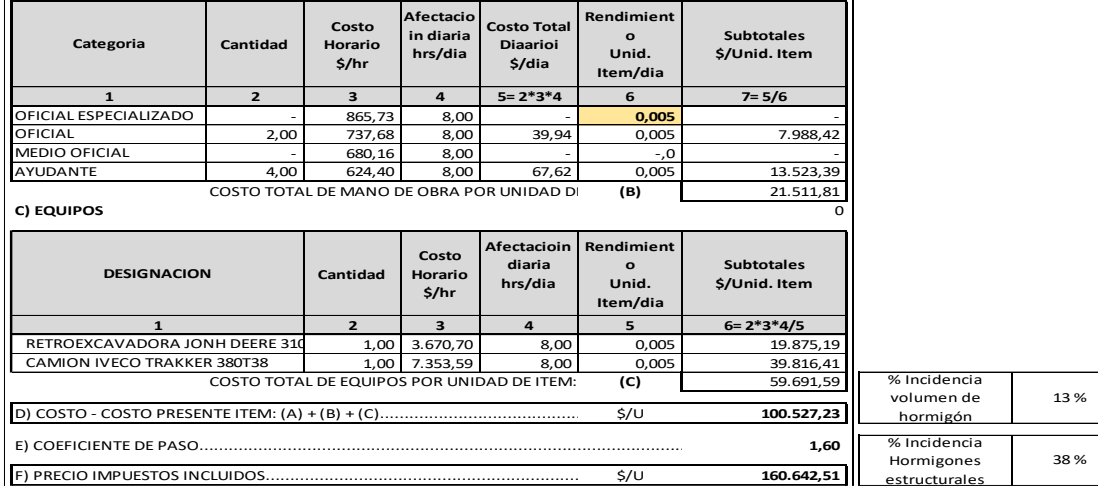

Tabla N°35: Determinación de porcentajes de incidencia en análisis de precio unitario (ítem1 de 5)

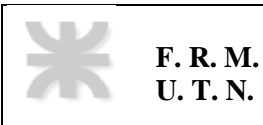

**N° de ítem** 4.1.3 **465,54 m3 SEDIMENTACIÓN**

#### **OBRA CIVIL**

Hormigón Armado H-30 para ejecución de sedimentadores. Incluye zonas de ingreso de agua floculada, zona de sedimentación, zona de salida de agua sedimentada, zona de almacenamiento de barros, canales de recolección de conducción de barros y pasarelas, según planos de proyecto. Incluye armaduras y encofrados. Incluye provisión de materiales, mano de obra y equipos, según ETP.

#### **A) MATERIALES**

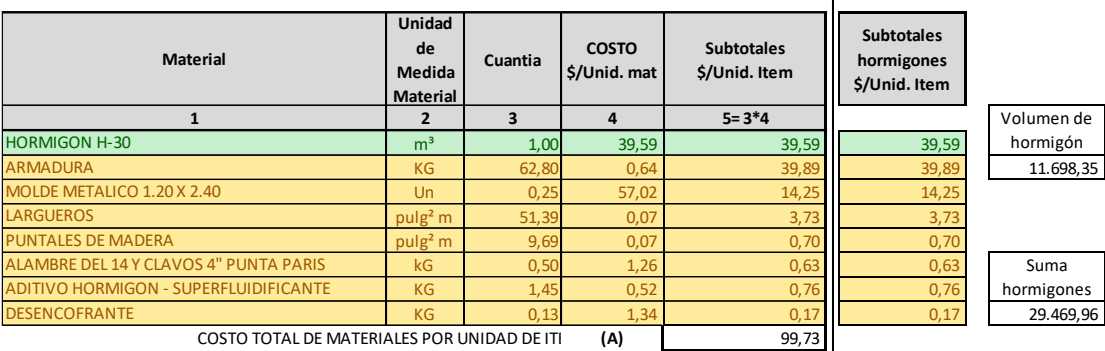

**B) MANO DE OBRA**

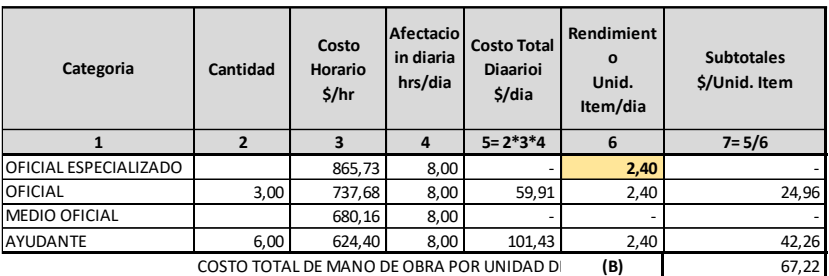

**C) EQUIPOS**

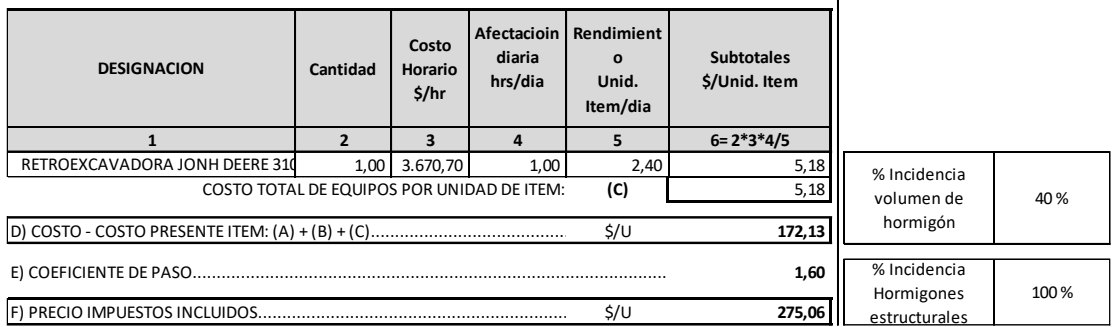

Tabla N°36: Determinación de porcentajes de incidencia en análisis de precio unitario (ítem2

de 5)

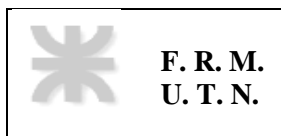

#### **N° de ítem** 10,3 **1.655,22 m3 RESERVA DE AGUA POTABLE Y CÁMARAS DE SALIDA**

Ejecución de hormigón armado estructural H-30. Incluye materiales, mano de obra y equipos según especificaciones

técnicas y planos de proyecto. Incluye la cámara de desagüe.

#### **A) MATERIALES**

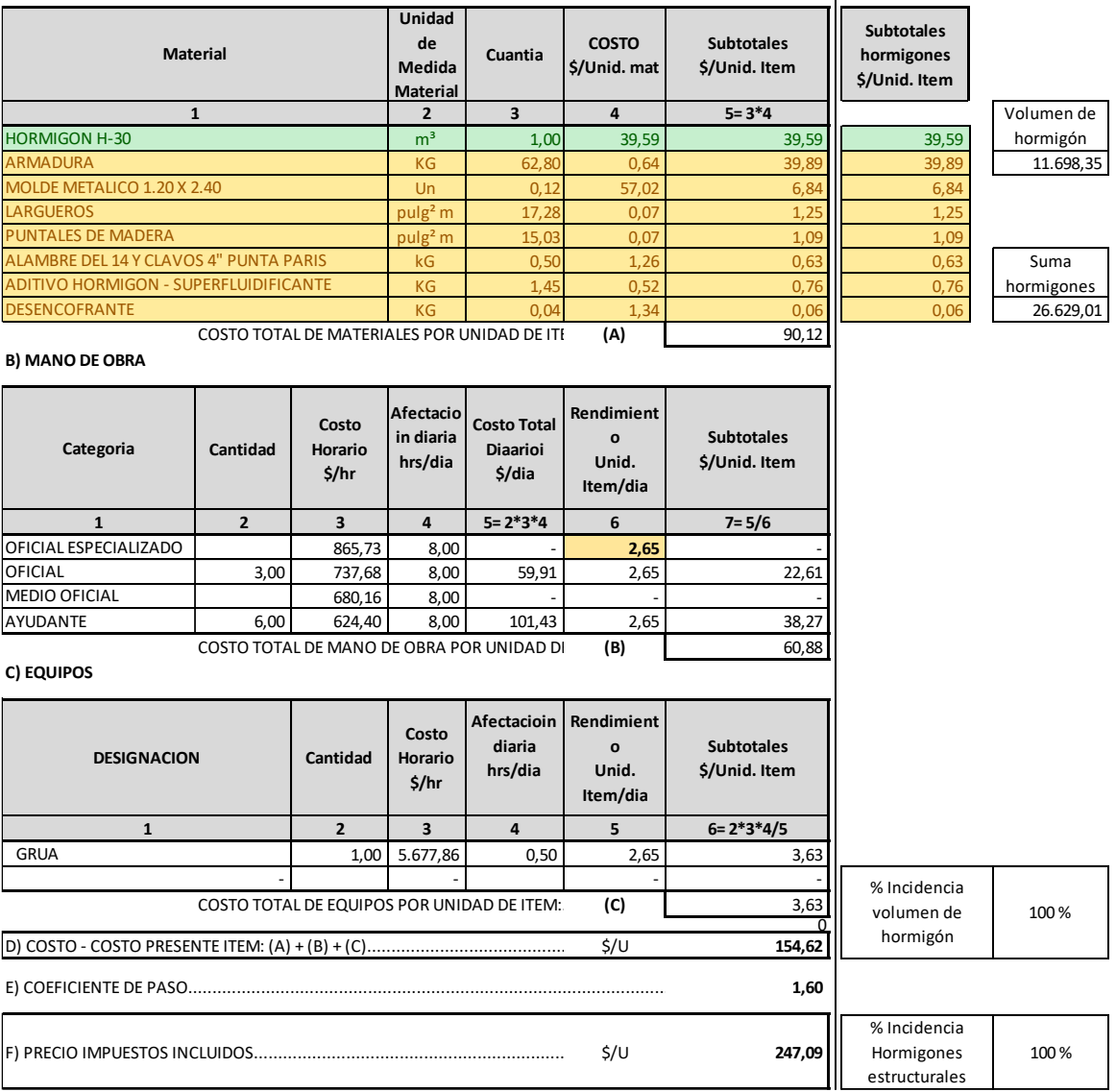

Tabla N°37: Determinación de porcentajes de incidencia en análisis de precio unitario (ítem 3 de 5)

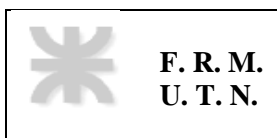

#### **N° de ítem** 10,4 **2.608,21 m2 RESERVA DE AGUA POTABLE Y CÁMARAS DE SALIDA**

Provisión y ejecución de cubierta con losas de H°A° prefabricadas. Incluye materiales, mano de obra y equipos según especificaciones técnicas y planos de proyecto.

#### **A) MATERIALES**

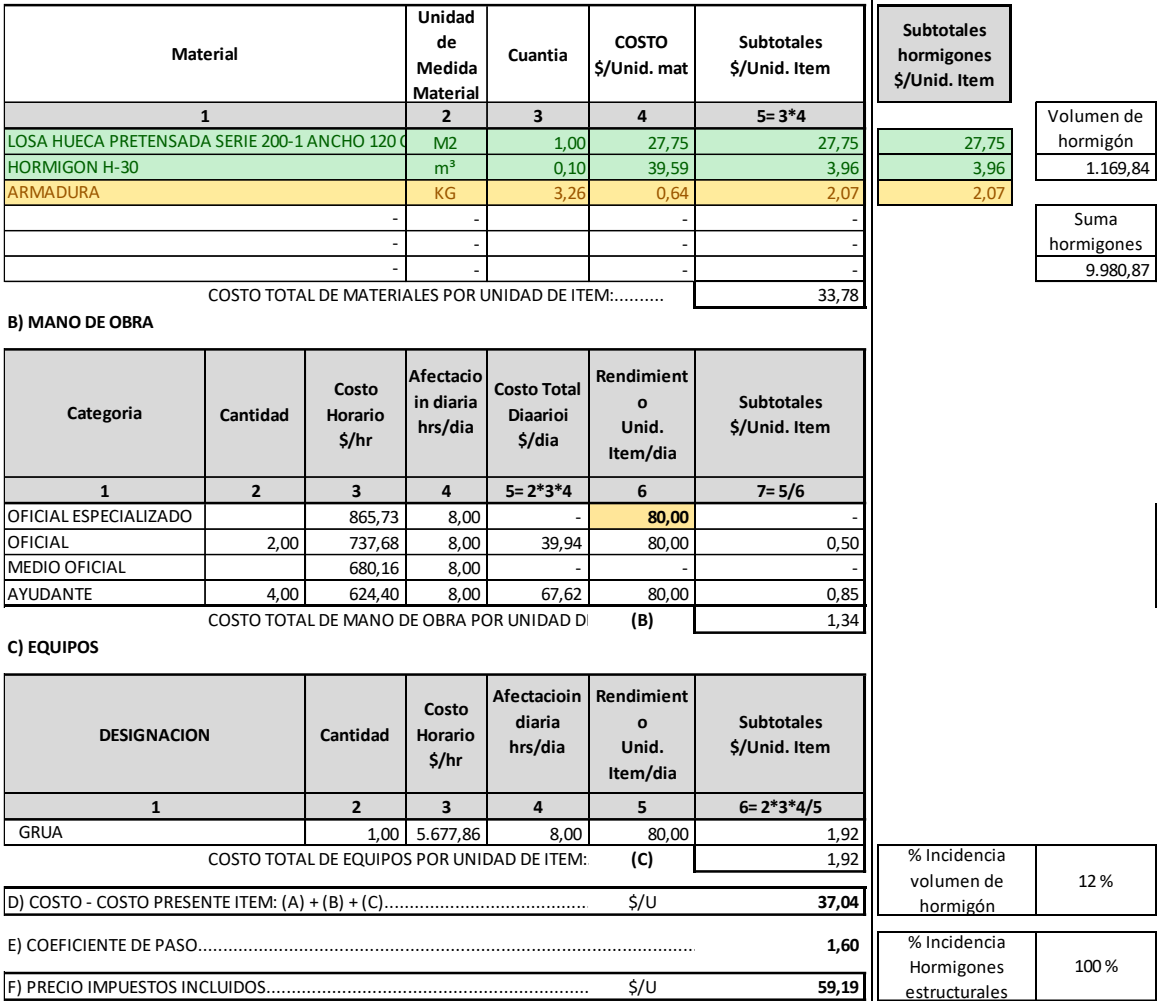

Tabla N°38: Determinación de porcentajes de incidencia en análisis de precio unitario (ítem 4 de 5)

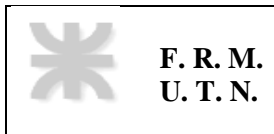

#### **N° de ítem** 15.2.1 **375,00 m CAPTACIÓN Y TRANSPORTE DE AGUA CRUDA CANAL DE HORMIGÓN ARMADO**

Ejecución de canal rectangular revestido de conducción de agua cruda. Incluye excavación, rellenos, compactación,<br>estabilizado, hormigón de limpieza y estructural, armaduras, encofrados, revestimientos de impermeabilizació Incluye provisión de materiales, mano de obra y equipos según planos de proyecto y ETP.

#### **A) MATERIALES**

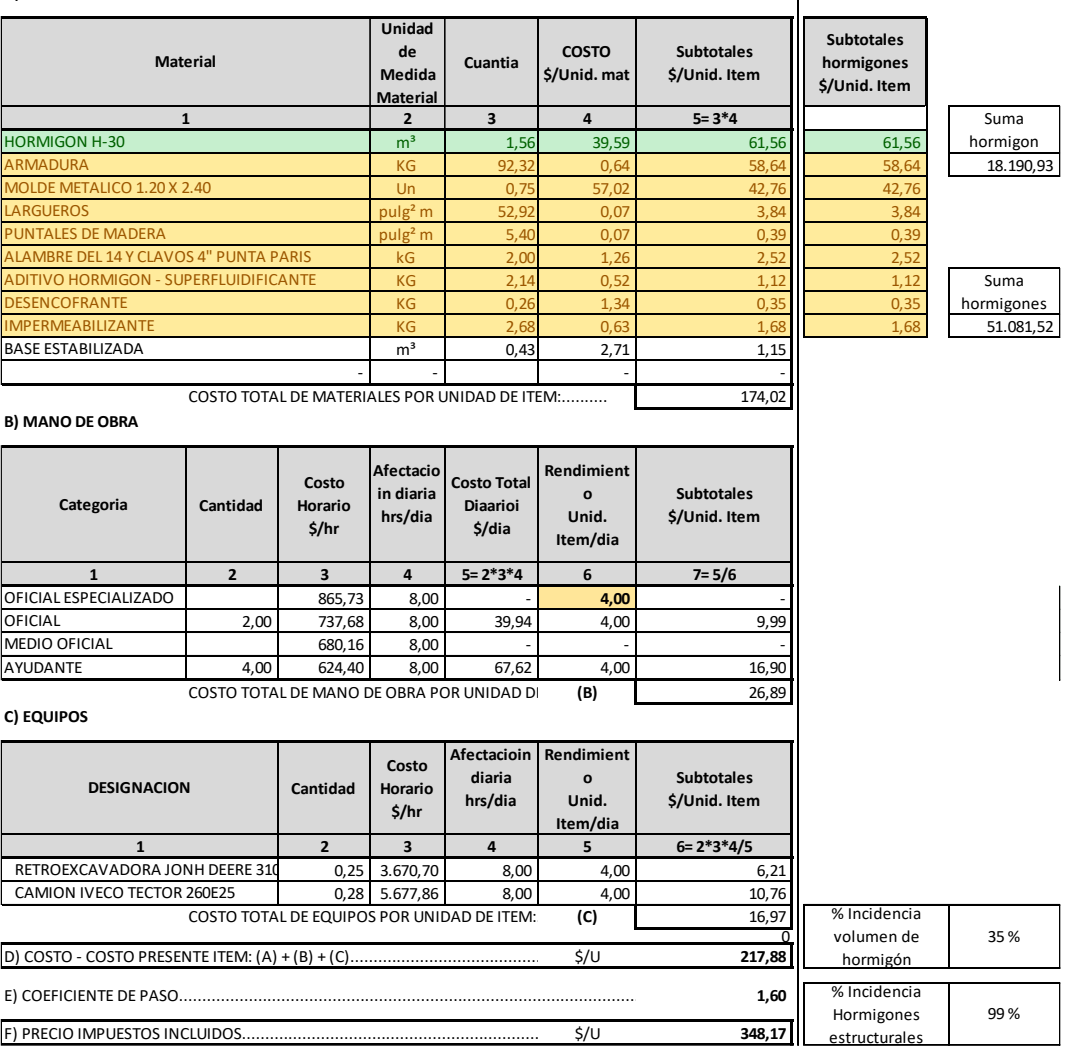

Tabla N°39: Determinación de porcentajes de incidencia en análisis de precio unitario (ítem5

de 5)

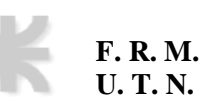

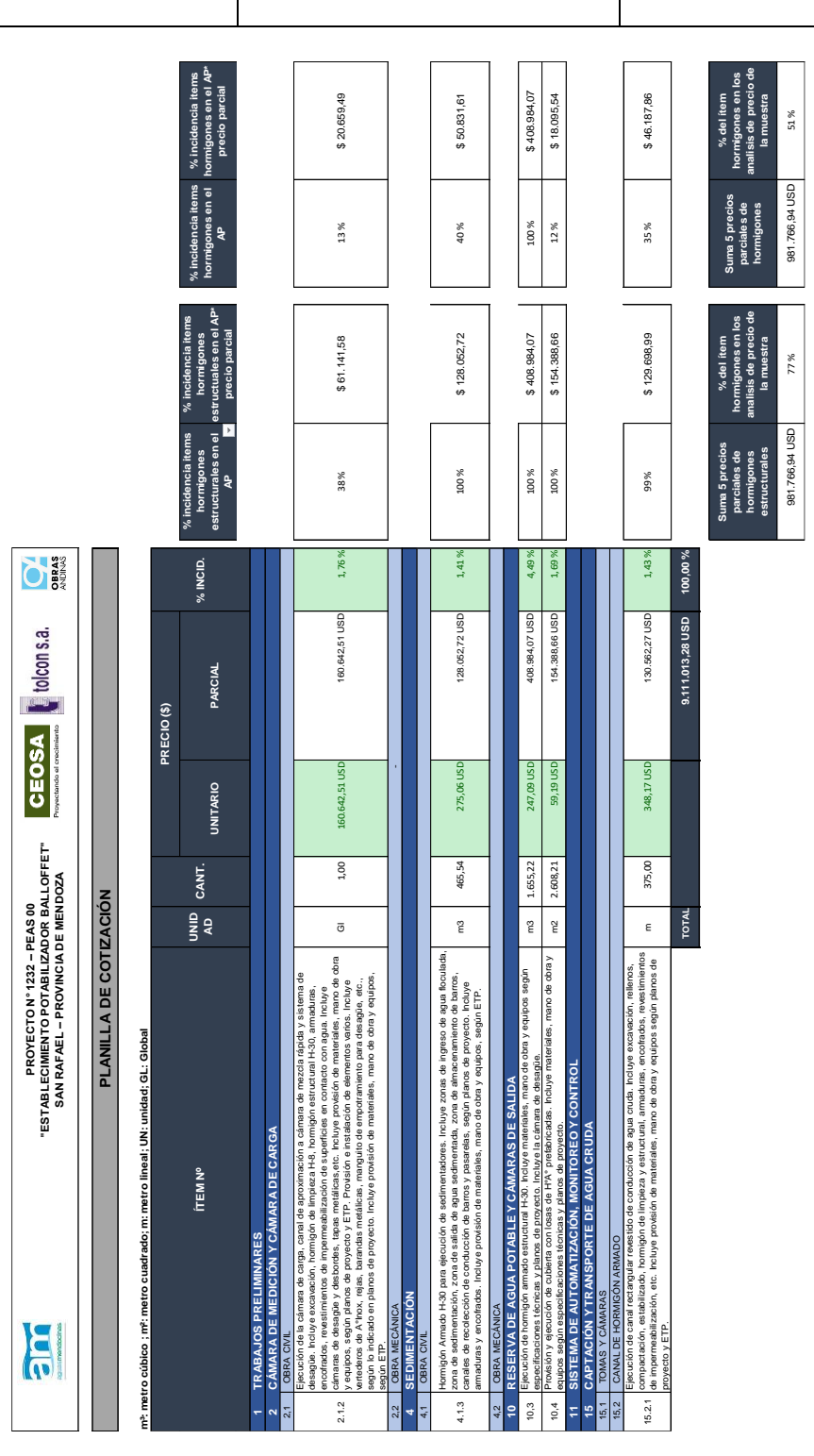

Tabla N°40: porcentaje de incidencia de hormigones estructurales y hormigones en el total del presupuesto

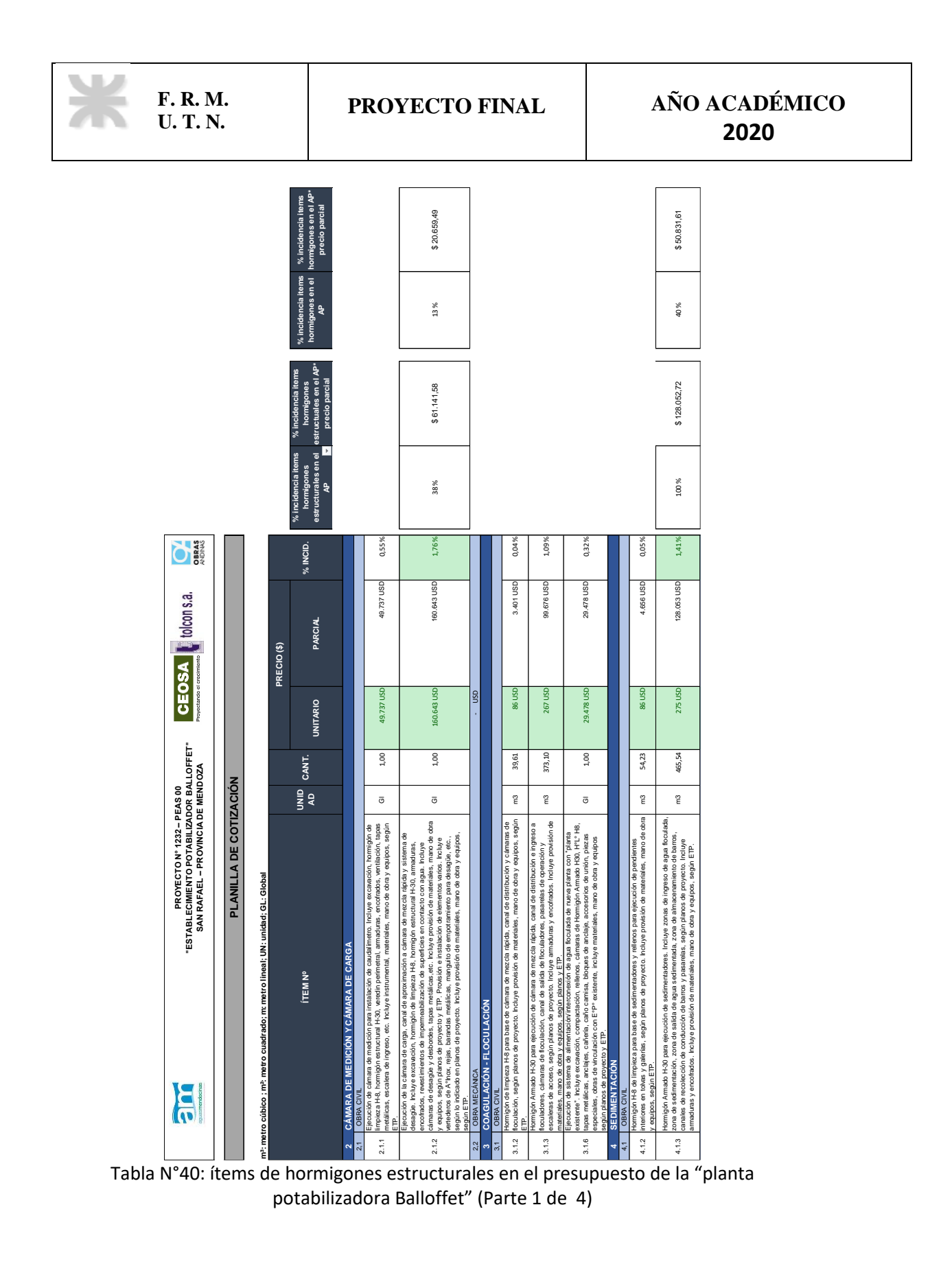

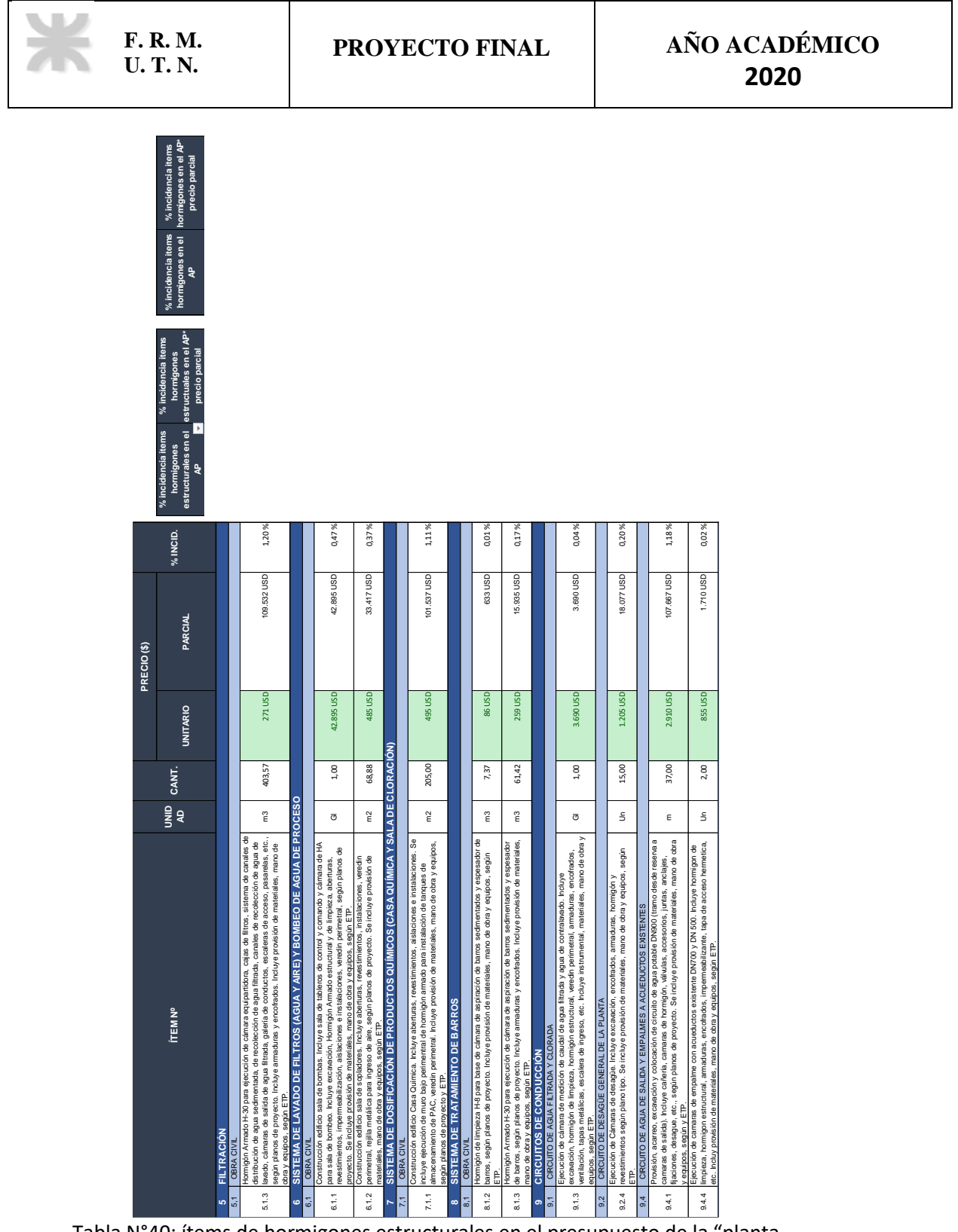

Tabla N°40: ítems de hormigones estructurales en el presupuesto de la "planta potabilizadora Balloffet" (Parte 2 de 4)

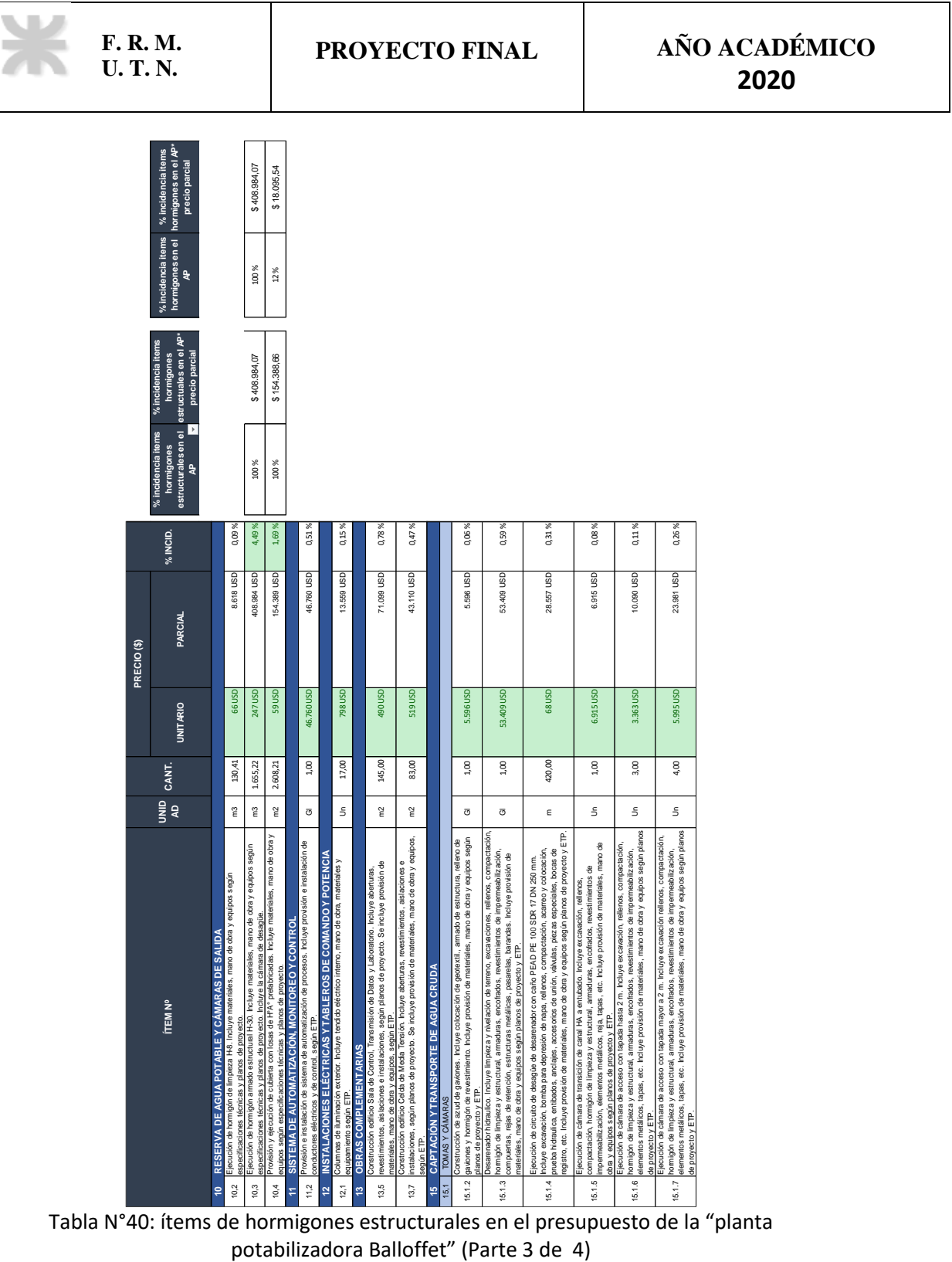

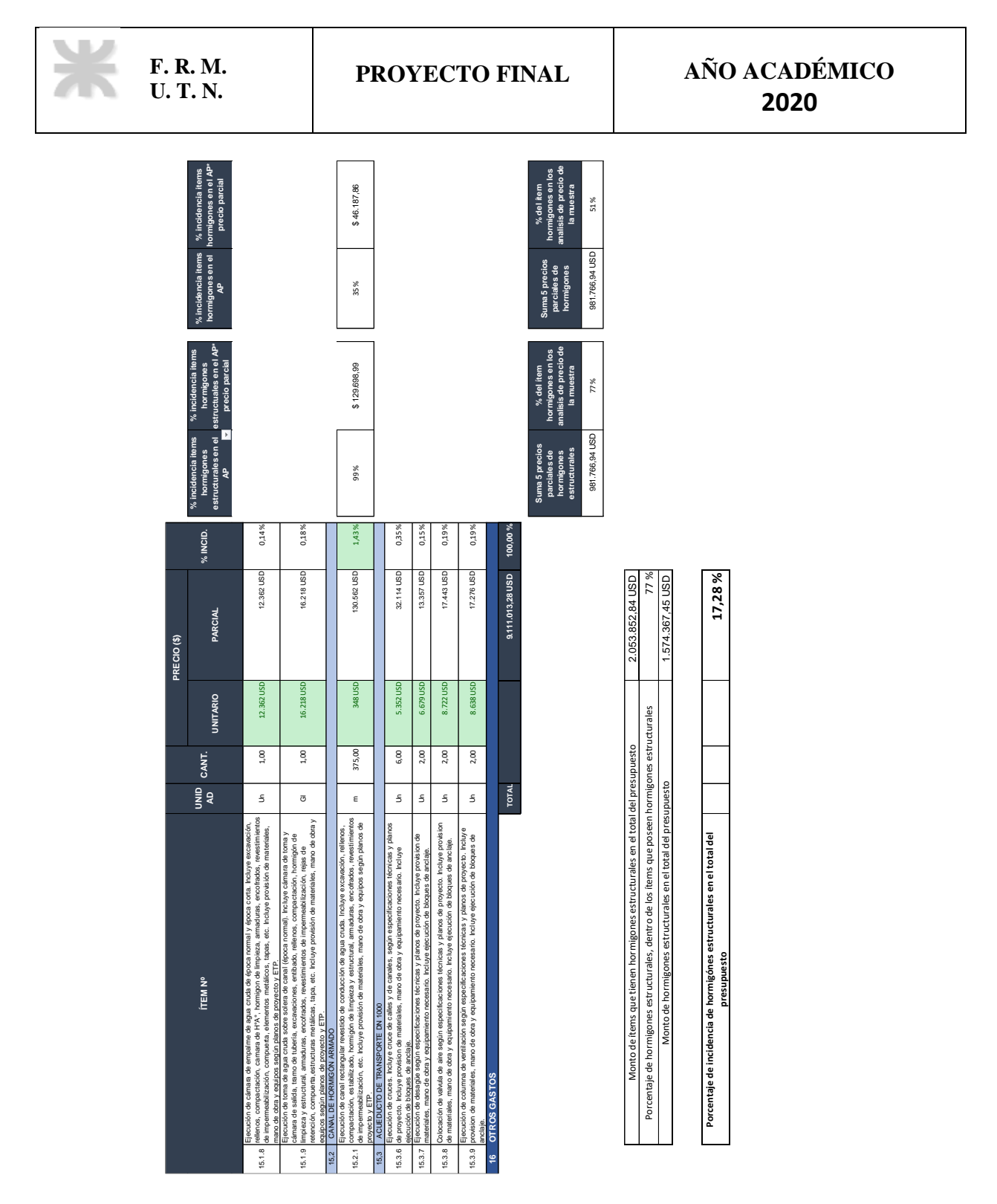

Tabla N°40: ítems de hormigones estructurales en el presupuesto de la "planta potabilizadora Balloffet" (Parte 4 de 4)